# Cryptocode TYPESETTING CRYPTOGRAPHY

Arno Mittelbach mail@arno-mittelbach.de <https://github.com/arnomi/cryptocode><sup>∗</sup>

July 10, 2020

#### **Abstract**

The cryptocode package provides a set of macros to ease the typesetting of pseudocode, algorithms and protocols (such as the one below). In addition it comes with a wide range of tools to typeset cryptographic papers (hence the name). This includes simple predefined commands for typesetting probabilities and "commonly encountered math" as well as for concepts such as a security parameter  $1^n$  or advantage terms  $\mathsf{Adv}_{\mathcal{A},\mathsf{PRF}}^{\text{prf}}(n) = \mathsf{negl}(n)$ . Furthermore, it includes environments to layout game-based proofs or black-box reductions.

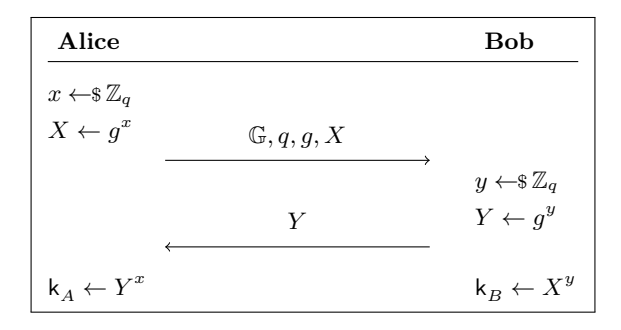

<sup>∗</sup>If you use cryptocode in your work, consider starring the repository on GitHub and/or rating it on CTAN.

# **Contents**

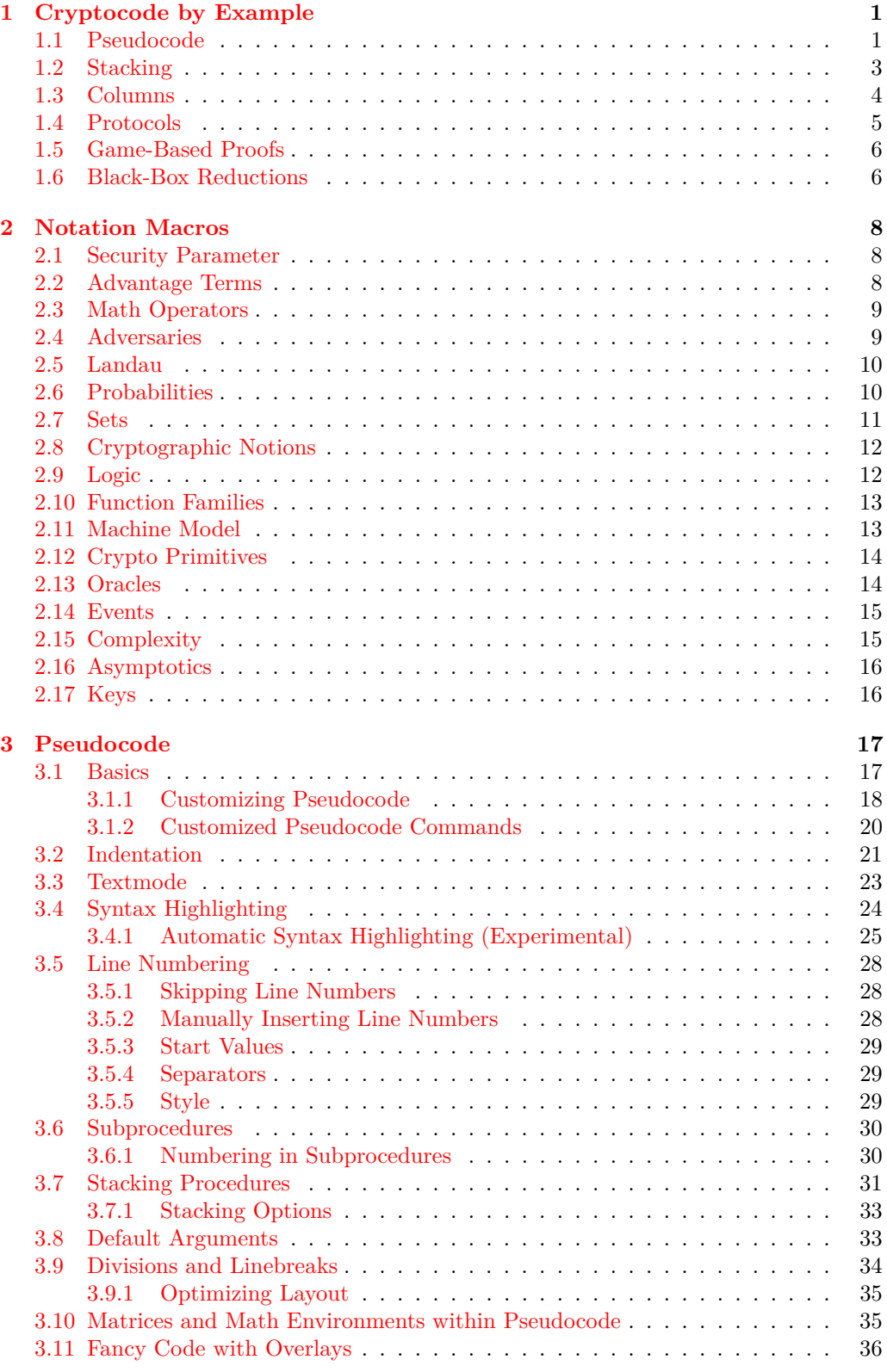

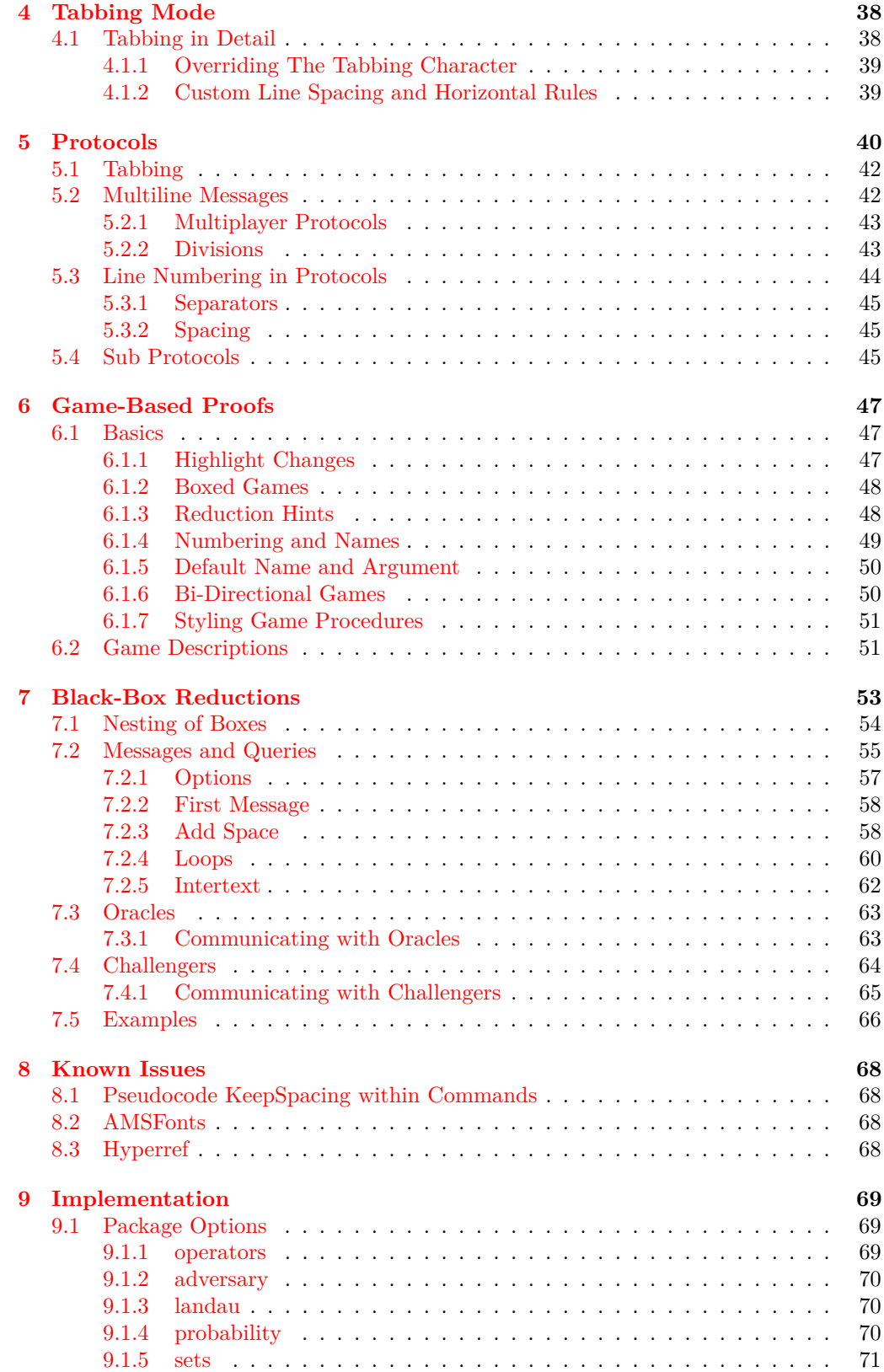

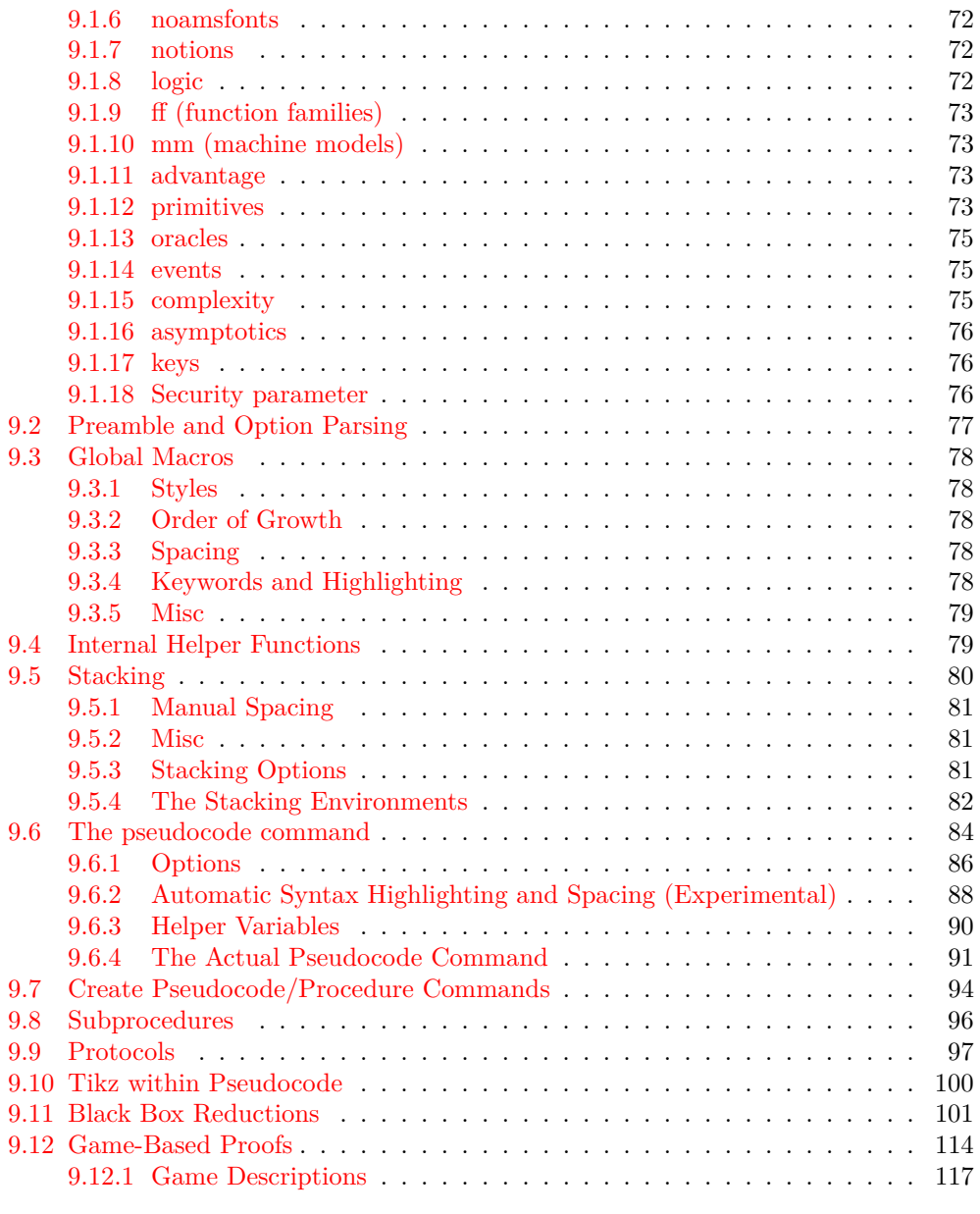

# <span id="page-4-0"></span>**1 Cryptocode by Example**

The cryptocode package provides a set of commands to ease the typesetting of pseudocode, protocols, game-based proofs and black-box reductions. In addition it comes with a large number of predefined commands. In this section we present the various features of cryptocode by giving small examples. But first, let's load the package

```
1 \usepackage [<br>2 n, % or lambda
    \begin{array}{c} 3 \\ 4 \end{array} advantage,
    \begin{array}{c|c} 4 & \text{operators} \\ 5 & \text{sets} \end{array}\begin{array}{c|c} 5 & \text{sets} \; , \ \hline 6 & \text{adver} \ \hline 7 & \text{land} \end{array}adversary,
    7 landau,<br>8 probab
    \begin{array}{c|c} 8 & \text{probability} \\ 9 & \text{notions} \end{array}\begin{bmatrix} 9 \\ 10 \end{bmatrix} notions,
\begin{array}{c|c} 10 & \text{logic} , \ 11 & \text{ff} , \end{array}\begin{array}{c|c} 11 & \text{ff} \\ 12 & \text{mm.} \end{array}\begin{array}{c|c} 12 & \text{mm}, \\ 13 & \text{pri} \end{array}\begin{array}{c|c} 13 & \text{primitive} & , \\ 14 & \text{events} & , \end{array}\begin{array}{c|c} 14 & \text{events} \\ 15 & \text{complete} \end{array}\begin{array}{c|c} 15 & \text{complexity} \\ 16 & \text{oracles} \end{array}\begin{array}{c|c} 16 & \text{oracles} \\ 17 & \text{asympto} \end{array}\begin{array}{c|c} 17 & \text{asymptotics} \\ 18 & \text{keys} \end{array}\begin{array}{c|c} 18 & \text{keys} \\ 19 & \text{if cryp} \end{array}\left. \begin{array}{l} \left\{ \text{ cryptocode} \right\} \end{array} \right.
```
Note that all the options refer to a set of commands. That is, without any options cryptocode will provide the mechanisms for writing pseudocode, protocols, game-based proofs and black-box reductions but not define additional commands, such as \pk or \sk (for typesetting public and private/secret keys) which are part of the keys option. We discuss the various options and associated commands in Section [2.](#page-11-0)

✆

✆

### <span id="page-4-1"></span>**1.1 Pseudocode**

The cryptocode package tries to make writing pseudocode easy and enjoyable. The \pseudocode command takes a single parameter where you can start writing code in mathmode using  $\setminus \$ as line breaks. Following is an IND-CPA game definition using various commands from cryptocode to ease writing keys  $(\pmb{\cdot}\$ sk), sampling ( $\sum_{\text{simple}}$ ), and more:

- 1 :  $b \leftarrow \$ \{0, 1\}$
- 2 :  $(\mathsf{pk}, \mathsf{sk}) \leftarrow \mathsf{sKGen}(1^n)$
- 3 :  $(\textsf{state}, m_0, m_1) \leftarrow \textsf{\$A}(1^n, \textsf{pk}, c)$
- $4: c \leftarrow \$ \mathsf{Enc}(\mathsf{pk}, m_b)$
- 5 :  $b' \leftarrow \$\mathcal{A}(1^n, \text{pk}, c, \text{state})$
- $6:$  **return**  $b = b'$

```
\pmb{\text{pseudocode}[\text{linenum} \text{bering}]\{}\begin{array}{c} \text{2} \quad \text{b} \ \ \text{sample} \ \ \text{bin} \ \ \text{sample} \ \ \text{sample} \ \ \text{(state)}, \ \ \text{sample} \ \ \text{(} \ \ \text{sample} \ \ \text{blue} \ \ \text{blue\setminuskgen (\setminussecparam) \setminus\begin{array}{c} \{4\} \quad (\text{ and } \gamma \in \mathbb{N} \; \; c \quad \text{ and } \gamma \in \mathbb{N} \; \; c \quad \text{ and } \gamma \in \mathbb{N} \; \; c \quad \text{ and } \gamma \in \mathbb{N} \; \; d \quad \text{ and } \gamma \in \mathbb{N} \; \; d \quad \text{ and } \gamma \in \mathbb{N} \; \; d \quad \text{ and } \gamma \in \mathbb{N} \; \; d \quad \text{ and } \gamma \in \mathbb{N} \; \; d \quad \text{ and } \gamma \in \mathbb{N} \; \; d \quad \text{ and } \gamma \6 b' \sample \adv(\secparam , \pk , c , \state ) \\<br>7 \pcreturn b = b' }
```
In many cases, we want to set pseudocode blocks in-between paragraphs with spacing similar to how we would offset equations. For this, and for laying out multiple code blocks, cryptocode offers "stacking" environments \pchstack and \pcvstack. For typesetting a code block nicely centered and boxed

> $1: b \leftarrow \$ \{0, 1\}$ 2 :  $(\mathsf{pk}, \mathsf{sk}) \leftarrow \mathsf{sKGen}(1^n)$ 3 :  $(\textsf{state}, m_0, m_1) \leftarrow \textsf{\$A}(1^n, \textsf{pk}, c)$  $4: c \leftarrow \$ \mathsf{Enc}(\mathsf{pk}, m_b)$ 5 :  $b' \leftarrow \$ \mathcal{A}(1^n, \text{pk}, c, \text{state})$  $6:$  **return**  $b = b'$

you could thus use:

```
\frac{1}{2} \begin{bmatrix} \text{pchstack} \text{[center, boxed]} \\ \text{pseudocode[linearmbering] } \end{bmatrix}2 \ pseudocode [linenumbering]{<br>3 b \sample \bin \\
\begin{array}{c} 3 \\ 4 \end{array} b \sample \bin \ \ sam
\begin{array}{c}\n\{\ \ \{k}, \ sk \ \ \end{array} \quad (\setminus \texttt{step} \ \land \ (\setminus \texttt{step} \ \land \ \end{array}5 (\state ,m_0,m_1) \sample \adv(\secparam , \pk, c) \\
c \sample \enc(\pk,m_b) \\
7 b' \sample \adv(\secparam , \pk, c, \state) \\
6 c \sample \enc(\pk,m_b) \\<br>7 b' \sample \adv(\secparam , \pk , c , \state) \\<br>8 \pcreturn b = b' }
9 \leq \text{pchstack}
```
As this is a common task, cryptocode offers the \pseudocodeblock command which is a shorthand for the above (without the frame). In case you want to provide different options or a shorter command (say \pcb) you can easily define the command via

✆

✆

```
\c reatepseudocodeblock {pcb} { center, boxed } { } { } {}
```
The above could now be written, more succinctly as

```
\n\cdot [ linenumbering ] {
2 b \sample \bin
 3 (\ pk , \ sk ) \ samp le \ kgen (\ secparam ) \\
4 (\ s t a t e ,m_0 ,m_1) \ samp le \adv (\ secparam , \pk , c ) \\
5 c \ samp le \ enc (\ pk ,m_b ) \\
6 b ' \ samp le \adv (\ secparam , \pk , c , \ s t a t e ) \\
            \sqrt{p} creturn b = b\begin{array}{c} 3 \\ 4 \\ 5 \\ 6 \\ 7 \\ 8 \\ \end{array}
```
The pseudocode command (and its block variant) takes a single mandatory argument (the code) plus an optional argument which allows you to specify options in a key=value fashion. In the above example we used the linenumbering option.

It is easy to define a heading for your code. Either specify the header using the option "head" or use the \procedure command (or its block variant \procedureblock) which takes an additional argument to specify the headline.

> $IND-CPA<sub>Enc</sub><sup>A</sup>(n)$  $1: b \leftarrow \$ \{0,1\}$ 2 :  $(\mathsf{pk}, \mathsf{sk}) \leftarrow \mathsf{sKGen}(1^n)$ 3 :  $(\textsf{state}, m_0, m_1) \leftarrow \textsf{\$A}(1^n, \textsf{pk}, c)$  $4: c \leftarrow \$ \mathsf{Enc}(\mathsf{pk}, m_b)$  $5: b' \leftarrow \$\mathcal{A}(1^n, \textsf{pk}, c, \textsf{state})$  $6:$  **return**  $b = b'$

```
1 \procedureblock [linenumbering]{\indcpa_\enc^{\adv(\secpar)}} {<br>b \sample \bin \\
2 b \sample \bin 3 (\pk,\sk) \sam
      (\n\langle \ \rangle \ \ sk ) \ sample \ kgen (\ secparam ) \ \
4 (\ s t a t e ,m_0 ,m_1) \ samp le \adv (\ secparam , \pk , c ) \\
5 c \ samp le \ enc (\ pk ,m_b ) \\
6 b' \sample \adv(\secparam, \pk, c, \state) \\<br>7 \pcreturn b = b' }
```
Similarly to before, we can define a shorthand and boxed variant as

```
\c reateprocedureblock { procb } { center , boxed } { } { } { } }
```
There is a lot more that we will discuss in detail in Section [3.](#page-20-0) Here, for example, is the same code with an overlay explanation and a division of the pseudocode.

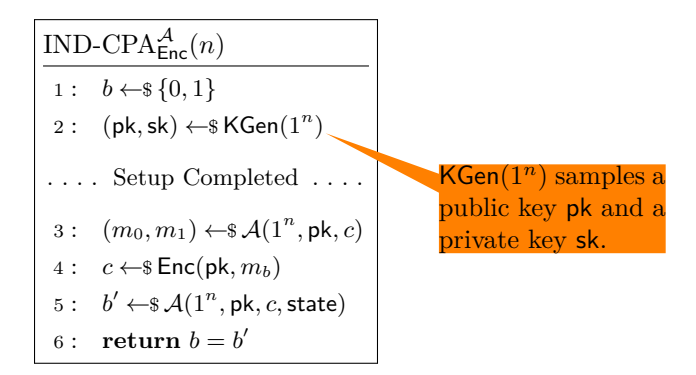

✆

✆

```
\begin{array}{c} 1 \\ 2 \end{array} \begin{pcimage}
  \label{c:3} $$2 \ procedureblock\left[ \linenumbering \{ \indcpa_\enc^\adv(\secpar)\$ \{ \in \Bbb N \} \ \in \Bbb N \} \right] \geq \deg((\secparam)\propto \{ \operatorname{ed} \ \preceq \operatorname{ed} \ \preceq \operatorname{ed} \ \in \Bbb N \} \ \in \Bbbm{ \end} \right] \geq \deg(\secparam, \pk, c) \ \} \geq \deg(\secparam, \pk, c, \state) \ \preceq \operatorname{d} = b' \} \leq \deg(\secparam, \pk, c, \state) \ \right] \leq \deg(\secparam, \pk, c, \state) \ \3|    b \sample \bin   \\<br>4|     (\pk,\sk) \sample \kgen(\secparam)\pcnode{kgen}  \pclb
                 \setminus p c intertext [dotted] \set{Setup} Completed }
   6 (\text{m_0, m_1}) \ \ \mathcal{C} = \ \mathcal{C} \ (\ secparam , \pk , c ) \\<br>7 c \ sample \enc (\ pk ,m_b ) \\<br>8 b ' \ sample \ adv (\ secparam , \ pk , c , \ state ) \\<br>9 \ p c return b = b' }
\begin{array}{c} 10 \\ 11 \\ 12 \end{array}\n\cdot12 \infty \ node [ rectangle callout, callout absolute pointer=(kgen), fill=orange ]
13 \begin{array}{c} \text{at } ([\text{shift}=\{(+3,-1)\}]\text{kegn}) \ \{\text{begin}\varphi\} \text{sym}\} \ \text{s}\text{segn}(\text{separam})\ samples a
                    \begin{cases} \begin{array}{c} \texttt{begin} \end{array} \end{cases}15 \kappa (\secparan) \ samples a public key \pk \ and a private key \sk \.<br>16 \end{trans}\end{math} { varwidth }
                 \};
18 }
19 \end{math} (pcimage)
```
## <span id="page-6-0"></span>**1.2 Stacking**

To arrange multiple procedures, cryptocode offers horizontal and vertical stacking environments \pchstack and \pcvstack. In the example below we arrange four code blocks in three columns equispaced with 1cm distance and stack two procedures in the center column.

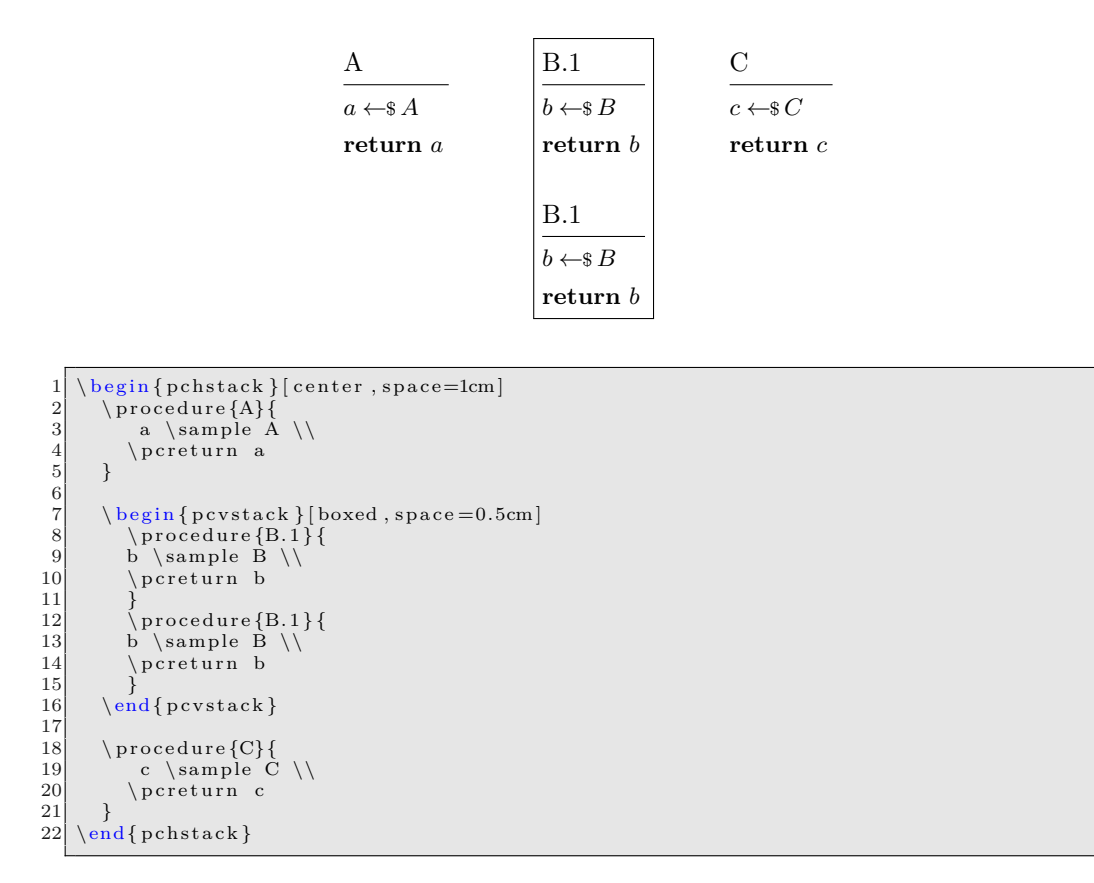

### <span id="page-7-0"></span>**1.3 Columns**

The \pseudocode and \procedure commands allow the usage of multiple columns. You switch to a new column by inserting  $a \ge \lambda$ . This is similar to using an align environment and placing a tabbing  $\&$  character.<sup>[1](#page-7-1)</sup>

✆

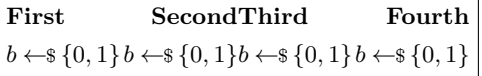

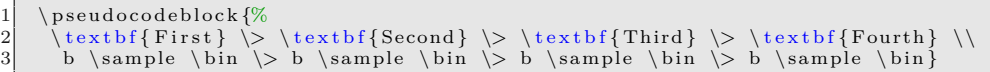

As you can see the first column is left aligned the second right, the third left and so forth. In order to get only left aligned columns you could thus always skip a column by using  $\\rangle$  \> \> or you can alternatively use  $\langle \langle \rangle$  as a shorthand for  $\\rangle$ >.

| First | Second Third | Fourth                                                                                                    |
|-------|--------------|----------------------------------------------------------------------------------------------------|
|       |              | $b \leftarrow \{0, 1\}$ $b \leftarrow \{0, 1\}$ $b \leftarrow \{0, 1\}$ $b \leftarrow \{0, 1\}$ $b \leftarrow \{0, 1\}$ |

<span id="page-7-1"></span><sup>&</sup>lt;sup>1</sup>In fact, the *pseudocode* command is based on amsmath's flalign environment.

### <span id="page-8-0"></span>**1.4 Protocols**

Using columns makes it easy to write even complex protocols. Following is a simple three-party protocol.

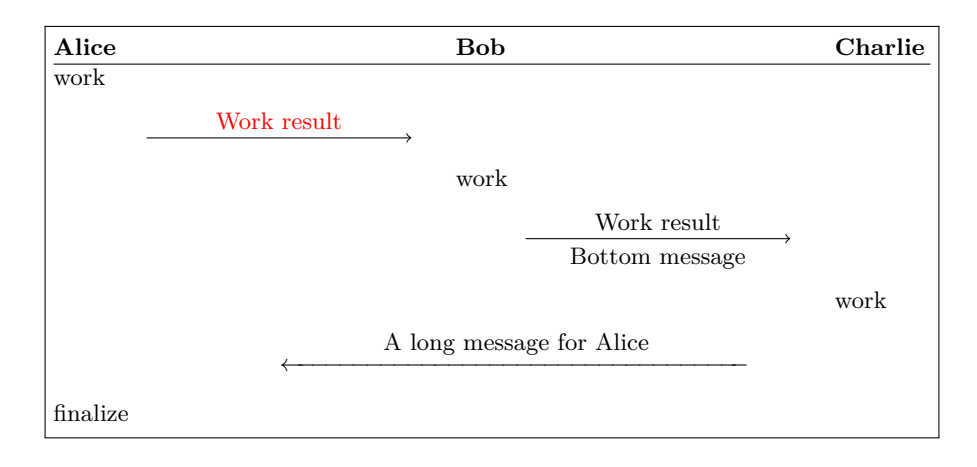

```
\begin{array}{c} 1 \\ 2 \end{array} \text{Alice} \2 \\textbf{Alice} \\cess{\lextbf{Bob} \\cess{\lextbf{Charlie} \\[][\hline]<br>3 \text{work} \\cess{\lext{\lext{\lext{\lext{\lext}}}
\label{eq:2} \begin{array}{c} \text{4} \text{Alice} < \text{text} \text{size} \\ \text{4} \text{work} < \text{size} \\ \text{4} \text{seconds} < \text{size} \\ \text{4} \text{seconds} < \text{size} \\ \text{4} \text{work} < \text{size} \\ \text{4} \text{size} < \text{size} \\ \text{5} < \text{size} < \text{size} \\ \text{6} < \text{size} \\ \text{6} < \text{size} \\ \text{6} < \text{size} \\ \text{6} < \text{size} \\ \text{6} < \\langle < \ \ranglesendmessageright{top=Work result , topstyle=red} \langle < \ \rangle < \ \langle > \ \rangle|< \< \text{work} \< \<<br>|< \< \ \text{work} \ \ \
             \leq \leq \leq \leq \leq \leq \leq \leq \leq \leq \leq \leq \leq \leq \leq \leq \leq \leq \leq \leq \leq \leq \leq \leq \leq \leq \leq \leq \leq \leq \leq \leq \leq \leq \leq \leq \leq7 \< \< \< \< \ t e x t {work} \\
8 \< \ s e n dm e s s a g e l e f t x {8}{\ t e x t {A l o n g message f o r A l i c e }} \< \\
9 \text { finalize} \< \ \ \ \ \ \ \ \ }
```
The commands \sendmessageright and \sendmessageleft are very flexible and allow to style the sending of messages in various ways. Also note the \\[][\hline] at the end of the first line. Here the first optional argument allows us to specify the lineheight (similarly to the behavior in an align environment) while the second optional argument allows us to, for example, draw a horizontal line.

✆

In multi-player protocols such as the one above the commands **\sendmessagerightx** and  $\simeq$  and  $\simeq$  a columns. In the example, as we were using \< the final message thus spans 8 columns.

For basic protocols you might also utilize the \sendmessageright\* and \sendmessageleft\* commands which simply take a message which is displayed (in math mode) on top.

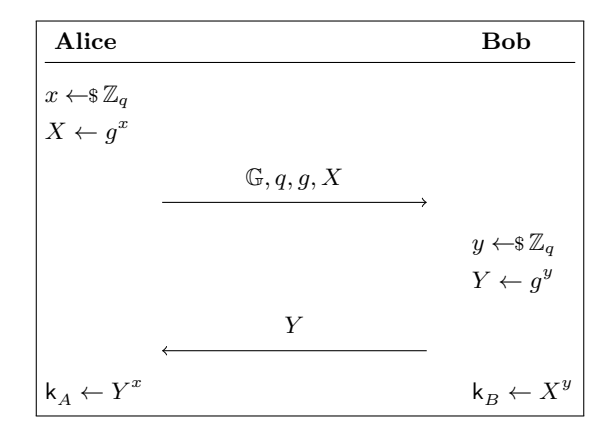

```
\frac{1}{2} \ \text{beudocodeblock}\ \frac{1}{2} \ \text{the x t b f} \ \text{Alice}}2    \textbf{_Alice}_\< \< \textbf{_Bob}__\\[0.1\baselineskip][\hline]<br>3    \<\< \\[−0.5\baselineskip]
 4 x \sample \ZZ_q \< \< \\<br>5 X \gets g^x \<\< \\
6 \< \ s e n dm e s s a g e r i g h t ∗{\GG, q , g ,X} \< \\
 7 \<\< y \sample \ZZ_q \\<br>8 \<\< Y \gets g^y \\
9 \< \sendmessageleft*{Y} \< \\<br>10 \key_A \gets Y^x \<\< \key_B \gets X^y }
```
We will discuss protocols in greater detail in Section [5.](#page-43-0)

## <span id="page-9-0"></span>**1.5 Game-Based Proofs**

Cryptocode supports authors in visualizing game-based proofs. It defines an environment gameproof which allows to wrap a number of game procedures displaying helpful information as to what changes from game to game and to what each step is reduced.

✆

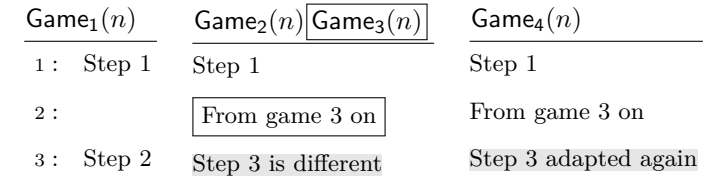

```
\begin{cases} \text{p} \mid \text{p} \mid \text{p}\begin{array}{c} \text{begin} \{bmatrix} \text{p} \text{chstack}} \end{bmatrix} [center, space=1em]
                        \backslash {\rm game procedure} [linenumbering , minlineheight =1.5em] {%
                               \text{text{Step 1}} \ \backslash5 \quad \quad \setminus \setminus\setminus \text{text} \left\{ \text{Step } 3 \right\}\begin{bmatrix} 7 \\ 8 \end{bmatrix} }
 9 \tbxgameprocedure [minlineheight=1.5em] {%<br>10 \text{Step 1} \\
\begin{array}{c} \hspace{1cm} \begin{array}{c} \hspace{1cm} \text{10} \\ \hspace{1cm} \hspace{1cm} \hspace{1cm} \text{pt} \end{array} \right.\\ 11 \hspace{1.5cm} \begin{array}{c} \hspace{1cm} \text{12} \\ \hspace{1cm} \text{13} \end{array} \right.11 \pcbox{\text{From game 3 on}} \\<br>12 \gamechange{\text{Step 3 is different}}
13\,\begin{array}{c} 14 \\ 15 \\ 16 \\ 17 \end{array}\gamma \gameprocedure [minlineheight=1.5em] {%
 \begin{array}{c} 16 \ \end{array} \text{Step 1} \\
18 \ t e x t {\ gamechange { St ep 3 adapted a g a in }}
19 }
20
\begin{array}{c} 21 \\ 22 \end{array} \end{pchstack}
          \end{array}
```
Note that we made use of the option "mode=text" in the above example which tells the underlying pseudocode command to not work in math mode but in plain text mode. We will discuss how to visualize game-based proofs in Section [6.](#page-50-0)

### <span id="page-9-1"></span>**1.6 Black-Box Reductions**

Cryptocode provides a strucured syntax to visualize black-box reductions. Basically cryptocode provides an environment to draw boxes that may have oracles and/or challengers and that can be communicated with. Cryptocode makes heavy use of TIKZ (<https://www.ctan.org/pkg/pgf>) for this, which gives you quite some control over how things should look like. Additionally, as you can specify node names (for example the outer box in the next example is called " $A$ ") you can easily extend the pictures by using

plain TIKZ commands. Following is an example reduction. We discuss the details in Section [7.](#page-56-0)

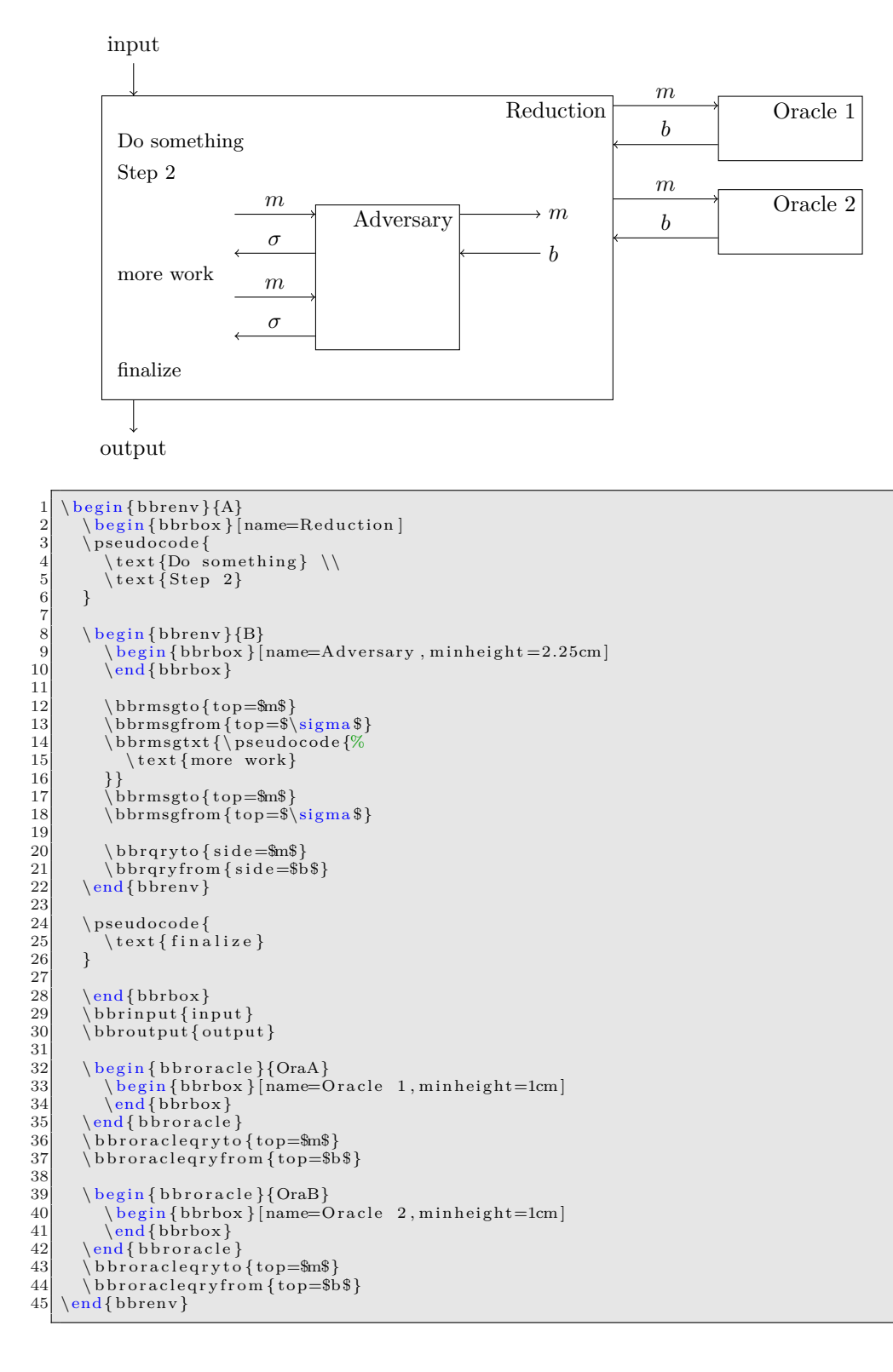

# <span id="page-11-0"></span>**2 Notation Macros**

In this section we'll discuss the various commands for notation that can be loaded via package options.

```
\begin{array}{c|c} 1 & \text{usepackage} \\ 2 & \text{n}, \ % \text{or} \ \text{lan} \end{array}\begin{array}{c|c} 2 & n, % \text{ or } lambda \\ \text{advantage} , \end{array}\begin{array}{c} 3 \\ 4 \\ 5 \\ \end{array} advantage,<br>4 operators,
                        o perators,
    \begin{array}{c|c} 5 & \text{sets} \ 6 & \text{adver:} \ \hline 7 & \text{landau} \end{array}adversary,
    7 landau,<br>8 probab
    \begin{array}{c|c} 8 & \text{probability} \\ 9 & \text{notions} \end{array}\begin{bmatrix} 9 \\ 10 \end{bmatrix} notions,
\begin{array}{c|c} 10 & \text{logic} \\ 11 & \text{ff} \end{array}\begin{array}{c|c}\n 11 & \text{ff} \\
 12 & \text{mm},\n\end{array}\begin{array}{c|c} 12 & \text{mm}, \\ 13 & \text{pri} \end{array}\begin{array}{c|c} 13 & \text{primitive} & , \\ 14 & \text{events} & , \end{array}\begin{array}{c|c} 14 & \text{events} \\ 15 & \text{complete} \end{array}\begin{array}{c|c} 15 & \text{complexity} , \end{array}\begin{array}{c|c} 16 & \text{oracles} \\ 17 & \text{asympto} \end{array}\begin{array}{c} 17 \\ 18 \end{array} asymptotics,
\begin{array}{c|c} 18 & \text{keys} \\ 19 & \text{1} \text{for} \end{array}\left] { cryptocode }
```
**Remark.** Note that the available command sets are far from complete and reflect my own work (especially once you get to cryptographic notions and primitives). In case you feel that something should be added feel free to drop me an email, or better yet, open an issue and pull request on github (<https://github.com/arnomi/cryptocode>).

✆

✆

✆

✆

### <span id="page-11-1"></span>**2.1 Security Parameter**

In cryptography we make use of a security parameter which is usually denoted by  $1<sup>n</sup>$  or 1 *λ* . The cryptocode package, when loading either option "n" or option "lambda" will define the commands

 $s$  e c p a r  $\begin{array}{c} 2 \\ \secparam \\ 3 \end{array}$ \SECPAR

> The first command provides the "letter", i.e., either *n* or  $\lambda$ , whereas **\secparam** prints \1^\secpar (i.e., 1 *<sup>n</sup>* for option "n"). Finally, \SECPAR yields *N*<sup>0</sup> (resp. Λ) and is meant to be used in sentences such as, "there exists  $N_0 \in \mathbb{N}$  such that for all  $n \ge N_0$ , ..."

#### <span id="page-11-2"></span>**2.2 Advantage Terms**

Load the package option "advantage" in order to define the command **\advantage** used to specify advantage terms such as:

```
\mathsf{Adv}_{\mathcal{A},\mathsf{PRF}}^{\text{prf}}(n)
```
 $\ \hat{\} \$ 

Specify an optional third parameter to replace the (*n*).

 $\advantage{ prf}{\adv, \ prf }[(arg)]$ 

In order to redefine the styles in which superscript and subscript are set, or in case you want to replace the term Adv, redefine:

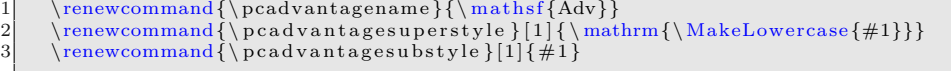

✆

✆

# <span id="page-12-0"></span>**2.3 Math Operators**

The "operators" option provides the following list of commands:

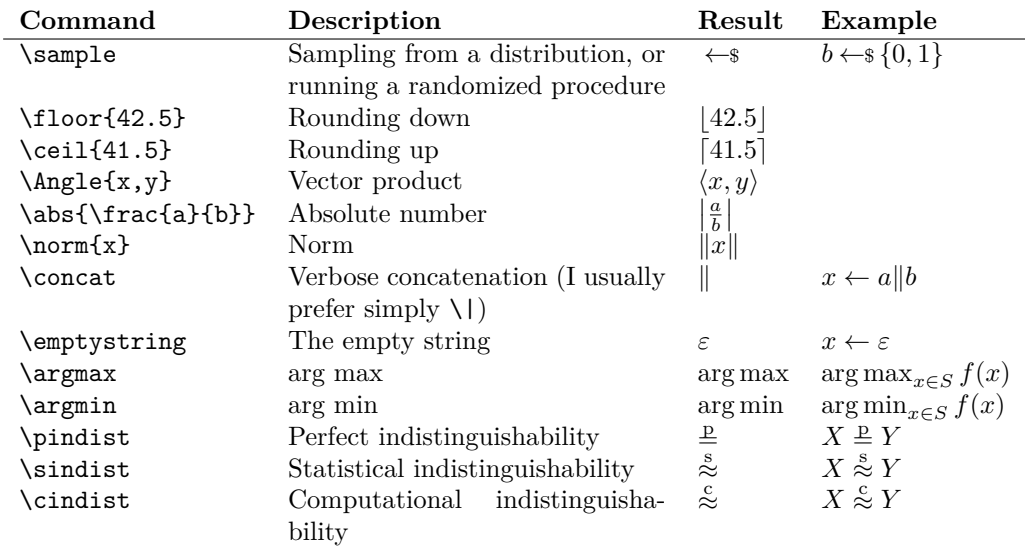

The paired operators \floor, \ceil, \Angle, \norm, and \abs also come in a form for flow text which does not scale the outer delimter. These are \tfloor, \tceil, \tAngle, \tnorm, and \tabs.

Note that arg max and arg min in block formulas will set their subscripts as limits, i.e.,:

$$
\arg\max_{x \in S} f(x)
$$

## <span id="page-12-1"></span>**2.4 Adversaries**

The "adversary" option provides the following list of commands:

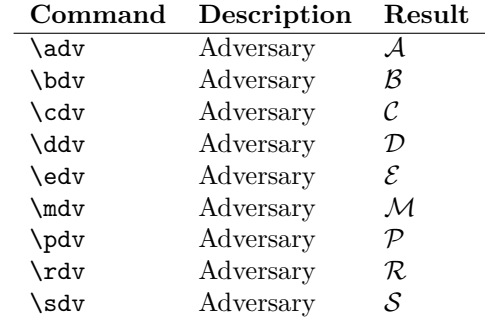

The style in which an adversary is rendered is controlled via

1 \renewcommand{\ p c a d v s t y l e } [ 1 ] { \ ensuremath {\ mathca l {#1}}}

### <span id="page-13-0"></span>**2.5 Landau**

The "landau" option provides the following list of commands:

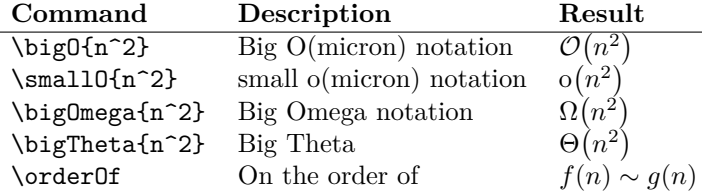

#### <span id="page-13-1"></span>**2.6 Probabilities**

The "probability" option provides commands for writing probabilities. Use

```
\pi prob {X=x}
2| \probsub{x\sample{\bin^n}}{x=5}<br>3| \condprob{X=x}{A=b}
4 \condprobsub{x\sample{\bin^n}}{x=5}{A=b}
```
to write basic probabilities, probabilities with explicit probability spaces and conditional probabilities.

✆

✆

```
Pr[X = x]\Pr_{x \in \{0,1\}^n}[X=x]Pr[X = x | A = b]\Pr_x \leftarrow \{0,1\}^n [x = 5 | A = b]
```
You can control the probability symbol (Pr) by redefining

 $\rm{1}$ 

The probability commands have a flowtext version  $\text{tprob}\{X=X\}$  or  $\text{tondprob}\{X=X\}$   $\text{Y=y}\}$ which does not scale the delimiters. In case the probability space is more complex, you can use

 $\label{eq:1} $$ \propto \blacksquare{ x \, y \, \sum l e \ set{ 1 \, , 2 \, , 3 \, , 4 \, , 5 \, , 6 } \, , \;\; z \; = \; x \; + \; y \, \{ z \; = \; 7 \}$ 

which yields

 $Pr[z = 7 : x, y \leftarrow \${1, 2, 3, 4, 5, 6}, z = x + y].$ 

For specifying expectations the following commands are defined

```
1| \expect {X}<br>2| \expsub {x,y\sample\set {1,\ldots ,6}} {x+y}
\begin{array}{c} 3 \\ 4 \end{array} \condexp {X+Y} {Y>3}
     \{\n  \cosh(x, y \ \sanh(x) + \left(1, \ldots, 6\right)\} \
```
yielding

```
\mathbb{E}[X]\mathbb{E}_{x,y} \leftrightarrow {1,...,6} [x + y]\mathbb{E}[X + Y | Y > 3]\mathbb{E}_{x,y} \leftrightarrow {1,...,6} [x + y | y > 3]
```
Again flowtext versions such as  $\text{X}$  are available. To control the expactation symbol (E), redefine

 $\verb|\remewcommand{{\expectationname}}{{\emph{}}{\rm{}}{\rm{}}$ 

The support  $\text{Supp}(X)$  of a random variable X can be written as

✆

✆

✆

 $\sum_{i=1}^{\infty}$ 

where again the name can be controlled via

 $\rm{1} \$ 

For denoting entropy and min-entropy use

```
\begin{array}{c} 1 \\ 2 \end{array} \entropy {X}
 2 \minentropy {X}<br>3 \condentropy {X} {Y=5}<br>4 \condminentropy {X} {Y=5}<br>5 \condavgminentropy (X} {Y=5}
```
This yields

$$
H(X)
$$
  
\n
$$
H_{\infty}(X)
$$
  
\n
$$
H(X | Y = 5)
$$
  
\n
$$
H_{\infty}(X | Y = 5)
$$
  
\n
$$
\tilde{H}_{\infty}(X | Y = 5)
$$

## <span id="page-14-0"></span>**2.7 Sets**

The "sets" option provides commands for basic mathematical sets. You can write sets and sequences as

1 \set {1, \ldots , 10}<br>2 \sequence {1, \ldots , 10}

which are typeset as

{1*, . . . ,* 10}  $(1, \ldots, 10)$ 

In addition, the following commands are provided

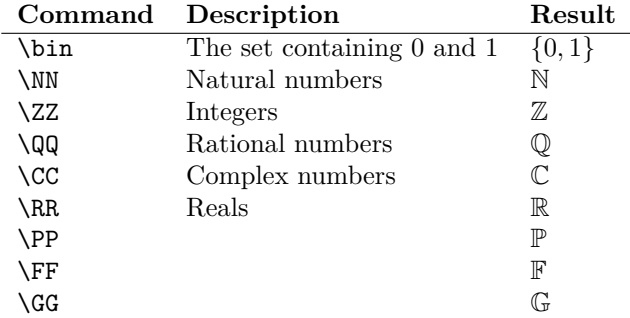

The style in which sets are being set can be adapted by redefining

1 \renewcommand{\ p c s e t s t y l e } [ 1 ] { \ ensuremath {\mathbb{#1}}}

# <span id="page-15-0"></span>**2.8 Cryptographic Notions**

The "notions" option defines the following list of commands:

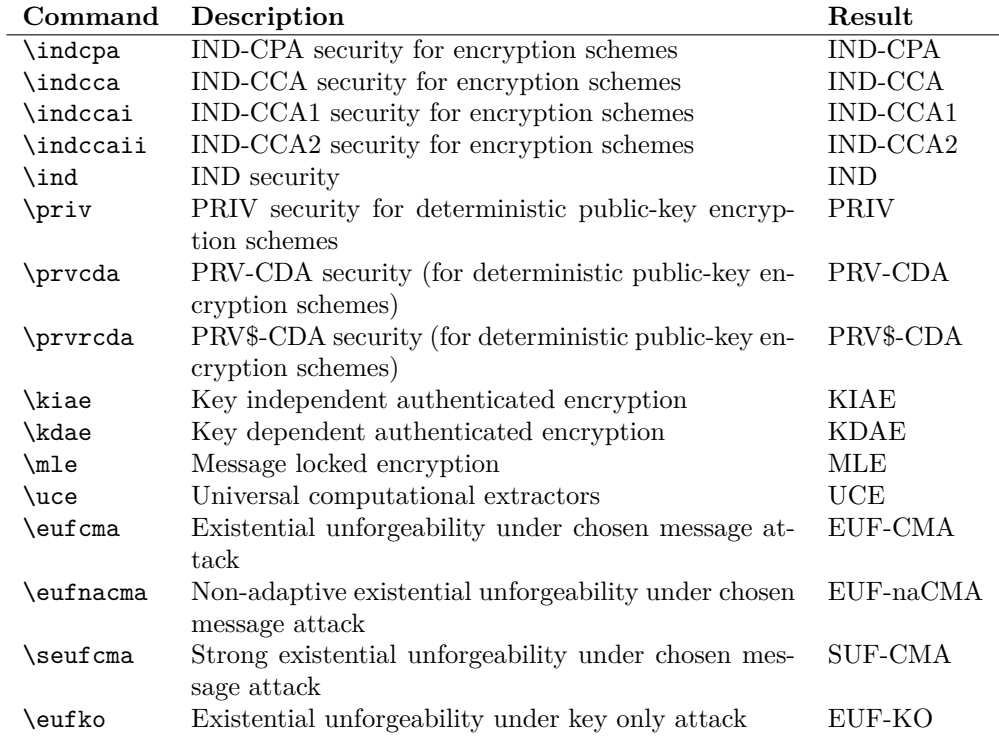

✆

The style in which notions are displayed can be controlled via redefining

 $\verb|\remewcommand{\\rm{}{\rm pathrm}{#1}} {\rm \thinspace the \thinspace 1}$ 

# <span id="page-15-1"></span>**2.9 Logic**

The "logic" option provides the following list of commands:

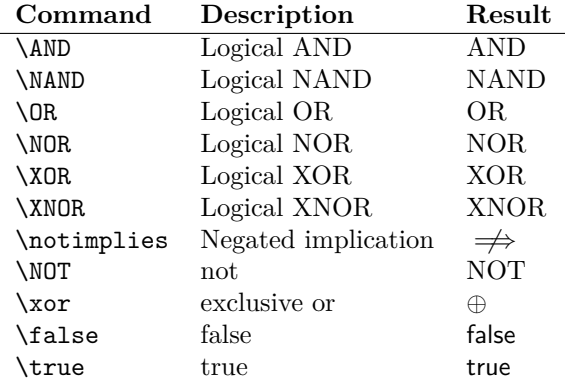

## <span id="page-16-0"></span>**2.10 Function Families**

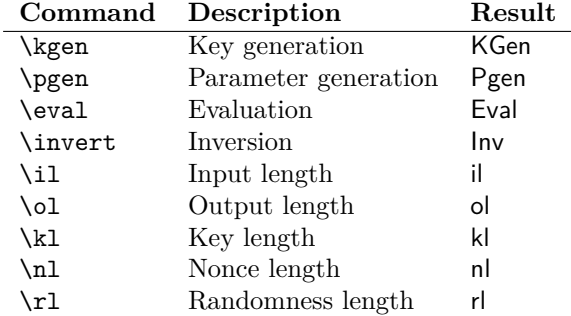

The "ff" option provides the following list of commands:

The style in which these are displayed can be controlled via redefining

 $1 \ \rm even \normal{\} pcalg \, s \} [1] {\ \rm rank} {\ \mathsf{#1} \} \}$ 

✆

✆

## <span id="page-16-1"></span>**2.11 Machine Model**

The "mm" option provides the following list of commands:

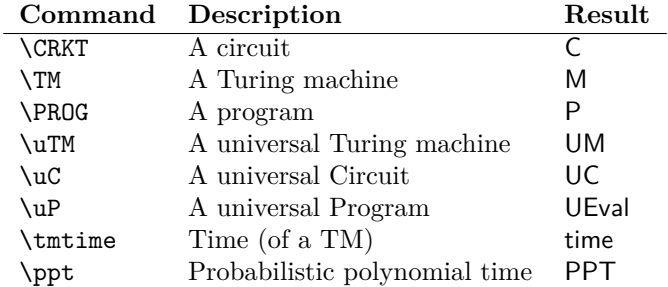

The style in which these are displayed can be controlled via redefining

 $1 \ \rm{ }\{ \rm{ } \}$ 

# <span id="page-17-0"></span>**2.12 Crypto Primitives**

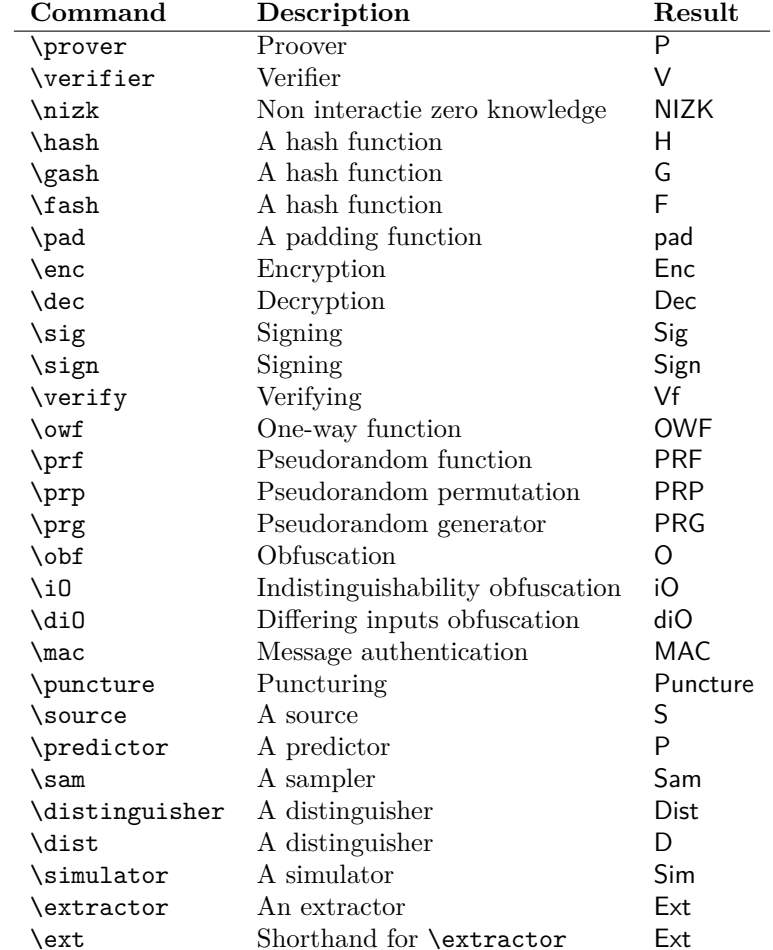

The "primitives" option provides the following list of commands:

The style in which these are displayed can be controlled via redefining

 $\verb|\remewcommand{\p6a1gostyle|[1]{\enskip}1] { \enskip \text{un} \enskip} \mathtt{#1} }$ 

## <span id="page-17-1"></span>**2.13 Oracles**

The "oracles" option provides the following list of commands:

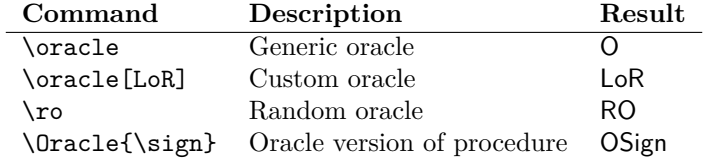

The style in which these are displayed can be controlled via redefining

 $\verb|\remewcommand{\p:coraclestyle|[1]{\enskip}||\n}||\text{th}}{1}$ 

✆

## <span id="page-18-0"></span>**2.14 Events**

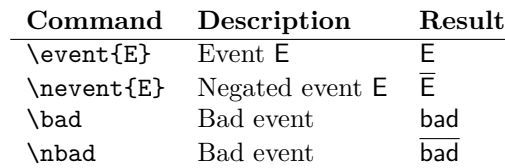

The "events" option provides the following list of commands.

# <span id="page-18-1"></span>**2.15 Complexity**

The "complexity" option provides the following list of commands:

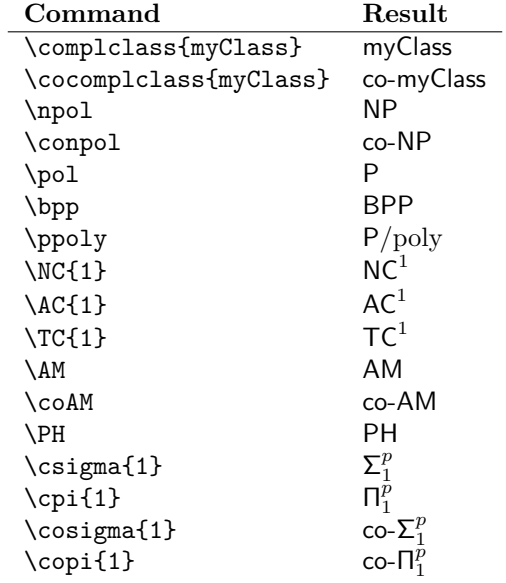

✆

The style in which these are displayed can be controlled via redefining

 $1 \ \rm even$  command {\pccomplexitystyle } [1] {\ensuremath {\maths f{#1}}}

# <span id="page-19-0"></span>**2.16 Asymptotics**

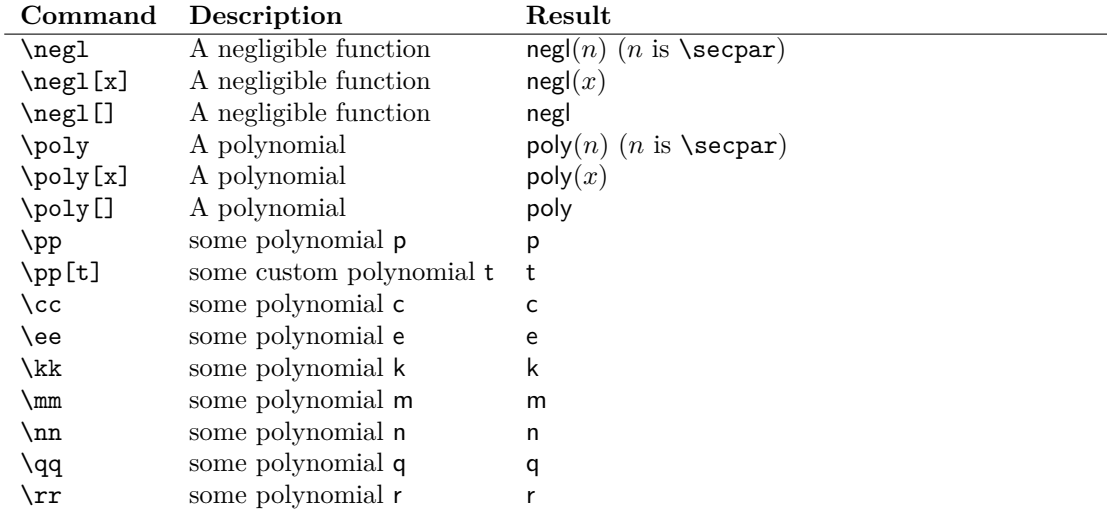

✆

The "asymptotics" option provides the following list of commands:

The style in which these are displayed can be controlled via redefining

 $\verb|\remewcommand{{\proble}{\rm{}}{\rm{}}{\rm{}}$ 

## <span id="page-19-1"></span>**2.17 Keys**

The "keys" option provides the following list of commands:

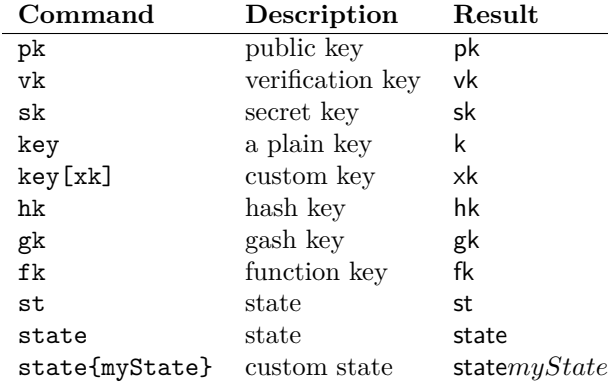

The style in which these are displayed can be controlled via redefining

1 \renewcommand{\pckeystyle }[1]{\ensuremath{\mathsf{#1}}}

# <span id="page-20-0"></span>**3 Pseudocode**

#### <span id="page-20-1"></span>**3.1 Basics**

The cryptocode package provides the command \pseudocode for typesetting algorithms. Consider the following definition of an IND-CPA game

```
b \leftarrow \s 0, 1(\mathsf{pk},\mathsf{sk}) \leftarrow \mathsf{s}\,\mathsf{KGen}(1^n)(m_0, m_1) \leftarrow \mathcal{A}(1^n, \mathsf{pk}, c)c \leftarrow \$ Enc(pk, m_b)
 b' \leftarrow \& \mathcal{A}(1^n, \mathsf{pk}, c)\textbf{return } b = b'
```
which is generated by

```
\frac{1}{2} \begin{pmatrix} \begin{array}{c} \text{begin} \end{array} \\ \text{pends} \end{pmatrix}\begin{array}{c} 2 \\ 3 \end{array} \pseudocode{
             b \sample \bin \\
4 (\ pk , \ sk ) \ samp le \ kgen (\ secparam ) \\
5 (m_0 ,m_1) \ samp le \adv (\ secparam , \pk , c ) \\
6 c \ samp le \ enc (\ pk ,m_b ) \\
7 b ' \ samp le \adv (\ secparam , \pk , c ) \\
8 \ p c r e t u r n b = b ' }
     \end{math}
```
First note that \pseudocode on its own does not space itself. For laying out one (or multiple) code blocks cryptocode defines stacking environemnts such as \pchstack and \pcvstack that we discuss in Section [3.7.](#page-34-0) Wrapping a single pseudocode in a \pchstack as in the above example generates a nicely offset code block.

✆

✆

✆

As code blocks are most often not used in flow text, cryptocode offers the shorthand \pseudocodeblock which centers and offsets a pseudocode block as above. We thus get the very same by writing

```
\setminus p s eud o c odeblock {
2 b \sample \bin \\<br>3 (\pk,\sk) \sample<br>(m_0,m_1) \sample \enc(\pk<br>5 c \sample \enc(\pk<br>b' \sample \adv(\s
3 (\ pk , \ sk ) \ samp le \ kgen (\ secparam ) \\
4 (m_0 ,m_1) \ samp le \adv (\ secparam , \pk , c ) \\
5 c \sample \enc(\pk,m_b) \\<br>6 b' \sample \adv(\secparam , \pk , c) \\
         \forall p c r e t u r n b = b' }
```
We can also define custom block commands, for example, the following defines a command \pcb that offsets and centers code and draws a tight fitting box around the code block:

 $\text{1}$  (createpseudocodeblock {pcb}{ center , boxed } { } { } { }

(We discuss creating custom pseudocode commands in detail in Section [3.1.2\)](#page-23-0). If we now use \pcb as just defined in the above example, we obtain the following nicely spaced and boxed result.

 $b \leftarrow \$ \{0, 1\}$  $(\mathsf{pk},\mathsf{sk}) \leftarrow \mathsf{s}\,\mathsf{KGen}(1^n)$  $(m_0, m_1) \leftarrow \mathcal{A}(1^n, \mathsf{pk}, c)$  $c \leftarrow \$ \mathsf{Enc}(\mathsf{pk}, m_b)$  $b' \leftarrow \& \mathcal{A}(1^n, \mathsf{pk}, c)$  $\textbf{return } b = b'$ 

which is generated as

```
\pmb{\setminus} pcb {
2 b \sample \bin \\<br>
3 (\pk,\sk) \sample<br>
4 (m_0,m_1) \sample<br>
5 c \sample \enc(\pk<br>
b' \sample \adv(\sk)<br>
b' \pcreturn b = b' \}
3 (\ pk , \ sk ) \ samp le \ kgen (\ secparam ) \\
4 (m_0 ,m_1) \ samp le \adv (\ secparam , \pk , c ) \\
5 c \ samp le \ enc (\ pk ,m_b ) \\
                 b' \sum_{\alpha} \cdot (\sec{param}, \phi, c)\gamma \ p c r e t u r n b = b ' }
```
**Remark.** In the following we will use this boxed representation for the examples, but use \pseudocodeblock in the corresponding code listings.

As you can see, the pseudocode command provides a math based environment where you can simply start typing your pseudocode separating lines by \\.

#### <span id="page-21-0"></span>**3.1.1 Customizing Pseudocode**

Besides the mandatory argument the \pseudocode command can take an optional argument which consists of a list of key=value pairs separated by commas.

✆

 $\backslash$  pseudocode [ options ] { body }

The following parameters are available:

- **head** A header for the code
- **width** An exact width. If no width is specified, cryptocode tries to automatically compute the correct width.
- **lnstart** The starting line number when using line numbering.
- **lnstartright** The starting line number for right aligned line numberswhen using line numbering.
- **linenumbering** Enables line numbering.
- **skipfirstln** Starts line numbering on the second line.
- **minlineheight** Specify a minimum height for each line. Can be globally set by redefining \pcminlineheight.
- **syntaxhighlight** When set to "auto" cryptocode will attempt to automatically hightlight keywords such as "for", "foreach" and "return". Note that this feature should be regarded as experimental. In particular, it is rather slow.
- **keywords** Provide a comma separated list of keywords for automatic syntax highlighting. To customize the behavior of automatic spacing you can provide keywords as
	- **keywordsindent** After seeing this keyword all following lines will be indented one extra level.
- **keywordsunindent** After seeing this keyword the current and all following lines will be unindented one extra level.
- **keywordsuninindent** After seeing this keyword the current line will be unindented one level.
- **addkeywords** Provide additional keywords for automatic syntax highlighting.
- **altkeywords** Provide a second list of keywords for automatic syntax highlighting that are highlighted differently.
- **mode** When set to text pseudocode will not start in math mode but in text mode.
- **space** Allows you to enable automatic spacing mode. If set to "keep" the spaces in the input are preserved. If set to "auto" it will try to detect spacing according to keywords such as "if" and "fi".
- **codesize** Allows to specify the fontsize for the pseudocode. Set to \scriptsize for a smaller size.
- **colspace** Allows to insert spacing between columns. In particular this allows to also overlap columns by inserting negative space.
- jot Allows to specify extra space between each line. Use jot=1mm.
- **beginline** Allows to specify a macro that is placed at the beginning of each line.
- **endline** Allows to specify a macro that is placed at the end of each line.
- **xshift** Allows horizontal shifting
- **yshift** Allows horizontal shifting
- **headlinesep** Specifies the distance between header and the line. By default set to 0pt which can be globally overwritten by setting length **\pcheadlinesep**.
- **bodylinesep** Specifies the distance between body and the line. By default set to 0.3\baselineskip which can be globally overwritten by setting length \pcbodylinesep.
- **colsep** Defines the space between columns.
- **headheight** Specifies the height of the header. By default set to 3.25ex which can be globally overwritten by setting length \pcheadheight.
- **headlinecmd** Allows to overwrite which command is used to draw the bar below the headline. Defaults to \hrule.
- **addtolength** Is added to the automatically computed width of the pseudocode (which does not take colsep into account).
- **valign** Controls the vertical alignment of the pseudocode. Pseudocode is wrapped in a minipage environment and valign value is passed as orientation for the minipage. By default valign is set to "t".

**nodraft** Forces syntax highlighting also in draft mode.

The following code

\pseudocodeblock [linenumbering, syntaxhighlight=auto, head=Header ] { return null }

✆

creates

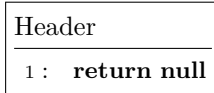

#### <span id="page-23-0"></span>**3.1.2 Customized Pseudocode Commands**

Besides the \pseudocode and \pseudocodeblock command the command \procedure (and its block variant \procedureblock provides easy access to generate code with a header. They take the following form

✆

✆

✆

```
\perp procedure [ options ] { Header } { Body }
\backslash procedure block [ options ] { \widetilde{\rm{Header}} } \{\rm{Body}\}
```
#### **Examples**

```
IND-CPAA_{\text{Enc}}^{A}(n)b \leftarrow \{0, 1\}(\mathsf{pk}, \mathsf{sk}) \leftarrow \mathsf{s} \mathsf{KGen}(1^n)(m_0, m_1) \leftarrow \mathcal{A}(1^n, \mathsf{pk}, c)c \leftarrow \$ \mathsf{Enc}(\mathsf{pk}, m_b)b' \leftarrow \& \mathcal{A}(1^n, \mathsf{pk}, c)\textbf{return } b = b'
```
which is generated as

```
\ \overline{\$ \indcpa_\enc^{\adv}(\secpar) \}\}2 b \sample \bin \\<br>
3 (\pk,\sk) \sample<br>
(m_0,m_1) \sample<br>
5 c \sample \enc(\pk<br>
b \sample \adv(\sk)<br>
b \sample \adv(\sk)<br>
b \nceturn b = b'\dverturn b = b'\dverturn b = b'\dverturn b = b'\dverturn b = b'\dverturn b = b
3 \qquad \ (\ \pk, \ \skappa ) \ \ \samp{ample \keen (\sec param) \ \ \ \ (m_0 ,m_1) \ \ \samp{a dv (\sec param \ \ \pk, c) \ \ \ \ }c \sample \enc (\pk ,m_b) \\
6 b' \sample \adv(\secparam , \pk , c) \\<br>7 \pcreturn b = b' }
```
You can define customized pseudocode commands which either take one optional argument and two mandatory arguments (as the procedure command) or one optional and one mandatory argument (as the pseudocode command). The following

```
\backslash createpseudocodecommand \{ mypseudocode \} \{\} \{ \} \{ \} inenumbering \}2| \createprocedurecommand{myprocedure}{}{}{linenumbering}<br>3| \createpseudocodeblock{pcb}{center ,boxed}{}{}{linenumbering}
   \setminus createprocedureblock { procb } { center , boxed } { } { } { linenumbering }
```
creates the commands \mypseudocode and \myprocedure with line numbering always enabled as well as the block commands \pcb and \procb also with line numbering enabled. The created commands have an identical interface as the \pseudocode (resp. \procedure) command. The two arguments that we kept empty when generating the commands allows us to specify commands that are executed at the very beginning when the command is called (first empty argument) and a prefix for the header. For example, the command created as

 $\verb|\createprocedureblock{exproc}{\centrangle}{\$}\mathsf{Example}:$  $line numbering$ }

✆

✆

✆

✆

could be used as

```
1 \ \ \expproc({\sin dcpa_\enc^\adv(\secpar)} {\} \ b \ \sample \bin \\\w2 b \sample \bin \\
3 (\ pk , \ sk ) \ samp le \ kgen (\ secparam ) \\
4 (m_0 ,m_1) \ samp le \adv (\ secparam , \pk , c ) \\
5 c \ samp le \ enc (\ pk ,m_b ) \\
6 b ' \ samp le \adv (\ secparam , \pk , c ) \\
7 \ p c r e t u r n b = b ' }
```
This results in

Experiment IND-CPA $_{Enc}^{A}(n)$  $1:\quad b\leftarrow\!\!\$ \{0,1\}$ 2 :  $(\mathsf{pk}, \mathsf{sk}) \leftarrow \mathsf{sKGen}(1^n)$  $3: (m_0, m_1) \leftarrow \$ \mathcal{A}(1^n, \mathsf{pk}, c)$  $4: c \leftarrow \$ \mathsf{Enc}(\mathsf{pk}, m_b)$  $5: b' \leftarrow \$\mathcal{A}(1^n, \mathsf{pk}, c)$  $6:$  **return**  $b = b'$ 

### <span id="page-24-0"></span>**3.2 Indentation**

In order to indent code use \pcind or short \t. You can also use customized spacing such as **\quad** or **\hspace** when using the pseudocode command in math mode.

```
for i = 1..10 do
    T[i] \leftarrow \{0, 1\}^nfor i = 1..10 do
    T[i] \leftarrow \{0, 1\}^n
```
which is generated as

```
\begin{array}{c} 1 \\ 2 \end{array} \pseudocodeblock {
2 \ p c f o r i = 1 . . 1 0 \ pcdo \\
 \begin{array}{ll}\n 3 & \begin{array}{l}\n 3 \end{array} & \begin{array}{l}\n 2 \end{array} & \begin{array}{l}\n 3 \end{array} & \begin{array}{l}\n 4 \end{array} & \begin{array}{l}\n 5 \end{array} & \begin{array}{l}\n 6 \end{array} & \begin{array}{l}\n 7 \end{array} & \begin{array}{l}\n 8 \end{array} & \begin{array}{l}\n 7 \end{array} & \begin{array}{l}\n 8 \end{array} & \begin{array}{l}\n 7 \end{array} & \begin{array}{l}\n 8 \end{array} & \begin{array}{l}\n 7 \end{array} & \5 \t T[i] \sample \bin n }
```
You can specify multiple levels via the optional first argument

 $\setminus t$  [ level ] %  $\setminus$  pcind [ level ]

for  $i = 1..10$  do  $T[i] \leftarrow \{0, 1\}^n$  $T[i] \leftarrow \{0, 1\}^n$  $T[i] \leftarrow \{0, 1\}^n$  $T[i] \leftarrow \{0, 1\}^n$  $T[i] \leftarrow \{0, 1\}^n$ 

```
1 \pseudocodeblock{<br>2 \pcfor i = 1..10 \pcdo \\
   3 \ t T [ i ] \ samp le \ b in ^n \\
4 \ t \ t T [ i ] \ samp le \ b in ^n \\
5 \ t [ 3 ] T [ i ] \ samp le \ b in ^n \\
6 \ t [ 4 ] T [ i ] \ samp le \ b in ^n \\
\begin{array}{ll} \text{3} & \text{if } T[i] \ \ \text{while } \binom{n}{i} \ \ \text{if } 3 \end{array} \begin{array}{ll} \text{simple } \binom{n}{i} \ \ \text{if } 3 \end{array} \begin{array}{ll} \text{if } 3 \end{array} \begin{array}{ll} \text{if } 3 \end{array} \begin{array}{ll} \text{if } 3 \end{array} \begin{array}{ll} \text{if } 3 \end{array} \begin{array}{ll} \text{if } 3 \end{array} \begin{array}{ll} \text{if } 3 \end{array} \begin{array}{ll} \text{if } 3 \end{array} \begin{array}{
```
You can customize the indentation shortcut by redefining

```
\rm{1}
```
#### **Automatic Indentation**

The pseudocode command comes with an option "space=auto" which tries to detect the correct indentation from the use of keywords. When it sees one of the following keywords

✆

✆

✆

✆

 $\pi$ ,  $\perp$  ,  $\perp$  ,  $\perp$  ,  $\perp$  ,  $\perp$  ,  $\perp$  ,  $\perp$  ,  $\perp$ 

it will increase the indentation starting from the next line. It will again remove the indentation on seeing

 $\pi$ ,  $\partial$ ,  $\partial$ ,  $\partial$ ,  $\partial$ ,  $\partial$ ,  $\partial$ ,  $\partial$ ,  $\partial$ 

Additionally, on seeing

```
\setminus p c e l s e i f
```
it will remove the indentation for that particular line. Thus the following

```
for a \in [10] do
  for a \in [10] do
    for a \in [10] do
      if a = b then
         some operation
      elseif a = c then
         some operation
      else
         some default operation
      fi
    endfor
  endfor
endfor
return a
```
can be obtained by:

```
\backslash p s eudo c odeblock [ space=auto ] \%2 \ p c f o r a \ i n [ 1 0 ] \ pcdo \\
3 \ p c f o r a \ i n [ 1 0 ] \ pcdo \\
4 \ p c f o r a \ i n [ 1 0 ] \ pcdo \\
5 \ p c i f a = b \ p cth en \\
6 \ t e x t {some o p e r a t i o n } \\
```

```
7 \n8 \n\text{some operation} \n\leftarrow\begin{array}{c}\n 8 \\
 9\n \end{array} \text{some operation}
\begin{array}{c} 9 \\ 10 \end{array} \pcelse \\
10 \text{some default operation} \setminus \text{prime}\begin{array}{c|c}\n 11 \\
 12\n \end{array} \ p c f i \ \
\begin{array}{c} \text{12} \\ \text{perductor} \\ \text{13} \end{array}\sqrt{p \cdot p}14 \mid \ \ \lambda p c e n d f or \ \ \lambda15 \ p c r e t u r n a }
```
Note that the manual indentation in the above example is not necessary for the outcome. Further note that the same works when using automatic syntax highlighting (see Section [3.4\)](#page-27-0).

✆

✆

✆

#### **Keep Input Indentation (experimental)**

The pseudocode package comes with an *experimental* feature that preserves the spacing in the input. This can be enabled with the option "space=keep".

```
\begin{array}{c} \left\{ \begin{array}{c} 1 \\ \text{pseudocode} \text{spseudocode} \text{pof } \text{pof} \text{pof} \text{pof} \end{array} \right. \end{array}\begin{array}{ll} \texttt{2} \setminus \texttt{space} = \texttt{key} \{\% & \begin{array}{l} \setminus \texttt{pos} \end{array} \right. } \begin{array}{ll} \begin{array}{ll} \setminus \texttt{pos} \end{array} & \begin{array}{l} \setminus \texttt{pos} \end{array} & \begin{array}{l} \setminus \texttt{pos} \end{array} & \begin{array}{l} \setminus \texttt{pos} \end{array} & \begin{array}{l} \setminus \texttt{pos} \end{array} & \begin{array}{l} \setminus \texttt{pos} \end{array} & \begin{array}{l} \setminus \texttt{pos} \end{array} & \\begin{array}{ccc} \texttt{[c]} & \texttt{T[i]} & \texttt{[d]} \ \texttt{[d]} & \texttt{T[i]} & \texttt{T[i]} \ \texttt{[e]} & \texttt{[f]} & \texttt{T[i]} & \texttt{[f]} \ \texttt{[e]} & \texttt{[f]} & \texttt{[f]} & \texttt{[f]} & \texttt{[f]} \end{array}
```
This yields the following result

**for**  $i = 1..10$  **do**  $T[i] \leftarrow \$ \{0,1\}^n$  $T[i] \leftarrow \{0, 1\}^n$  $T[i] \leftarrow \$ \{0,1\}^n$  $T[i] \leftarrow \$ \{0,1\}^n$  $T[i] \leftarrow \{0, 1\}^n$ 

Note that automatic spacing only works when the \pseudocode command is not wrapped within another command. Thus in order to get a frame box  $\fbar$  seudocode [space=keep] {code}} will not work but you would need to use an environment such as one offered by the *mdframed* package ((<https://www.ctan.org/pkg/mdframed>). Also see Section [8.1.](#page-71-1)

### <span id="page-26-0"></span>**3.3 Textmode**

By default pseudocode enables LATEX' math mode. You can change this behavior and tell the pseudocode command to interpret the content in text mode by setting the option "mode=text".

```
This is
  simply text
```

```
\backslash pseudocodeb\text{lock} [mode=text] \backslash \text{\%}\begin{array}{c|c}\n2 & \text{This is }\setminus \{3\} & \text{simply}\n\end{array}\left\{ t \ simply \text{ text} \right\}
```
## <span id="page-27-0"></span>**3.4 Syntax Highlighting**

In the above examples we have used commands \pcreturn and \pcfor to highlight certain keywords. Besides the *pcreturn*, *pcfor* and *pcdo* (where the pc stands for pseudocode) that were used in the above examples the package defines the following set of constants:

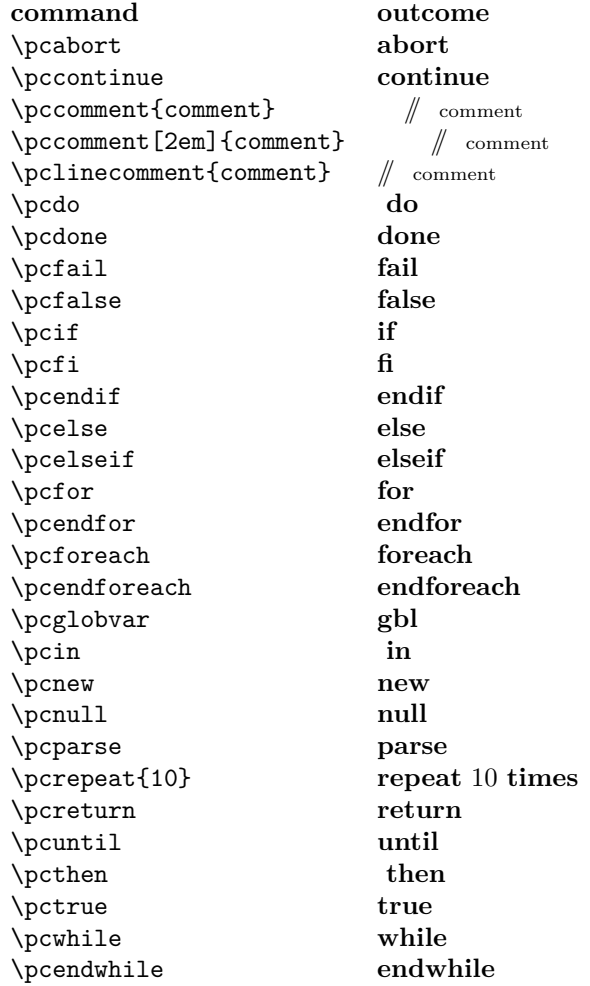

Note that \pcdo, \pcin and \pcthen have a leading space. This is due to their usual usage scenarios such as

## **for**  $i$  **in**{1, . . . , 10}

Furthermore all constants have a trailing space. This can be removed by adding the optional parameter [] such as

**for** *i***in**{1*, . . . ,* 10}

 $\verb|\pseudocodeblock{|\pctor i \pctin[] |\{1, \ldots, 10 \}|\}$ 

In order to change the font you can overwrite the command \highlightkeyword which is defined as

✆

 $\label{lem:main} $$\newcommand{\hbb{t}{nighlightkeyword}{2}[\n } {{\enskip 1.2em}+1}$$$ 

#### <span id="page-28-0"></span>**3.4.1 Automatic Syntax Highlighting (Experimental)**

The pseudocode command comes with an experimental (and rather slow) feature to automatically highlight keywords. This can be activated via the option "syntaxhighlight=auto". The preset list of keywords it looks for are

✆

✆

✆

```
1 for , foreach, { return }, return, { do },{ in }, new, if , null, true, { until }, { to }, false, { then }, repeat, else if , elseif , while, else, done
```
Note that the keywords are matched with spaces and note the grouping for trailing spaces. That is, the " do " keyword won't match within the string "don't". Via the option "keywords" you can provide a custom list of keywords. Thus the following bubblesort variant (taken from [http://en.wikipedia.org/wiki/Bubble\\_sort](http://en.wikipedia.org/wiki/Bubble_sort))

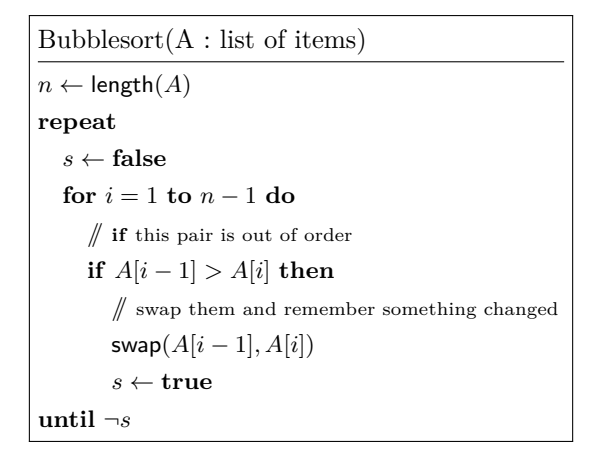

can be typeset as

```
\begin{array}{c} 1 \quad \text{procedureblock} \ [\text{syntaxhighlight} = \text{author} \ (A : \text{list of items}) \} \{ \quad \text{repeat} \ \ \text{repeat} \ \ \text{repeat} \ \ \text{repeat} \ \ \text{rep} \ \ \text{rep}\begin{array}{ll} \text{2} & \text{n } \text{enth} \ (A) \ \text{3} & \text{repeat } \ \text{1} \end{array}4 \t s \gets false \\<br>5 \t for i = 1 to n-<br>6 \t\t \t pelinecommen<br>7 \t\t if A[i-1] > 1<br>8 \t\t\t \pelinecomme
   5 \t for i = 1 to n−1 do \\<br>6 \t\t \pclinecomment{if this pair is out of order} \\
   7 \t\t if A[i-1] > A[i] then \\<br>8 \t\t\t \pclinecomment{swap them and remember something changed} \\
9 \t \t \t \t \maths f {swap } ( A [i -1], A [i ] ) \\<br>10 \t \t \t \t s \gets true \\
10 \left\{ \begin{array}{c} \n \text{if } t \in \mathbb{N} \\ \n \text{if } t \in \mathbb{N} \end{array} \right\}\overrightarrow{\text{until}} \quad \text{neg} s
```
You can also define additional keywords using the "addkeywords" option. This would allow us to specify "length" and "swap" in the above example.

```
Bubblesort(A : list of items)n \leftarrow \textbf{length}(A)repeat
  s \leftarrow false
  for i = 1 to n - 1 do
     // if this pair is out of order
     if A[i-1] > A[i] then
        // swap them and remember something changed
       \mathbf{swap}(A[i-1], A[i])s \leftarrow \textbf{true}until ¬s
```
can be typeset as

```
\prod_{\sigma\in\mathcal{S}} \prod_{\sigma\in\mathcal{S}} \mathsf{sublesort}(A)list of items)}{
2 n \gets \mathsf{length}(A) \\<br>3 repeat \\
3 r e p e a t \\
           \setminus t s \setminusgets false \setminus \setminus5 \t for i = 1 to n−1 do \\<br>6 \t\t \pclinecomment{if this pair is out of order} \\<br>7 \t\t if A[i-1] > A[i] then \\
 8 \ t \ t \ t \ p c l ine comment {swap them and remember som eth ing changed } \\
9 \ t \ t \ t \maths f {swap } ( A [ i −1 ] , A [ i ] ) \\
10 \ t \ t \ t s \ g e t s t r u e \\
11 u n t i l \neg s }
```
We can also combine automatic syntax highlighting with automatic spacing in which case we need to insert "group end" keywords:

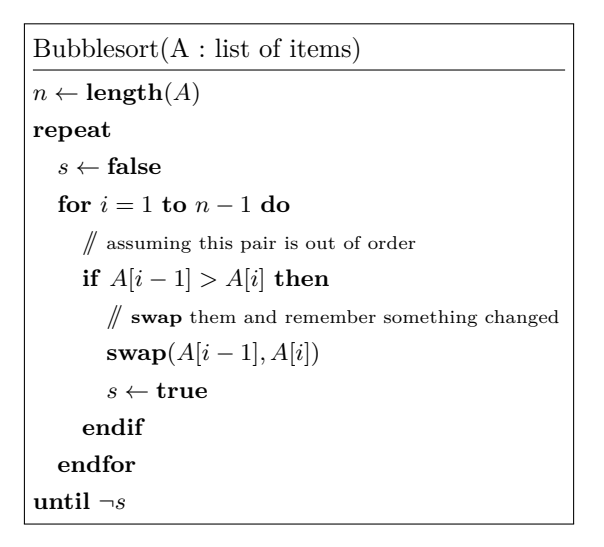

```
\pmb{\text{1} \text{procedure block} \text{[space=auto , syntaxhighlight=auto , addkeywords={swap , length }]} \text{[}Bubblesort(A : list of items) {
2 n \gets length (A) \\
\begin{array}{c|c} 3 & \text{repeat} & \backslash \ \ 4 & \text{s} & \text{ge} \ \ 5 & \text{for} & \vdots \ \ 6 & \text{l} & \vdots \ \ 7 & \text{s} & \end{array}s \ \left\{ gets \ false \ \right\}5 for i=1 to n−1 do \\<br>6 \ pclinecomment{assuming this pair is out of order} \\
                    if A[i-1] > A[i] then \\
                           \pi \pclinecomment {swap them and remember something changed } \\
```

```
9 \sup_{s \to s} (A[i-1], A[i]) \ \ \ \ \ \ \ \ \ \\begin{array}{c|c} 10 & \text{s} \text{ gets true} \setminus \ 11 & \text{endif} \end{array}\begin{array}{c|c} 11 & \text{endif} \setminus \\ 12 & \text{endfor} \setminus \setminus \end{array}\begin{array}{c|c} 12 & \text{endfor} \setminus 13 & \text{until} \setminus \text{neg} \ s \end{array}until \ \neg neg s \}
```
#### **Alternative Keywords**

There is a second keyword list that you can add keywords to which are highlighted not via \highlightkeyword but via \highlightaltkeyword where alt stands for alternate. This allows you to have two different keyword styles which are by default defined as

✆

✆

✆

```
\newcommand{\\bigcup{\hbox{12}}{\iint\limits_{2}|\nvert\limits_{1\leq\kappa\atop1}\nvert\limits_{1\leq\kappa\atop1\leq\kappa\atop1\leq\kappa\atop1\leq\kappa\atop1\leq\kappa\atop1\leq\kappa\atop1\leq\kappa\atop1\leq\kappa\atop1\leq\kappa\atop1\leq\kappa\atop1\leq\kappa\atop1\leq\kappa\atop1\leq\kappa\atop1\leq\kappa\atop1\leq\kappa\atop1\leq\kappa\atop1\leq\kappa\atop1\leq\\newcommand{\N}{\rm\text{argmin}\{\hat{1} \mid t\geq 0\}}
```
This allows you to rewrite the above example and emphasize the different nature of swap and length.

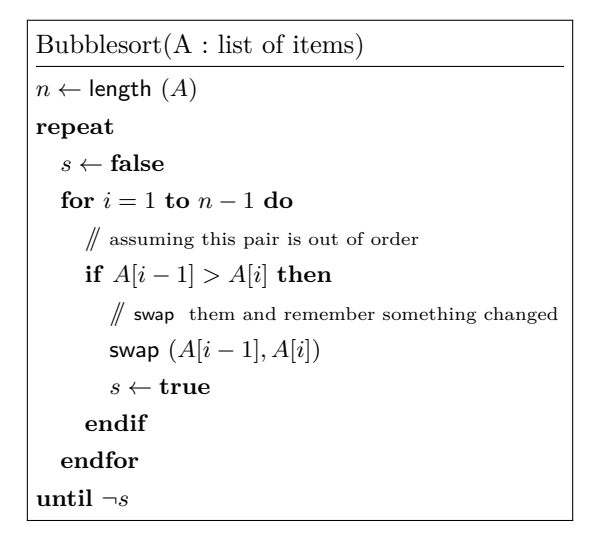

```
\procedureblock [space=auto, syntaxhighlight=auto, addkeywords={swap, length}] {
             Bubblesort (A : \text{list of items})}{
 2 n \gets length (A) \\
 \begin{array}{c|c} 3 & \text{repeat} \ \hline 4 & & \text{s} \ \hline 5 & & \text{for} \end{array}\setminusgets false \setminus5 for i=1 to n-1 do \\<br>6 \pclinecomment{a<br>7 if A[i-1]>A[i] t
  6 \pclinecomment{assuming this pair is out of order} \\<br>7 if A[i−1]>A[i] then \\
 \begin{array}{c}\n8 \ \text{primitive} \ 9 \ \text{swap(A[i-1], A[i])}\n\end{array}9 swap (A[i-1], A[i]) \\
\begin{array}{c|c|c|c|c} 10 & & & \text{seits true} \ \hline 11 & & & \text{endif} \end{array}\begin{array}{c|c}\n 11 \\
 12\n \end{array} end if \setminus\begin{array}{c|c} 12 & \text{endfor} \setminus 13 & \text{until} \setminus \text{neg} \ s \end{array}un <i>til</i> \n| <math>neg</math> s
```
#### **Draft Mode**

Automatic syntax highlighting is a somewhat expensive operation as it requires several rounds of regular expression matching. In order to speed up compilation the pseudocode command will not attempt automatic highlighting when the document is in draft mode. When in draft mode and you want to force a specific instance of \pseudocode to render the code with automatic syntax highlighting you can use the option nodraft.

## <span id="page-31-0"></span>**3.5 Line Numbering**

The pseudocode command allows to insert line numbers into pseudocode. You can either manually control line numbering or simply turn on the option linenumbering.

> <span id="page-31-3"></span>IND-CPA $_{\text{Enc}}^{A}(1^{n})$  $1: b \leftarrow \$ \{0,1\}$ 2 :  $(\mathsf{pk}, \mathsf{sk}) \leftarrow \mathsf{sKGen}(1^n)$  $3: (m_0, m_1) \leftarrow \$ \mathcal{A}(1^n, \mathsf{pk}, c)$  $4: c \leftarrow \$ \mathsf{Enc}(\mathsf{pk}, m_b)$ 5 :  $b' \leftarrow \$ \mathcal{A}(1^n, \text{pk}, c)$  $6:$  **return**  $b = b'$

is generated by

```
1 \procedureblock [linenumbering]{$\indcpa_\enc^\adv(\secparam)$}{%<br>2 b \sample \bin \\
2 b \sample \bin \\
3 (\ pk , \ sk ) \ samp le \ kgen (\ secparam ) \\
4 \ l a b e l {my : l i n e : l a b e l } (m_0 ,m_1) \ samp le \adv (\ secparam , \pk , c ) \\
5 c \ samp le \ enc (\ pk ,m_b ) \\
6 b' \sample \adv(\secparam, \pk, c) \\,<br>7 \pcreturn b = b' }
```
Note that you can use labels. In the above example **\label{my:line:label}** points to [3.](#page-31-3)

✆

✆

#### <span id="page-31-1"></span>**3.5.1 Skipping Line Numbers**

When using automatic line numbering, you can skip line numbers by inserting a \pcskipln command. This causes the line number on the *next line* to be supressed. In order to suppress the first line number use the option skipfirstln. Thus the following

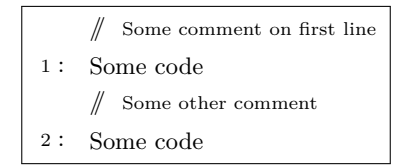

is generated by

```
1 \pseudocodeblock [linenumbering, skipfirstln, mode=text ] {<br>2 \pclinecomment {Some comment on first line} \\<br>3 Some code \pcskipln\\
        \chi p c line comment {Some comment on first line} \chi\begin{array}{c} 3 \overline{3} \\ 4 \overline{2} \end{array} Some code \pcskipln\\
4 \pcline comment {Some other comment } \\
       Some code }
```
#### <span id="page-31-2"></span>**3.5.2 Manually Inserting Line Numbers**

In order to manually insert line numbers use the command \pcln.

```
IND-CPA^{\mathcal{A}}_{\mathsf{Enc}}(1^n)1: b \leftarrow \$ \{0,1\}2 : (\mathsf{pk}, \mathsf{sk}) \leftarrow \mathsf{s}\,\mathsf{KGen}(1^n)3: (m_0, m_1) \leftarrow \mathcal{A}(1^n, \mathsf{pk}, c)4: c \leftarrow \$ \mathsf{Enc}(\mathsf{pk}, m_b)5 : b
               \prime \leftarrow \mathcal{A}(1^n, \mathsf{pk}, c)6: return b = b'
```
is generated by

```
\propto \frac{1 \cdot \frac{1}{2} \cdot \frac{1}{2} \cdot \frac{1\begin{array}{c} 2 \ \vert \ \phi \ \end{array} \begin{array}{c} 1 \ \vert \phi \ \end{array} \begin{array}{c} 2 \ \vert \phi \ \end{array} \begin{array}{c} 3 \ \vert \phi \ \end{array}\label{eq:2} $$ \phi \leftarrow (\\phi, \sk) \ sample \ kgen (\secparam) \ \pcln \label{m0} \gtrsim: line : label{2} (m_0, m_1) \ s{1} \ \pcln \ c \ sample \ \enc(\pk,m_b) \ \ \ \pcln \ b' \ sample \ add(\secparam, \pk, c) \ pcleturn b = b' \} \ \ \ . \\text{\bf 4} \begin{array}{c} \text{a} \begin{array}{c} \text{b} \end{array} \begin{array}{c} \text{c} \begin{array}{c} \text{d} \begin{array}{c} \text{d} \begin{array}{c} \text{d} \begin{array}{c} \text{e} \end{array} \end{array} \begin{array}{c} \text{d} \begin{array}{c} \text{f} \end{array} \end{array} \begin{array}{c} \text{h} \begin{array}{c} \text{h} \end{array} \end{array} \begin{array}{c} \text{h} \begin{array}{c} \text{h} \end{array} \end{array} \begin{array}{c} \text{h}
```
Note that labels also work when manually placing line numbers. In the above example label *my:line:label2* points to line number [3.](#page-32-3)

✆

✆

✆

#### <span id="page-32-0"></span>**3.5.3 Start Values**

You can specify the start value (minus one) of the counter by setting the option lnstart.

```
\pmb{\text{1} procedure [lnstart=10, linenum bering] { Header } {Body}
```
 $IND-CPA_{Enc}^{A}(1^{n})$ 11 :  $b \leftarrow \$ \{0, 1\}$ 12 :  $(\mathsf{pk}, \mathsf{sk}) \leftarrow \$ \mathsf{KGen}(1^n)$ 13 :  $(m_0, m_1) \leftarrow \mathcal{A}(1^n, \mathsf{pk}, c)$  $14: c \leftarrow \$ \mathsf{Enc}(\mathsf{pk}, m_b)$ 15 :  $b' \leftarrow \mathcal{A}(1^n, \mathsf{pk}, c)$ 16 : **return**  $b = b'$ 

#### <span id="page-32-1"></span>**3.5.4 Separators**

The command \pclnseparator defines the separator between code and line number. By default the left separator is set to  $(.)$  colon. Also see Section  $5.3.1$ .

#### <span id="page-32-2"></span>**3.5.5 Style**

The style in which line numbers are set can be controlled by redefining \pclnstyle.

```
\verb+\renewcommand+\pclnstyle[1]{\textrm{+} \textit{text} \texttt{scriptsize#1}}
```
For example, to set line numbers in normal font and dot separated use

```
\rm{1} {\text{#1}}\rm{open} \{\
```
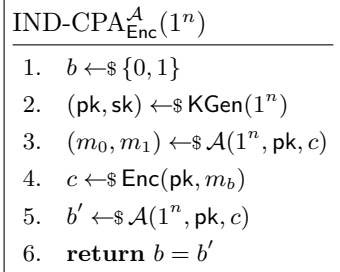

#### <span id="page-33-0"></span>**3.6 Subprocedures**

The pseudocode package allows the typesetting of subprocedures such as

 $IND-CPA_{Enc}^{A}(1^{n})$ 1 :  $b \leftarrow \$ \{0, 1\}$ 2 :  $(\mathsf{pk}, \mathsf{sk}) \leftarrow \mathsf{sKGen}(1^n)$  $3: (m_0, m_1) \leftarrow \{ (1^n, \mathsf{pk}, c)$ 1 : Step 1  $\frac{1}{2}$  : Step 2  $\vdots$  3 : **return**  $m_0, m_1$  $4: c \leftarrow \$ \mathsf{Enc}(\mathsf{pk}, m_b)$  $5: b' \leftarrow \mathcal{A}(1^n, \mathsf{pk}, c)$  $6:$  **return**  $b = b'$ 

To create a subprocedure use the subprocedure environment. The above example is generated via

```
\ \overline{\} \propto dure block [linenumbering] \ \indcpa_\enc^\adv(\secparam) \2 b \sample \bin \\<br>3 (\pk,\sk) \sample \kgen(\secparam) \\<br>4 (m_0,m_1) \sample \begin{subprocedure}%
 5|   \dbox{\procedure{$\adv(\secparam ,  \pk ,  c)$}{%<br>6|        \text{Step 1}   \\
 7 \quad \text{Step 2} \quad \ \text{Step 3} \quad \text{Step 2} \quad \text{Step 3} \quad \text{subject to the following equation.}10 c \sample \enc(\pk,m_b) \\<br>
11 b' \sample \adv(\secparam, \pk, c) \\<br>
12 \pcreturn b = b' }
```
Here the dbox command (from the dashbox package) is used to generate a dashed box around the sub procedure.

✆

#### <span id="page-33-1"></span>**3.6.1 Numbering in Subprocedures**

As subprocedures are simply normal pseudocode blocks, you can use easily add line numbers. By default the line numbering starts with 1 in a subprocedure while ensuring that the outer numbering remains intact. Also note that the linenumbering on the outer procedure in the above example is inherited by the subprocedure. For more control, either use manual numbering or set the option "linenumbering=off" on the \pseudocode command within the subprocedure.

## <span id="page-34-0"></span>**3.7 Stacking Procedures**

You can stack procedures horizontally or vertically using the environments "pchstack" and "pcvstack".

 $\begin{array}{c} \begin{array}{ c c} \text{begin} \end{array} \end{array}$ 2 \ \ begin { p c v stack } [ options ] body  $\end{}$  [ p c v stack ]

The following example displays two procedures next to one another. To space two horizontally outlined procedures use the space option or manually insert spaces via \pchspace which takes an optional length as a parameter.

✆

✆

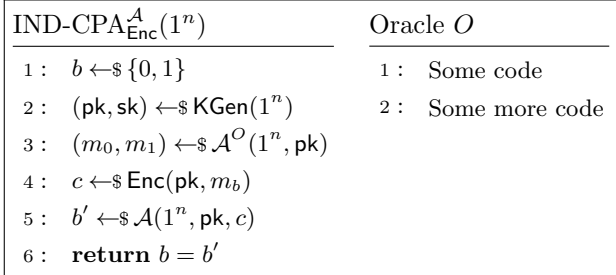

```
1| \begin{pchstack}[boxed , center , space=1em]<br>2|   \procedure[linenumbering]{$\indcpa_\enc^\adv(\secparam)$}{%
  3 b \ samp le \ b in \\
4 (\ pk , \ sk ) \ samp le \ kgen (\ secparam ) \\
5 (m_0 ,m_1) \ samp le \adv ^O(\ secparam , \pk ) \\
6 c \ samp le \ enc (\ pk ,m_b ) \\
7 b ' \ samp le \adv (\ secparam , \pk , c ) \\
8 \ p c r e t u r n b = b ' }
  9
         % alternatively use \pchspace for spacing
11
12 \vert > \procedure [linenumbering , mode=text ] { Oracle $O$} {% Some code \\
                  Some code
14 Some more code
15 }
16 \ \text{pchstack}
```
Similarly you can stack two procedures vertically using the "pcvstack" environment. As a spacing between two vertically stacked procedures again use either the space option or insert space manually via \pcvspace which takes an optional length as a parameter.

```
IND-CPA^{\mathcal{A}}_{Enc}(1^n)1: b \leftarrow \$ \{0,1\}2 : (\mathsf{pk}, \mathsf{sk}) \leftarrow \mathsf{sKGen}(1^n)3: (m_0, m_1) \leftarrow \mathcal{A}^O(1^n, \mathsf{pk})4: c \leftarrow \$ \mathsf{Enc}(\mathsf{pk}, m_b)5 : b' \leftarrow \$ \mathcal{A}(1^n, \text{pk}, c)6: return b = b'Oracle O
1 : Some code
2 : Some more code
```

```
1| \begin{pcvstack}[boxed,center,space=0.5em]]<br>2| \procedure[linenumbering]{$\indcpa_\enc^\adv(\secparam)$}{%
                    \mathbf{b} \ \mathrm{sample} \ \mathrm{bin}\begin{array}{ll} \hbox{4} & (\ \ \mathbf{p}, \ \mathbf{s}, \ \mathbf{p}, \ \mathbf{p}, \ \math9
             % alternatively use \pcvspace for spacing
 11
               \pmb{\text{1} procedure [linenumbering , mode=text] { Oracle \pmb{\text{30}}} {%
                          Some code \setminusSome more code
\frac{14}{15}16 \ \end{math} cvstack }
```
Horizontal and vertical stacking can be combined

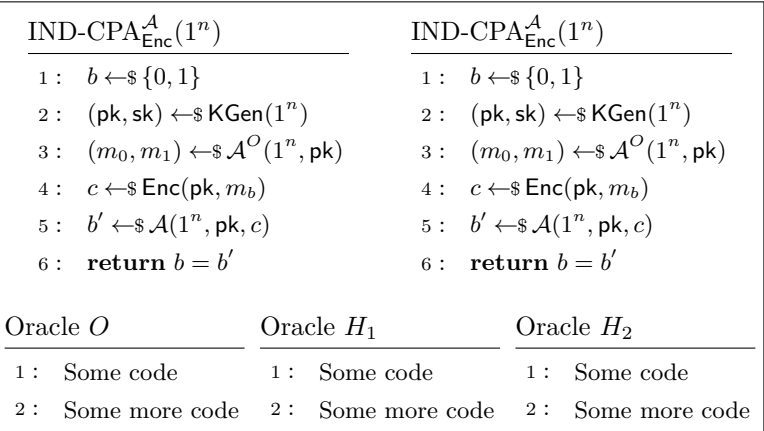

✆

```
1 \ \begin{bmatrix} \begin{array}{c} 1 \end{array} \end{bmatrix}\begin{equation} \begin{bmatrix} \begin{array}{c} \texttt{begin} \texttt{if} \end{array} \end{bmatrix} \begin{bmatrix} \texttt{center} \end{bmatrix} \end{equation}\begin{array}{c} 2\\ 3\\ 4\\ 5\\ 6\\ 7\\ 8\\ 9 \end{array}\overline{\frac{1}{\} \indcpa_\enc^{\adv(\secparam)\
 5 b \ samp le \ b in \\
6 (\ pk , \ sk ) \ samp le \ kgen (\ secparam ) \\
7 (m_0 ,m_1) \ samp le \adv ^O(\ secparam , \pk ) \\
8 c \ samp le \ enc (\ pk ,m_b ) \\
9 b ' \ samp le \adv (\ secparam , \pk , c ) \\
10 \ p c r e t u r n b = b ' }
\begin{array}{c} 11 \\ 12 \end{array}% alternatively use \pchspace for spacing
\begin{array}{c} 13 \\ 14 \end{array}14 \prod_{\text{limenumber}} {\$\indcpa_\enc^{\adv(\secparam)}\}_{\%<br>15 b \sample \bin \\
 15 b \ samp le \ b in \\
16 (\ pk , \ sk ) \ samp le \ kgen (\ secparam ) \\
17 (m_0 ,m_1) \ samp le \adv ^O(\ secparam , \pk ) \\
18 c \ samp le \ enc (\ pk ,m_b ) \\
19 b ' \ samp le \adv (\ secparam , \pk , c ) \\
20 \ p c r e t u r n b = b ' }
\frac{20}{21}<br>22
           \end{math}23
           % alternatively use \pcvspace for spacing
 25
\begin{array}{c}\n 26 \quad \text{perb}\n 27 \quad \text{perb}\n \end{array}27 \langle procedure [linenumbering, mode=text] { Oracle $0$} {<br>28 Some code \\
\begin{array}{c|c}\n 28 & \text{Some code} \\
 29 & \text{Some more cod}\n\end{array}Some more code<br>}
30 }
31
32 \ \ v procedure [linenumbering, mode=text] { Oracle $H_1$} {<br>33
                     Some code \setminus
```
```
\begin{array}{c|c}\n 34 & \text{Some more code} \\
 35 & \text{ } \n \end{array}35 }
\frac{36}{37}37 \ \ Procedure [linenumbering , mode=text] { Oracle H_2 } {<br>38}
38 Some code<br>39 Some more
                   Some more code
\frac{40}{41}\left\{\begin{array}{c}\end{array}\right\} \left\{\begin{array}{c}\end{array}\right\}end{array}
```
### **3.7.1 Stacking Options**

The following keys are available on both pchstack and pcvstack environments

**center** Centers the stack.

**boxed** Draws a box around the stack.

**space** Controls the space between two pseudocode blocks within a stack. The default is 0pt which can be adapted globally by redefining \pchstackspace or \pcvstackspace.

✆

- **noindent** Does not indent the stack. Only applies if option center is not used.
- **inline** Ensures that no paragraph is added by pchstack. This cannot be used together with either center or noindent.
- **aboveskip** By default the outer most stack adds vertical space above. The default space added is \abovedisplayskip and can be adapted by redefining \pcaboveskip.
- **belowskip** By default the outer most stack adds vertical space below. The default space added is \belowdisplayskip and can be adapted by redefining \pcbelowskip. Note that the defualt space below will not be added when used in a floating environment such as a figure. However, when manually setting belowskip it will always be added.

### **3.8 Default Arguments**

You can set the default arguments to be used with pseudocode blocks via \pcsetargs. This is especially handy in stacking environments to add arguments to all enclosed code blocks.

| Some Procedue A |                                         | Some Procedue B |             | Some Procedue C |  |
|-----------------|-----------------------------------------|-----------------|-------------|-----------------|--|
|                 | 1: Step 1 1: Step 1 1: Step 1           |                 |             |                 |  |
|                 | 2: Step 2 2: $\binom{A}{B+C}$ 2: Step 2 |                 |             |                 |  |
|                 |                                         |                 | $3:$ Step 3 |                 |  |

<sup>1 \</sup>begin{pchstack}[space=1em, center, boxed]<br>2 % Do not change size to scriptsize for<br>3 \renewcommand\pclnstyle[1]{#1}

<sup>%</sup> Do not change size to scriptsize for line numbers

 $\verb|\remewcommand|\geq|\{#1\}$  $\begin{bmatrix} 4 \\ 5 \end{bmatrix}$ 

<sup>%</sup> set default arguments for all pseudocode blocks in this hstack

```
6 \mid \ \ \text{p } \text{c} set args {linenumbering, mode=text, minlineheight=1cm, codesize=\Large {}}
 \begin{array}{c} 7 \\ 8 \\ 9 \end{array}\pmb{\in} procedure {Some Procedue A} {
 \begin{array}{c} 9 \ 10 \end{array} Step \begin{array}{c} 1 \ \text{Step 2} \end{array}\begin{array}{c} 11 \\ 12 \end{array}12 \procedure{Some Procedue B}{<br>13 \text{Step 1}\\
 13 \text{Step 1}\\<br>14 \scriptsize$\begin{pcmbox}\begin{pmatrix}A \\ B + C \end{pmatrix}\end{pcmbox
                38\backslash\setminus \text{text} \{ \text{Step } 3 \}\begin{array}{c} 15 \\ 16 \\ 17 \\ 18 \end{array}17 \ p r o c e d u r e {Some Procedue C}{
\begin{array}{c|c}\n 18 & \text{Step 1}\n \backslash \\
 19 & \text{Step 2}\n \end{array}Step 2}
20 \mid \text{pchstack}
```
#### **Default Arguments for Stacking**

Similarly to \pcsetargs you can define default arguments for hstack and vstack environments via \pcsethstackargs and \pcsetvstackargs.

✆

✆

✆

### **3.9 Divisions and Linebreaks**

Within the pseudocode command you generate linebreaks as \\. In order to specify the linewidth you can add an optional argument

 $\setminus \mathcal{E}$  height]

Furthermore, you can add horizontal lines by using the second optional argument and write

 $\setminus \setminus [] [\setminus \text{hline} ]$ 

 $IND-CPA^{\mathcal{A}}_{Enc}(1^n)$  $1: b \leftarrow \$ \{0,1\}$  $\overline{2: (p\mathsf{k},\mathsf{sk}) \leftarrow}$  **KGen** $(1^n)$  $3: (m_0, m_1) \leftarrow \mathcal{A}^O(1^n, \mathsf{pk})$  $4: c \leftarrow \$ \mathsf{Enc}(\mathsf{pk}, m_b)$ 5 :  $b' \leftarrow \$ \mathcal{A}(1^n, \text{pk}, c)$  $6:$  **return**  $b = b'$ 

```
\label{thm:2} $$1 \procedureblock{\linenumbering}{\indcpa_\enc^\adv(\secparam)^\{\\\mathbb{S}^{\min}\limits_{\min} \left( \frac{1}{\lambda}\ln m\ell \hline \ln m_0, m_1 \sum p\le \lceil \frac{1}{\lambda}\ell \right) \le \mathbb{C}^{\min} \left( \frac{1}{\lambda}\ell \left( \frac{1}{\lambda}\ell \hline \ln m\right) \right) \le \mathbb{C}^{\min} \left( \frac{1}{\lambda}\ell \left( \frac{1}{\lambda}\ell \hline \ln m\right) \right) \le \mathbb{C}^{\min} = b' \} \le \frac{1}{\
```
#### **3.9.1 Optimizing Layout**

In case you are laying out multiple procedures horizontally, procedures may be slightly misaligned if the procedure headings are not of the same height. As an example, Consider the following setup

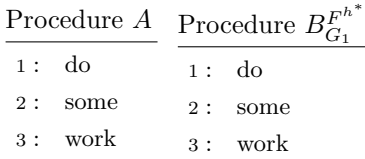

Here the sub and double superscripts in Procedure *B* make the header slightly larger than the maximum alotted space provided for headers which causes procedure *B* to be slightly shifted to the bottom. The best way to remedy such a situation is to use a combination of the headheight and headlinesep properties to increase the header space in both procedures and shift back the headline for a more compact visualization. As we here want to set some arguments for all procedure blocks within the stacking environment we can use \pcsetargs.

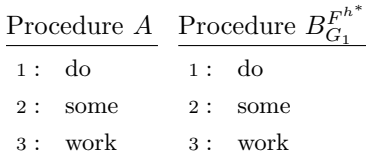

```
\begin{cases} \phi \left( \right) \neq 1 \text{ otherwise} \end{cases}2 \ p c s e t a r g s { h e adh e i gh t=5ex , h e a d l i n e s e p=−1ex }
  \begin{array}{c} 2 \\ 3 \\ 4 \\ 5 \end{array}\procedure [linenumbering] { Procedure $A$} {
                \setminust e x t\{d\sigma\} \setminus\text{text} \{ some \} \ \ \ \\setminus t e x t \{ work \}8 }
9
10 \ procedure [linenumbering]{ Procedure B^{F^{h^*}}_{G_1}\ {G_1}$}{
\begin{array}{c|c}\n 11 \\
 12 \\
 \text{for } t \in \mathbb{Z} \setminus \text{some} \}\begin{array}{c|c}\n 12 \\
 13\n \end{array} \quad \begin{array}{c}\n \text{tsor} \\
 \text{twork}\n \end{array}\text{text}{ work }
14 }
15 \mid \text{pchstack}
```
### **3.10 Matrices and Math Environments within Pseudocode**

In order to work its magic, cryptocode (in particular within the \pseudocode command) mingles with a few low level commands such as  $\\$ {or \halign\*}. The effect of this is, that when you use certain math environments, for example, to create matrices, within pseudocode the result may be unexpected. Consider the following example

✆

✆

```
1 \pseudocodeblock{<br>2 \text{compute } P = \begin{pmatrix}
3 A \ \mathbf{A} \setminus \mathbf{B} + \mathbf{C}end{array}\frac{4}{5}
```
which, somewhat unexpectedly, yields

$$
compute P = \begin{pmatrix} A \\ B + C \end{pmatrix}
$$

Here, the alignment is somewhat off. In order, to allow for the *pmatrix* environment to properly work without interference from \pseudocode you can wrap it into a pcmbox environment (where pcmbox is short for pseudocode math box). This ensures that the low-level changes introduced by \pseudocode are not active.

```
\beta p s eud o c odeblock {
2 \text{compute } \dot{P} = \begin{pmatrix} \begin{bmatrix} 1 \end{bmatrix} \end{pmatrix}<br>3 \\ B + C<br>4 \end{pmatrix}\end{pcmbox}
            A \setminus B + C\end{math}5 }
```
compute 
$$
P = \begin{pmatrix} A \\ B + C \end{pmatrix}
$$

✆

# **3.11 Fancy Code with Overlays**

Consider the IND-CPA game. Here we have a single adversary  $A$  that is called twice, first to output two messages and which is then given the ciphertext of one of the messages in order to "guess" which one was encrypted. Often this is not visualized. Sometimes an additional state state is passed as we have in the following example on the left. On the right, we visualize the same idea in a slightly more fancy way.

 $IND-CPA^{\mathcal{A}}_{Enc}(1^n)$  $1: b \leftarrow \$ \{0,1\}$ 2 :  $(\mathsf{pk}, \mathsf{sk}) \leftarrow \mathsf{sKGen}(1^n)$ 3 :  $(\textsf{state}, m_0, m_1) \leftarrow \text{\$A}(1^n, \textsf{pk}, c)$  $4: c \leftarrow \$ \mathsf{Enc}(\mathsf{pk}, m_b)$ 5 :  $b' \leftarrow \$ \mathcal{A}(1^n, \text{pk}, c, \text{state})$  $6:$  **return**  $b = b'$  $IND-CPA^{\mathcal{A}}_{\mathsf{Enc}}(1^n)$  $1: b \leftarrow \$ \{0,1\}$ 2 :  $(\mathsf{pk}, \mathsf{sk}) \leftarrow \mathsf{sKGen}(1^n)$  $3: (m_0, m_1) \leftarrow \$ \mathcal{A}(1^n, \mathsf{pk}, c)$  $4: c \leftarrow \$ \mathsf{Enc}(\mathsf{pk}, m_b)$  state 5 :  $b' \leftarrow \$ \mathcal{A}(1^n, \text{pk}, c, \text{state})$  $6:$  **return**  $b = b'$ 

The image on the right is generated by:

```
begin{array}{c} \texttt{begin} \\ \texttt{q} \end{array} \end{array}2 \procedureblock [linenumbering]{$\indcpa_\enc^\adv(\secparam)$}{%<br>b \sample \bin \\
   \begin{array}{c} \text{3} \qquad \text{b} \ \text{sample} \ \text{bin} \\ \text{ph}, \text{sk} \ \text{sam} \\ \text{5} \qquad \text{(m_0, m_1)} \ \text{sam} \\ \text{6} \qquad \text{c} \ \text{sam} \\ \text{7} \qquad \text{b'} \ \text{sam} \\ \text{8} \qquad \text{b'} \\ \text{c} \qquad \text{b} \\ \text{d'} \qquad \text{d'} \\ \text{d'} \qquad \text{d'} \\ \text{d'} \qquad \text{e'} \\ \text{f'} \qquad \text{f'} \\ \text{f'} \qquad \text{f'} \\ \text{f'} \4 (\ pk , \ sk ) \ samp le \ kgen (\ secparam ) \\
5 (m_0 ,m_1) \ samp le \adv (\ secparam , \pk , c ) \ pcnode { s t a r t } \\
6 c \ samp le \ enc (\ pk ,m_b ) \\
    7 b' \sample \adv(\secparam , \pk , c , \state) \pcnode{end} \\ \ \pcreturn b = b' }
 \begin{array}{c} 9 \\ 10 \end{array}\begin{array}{c} 10 \\ 11 \end{array} \pcdraw {
                       \partial \phi (start) edge [bend left =50] node [right ] { $ \ state $ } (start | - end ) ;
\frac{12}{13}\end{math}
```
In order to achieve the above effect cryptocode utilizes TIKZ underneath. The \pcnode command generates TIKZ nodes and additionally we wrapped the pseudocode (or procedure) command in an \begin{pcimage}\end{pcimage} environment which allows us to utilize these nodes later, for example using the **\pcdraw** command. We can achieve a similar effect without an additional pcimage environment by using the optional argument of \pcnode for the TIKZ code.

```
\ {\rm procedure \ } \ {\rm linear \ } \ {\rm \ } \ {\rm linear \ } \ ] { \ {\rm linear \ } \ {\rm linear \ } \ } { \ {\rm linear \ } \
```

```
2 b \sample \bin \\<br>3 (\pk,\sk) \sample \kgen (\secparam) \\
```

```
4 \qquad (m_0, m_1) \ \ \samp{sample \adv(\seceparam , \ \pk, c ) \ \pmb{\text{start}} \ \ \lbrack}
```

```
5 c \sample \enc(\pk,m_b) \\<br>6 b'\sample \adv(\secparam, \pk, c, \state) \pcnode{end}[draw={<br>7 \path[->] (start) edge[bend left=50] node[right]{$\state$} (start|-end);
\begin{array}{c} 7 \\ 8 \\ 9 \end{array} \begin{array}{c} 7 \\ 8 \\ 1 \end{array} \begin{array}{c} 1 \\ 1 \\ 1 \end{array}\{ \text{percenturn } b = b' \}
```
#### **Example: Explain your Code**

As an exmaple of what you can do with this, let us put an explanation to a line of the code.

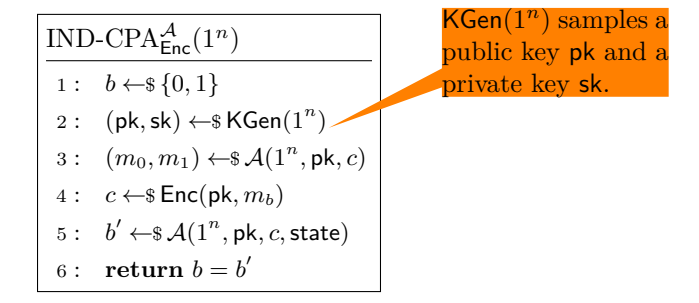

✆

```
\begin{array}{c} 1 \ \text{perpendicular} \ \text{procedureblock} \ \text{blue} \ \text{blue} \ \text\label{thm:1} $$\propto dureblock [linenumbering]{\indcpa_\enc^ladv(\secparam){\}^{ \otimes \scparam} \3 b \ samp le \ b in \\
4 (\ pk , \ sk ) \ samp le \ kgen (\ secparam ) \ pcnode { kgen } \\
5 (m_0 ,m_1) \ samp le \adv (\ secparam , \pk , c ) \\
6 c \ samp le \ enc (\ pk ,m_b ) \\
7 b ' \ samp le \adv (\ secparam , \pk , c , \ s t a t e ) \\
8 \ p c r e t u r n b = b ' }
\begin{array}{c} 4\\ 5\\ 6\\ 7\\ 8\\ 9\\ 10\\ 11 \end{array}\n\cdot 10 \cdot11 \node[rectangle callout ,callout absolute pointer=(kgen),fill=orange]<br>12 at ([shift={(+3,+1)}]kgen) {<br>13 \begin{varwidth}{3cm}<br>14 $\kgen(\secparam)$ samples a public key $\pk$ and a private key $\sk$.
\begin{array}{c}\n 15 \\
 15 \\
 16\n \end{array} \qquad \qquad \text{varwidth}\};
17 }
18 \mid \text{pclimage}
```
# <span id="page-41-0"></span>**4 Tabbing Mode**

In the following section we discuss how to create multiple columns within a \pseudocode command. Within a \pseudocode command you can switch to a new column by inserting a \>. This is similar to using an align environment and placing a tabbing character (&). Also, similarly to using align you should ensure that the number of  $\>$  are identical on each line.

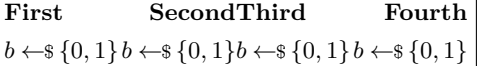

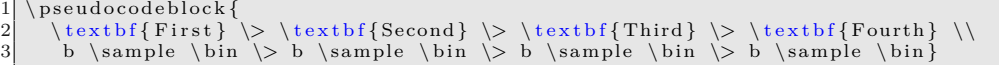

As you can see the first column is left aligned the second right, the third left and so forth. In order to get only left aligned columns you could thus simply always skip a column by using  $\\&\$ . You can also use  $\&\$  a shorthand for  $\&\&\$ .

✆

✆

✆

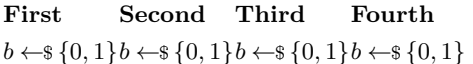

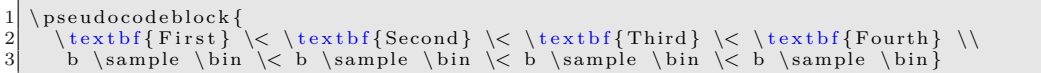

**Column Spacing** You can control the space between columns using the option "colsep=2em". Note that when doing so you should additionally use "addtolength=5em" (where 5em depends on the number of columns) in order to avoid having overfull hboxes.

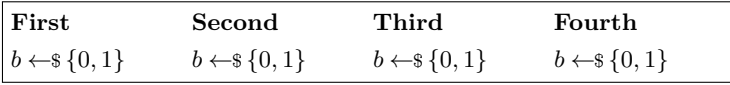

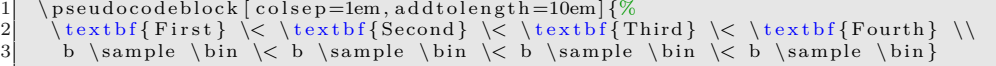

This is basically all you need to know in order to go on to writing protocols with the cryptocode package. So unless you want to know a bit more about tabbing (switching columns) and learn some of the internals, feel free to proceed to Section [5.](#page-43-0)

### **4.1 Tabbing in Detail**

At the heart of the pseudocode package is an align (or rather a flalign\*) environment which allows you to use basic math notation. Usually an align (or flalign) environment uses & as tabbing characters. The pseudocode comes in two modes the first of which changes the default align behavior. That is, it automatically adds a tabbing character to the beginning and end of each line and changes the tabbing character to  $\>$ . This mode is called *mintabmode* and is active by default.

In mintabmode in order to make use of extra columns in the align environment (which we will use shortly in order to write protocols) you can use  $\&$  as you would use  $\&$  normally. But, don't forget that there is an alignment tab already placed at the beginning and end of each line. So the following example

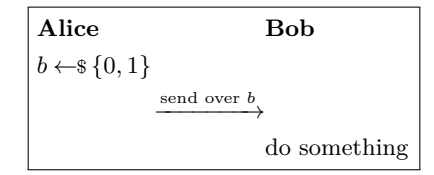

is generated by

```
p s eud o c od eblock {
2 \\ \text b f { A lice } \ \ \ \ \text b f {Bob} \\
3|   b \sample \bin \> \> \\<br>4|   \> \xrightarrow{\text{send over } b} \> \\
4 \rangle \{ \text{send} \}<br>5 \rangle \text{do something}
```
#### **4.1.1 Overriding The Tabbing Character**

If you don't like  $\>$  as the tabbing character you can choose a custom command by overwriting \pctabname. For example

✆

```
\rm{1} {\rm{thm}}\frac{2}{3}\begin{array}{c} 3 \\ 4 \end{array} \ pseudocode {
4 \textbf{Alice}\myTab\myTab\textbf{Bob} \\<br>5 b \sample \bin \myTab \myTab \\
6 \myTab \xrightarrow{\text{send over } b} \myTab \\<br>7 \myTab \myTab \text{do something}}
```
#### **4.1.2 Custom Line Spacing and Horizontal Rules**

As explained, underlying the pseudocode command is an flalign environment. This would allow the use of  $\{\simeq\}$  to specifiy the spacing between two lines or of  $[\cosh\eta]$ to insert a horizontal rule. In order to achieve the same effect within the pseudocode command you can use \\[spacing][\hline]. You can also use \pclb to get a line break which does not insert the additional alignment characters.

# <span id="page-43-0"></span>**5 Protocols**

Using tabbing, we can use \pseudocode to also layout protocols such as

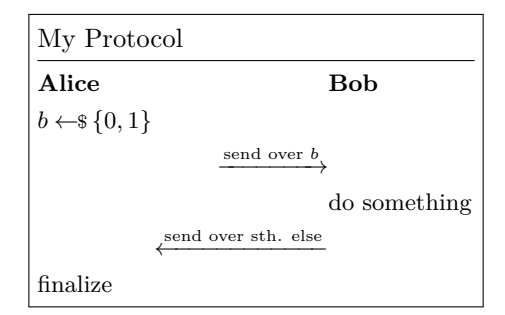

which is generated as

```
\pmb{\text{1} \text{ 1}} procedureblock \{\text{My Protocol}\}2 \textbf{Alice} \> \> \textbf{Bob} \\<br>3 b \sample \bin \> \> \\
4 \> \xrightarrow{\text{send over } b} \> \\<br>5 \> \> \text{do something} \\<br>6 \> \xleftarrow{\text{send over sth. else}}
            \geq \text{do something}
6 \> \xleftarrow {\text {send over sth. else } \> \\
       \text{text} \{ \text{finalize} \} \ \geqslant \
```
In order to get nicer message arrows use the commands \sendmessageright\*{message}, \sendmessageleft\*{message}, and \sendmessagerightleft\*{message}. All three take an additional optional argument specifying the length of the arrow and all wrap their mandatory argument in an aligned environment.

✆

✆

```
\simeq 1 send messageright *[3.5cm] { message }
s endmessageleft * [3.5 cm] { message}
```
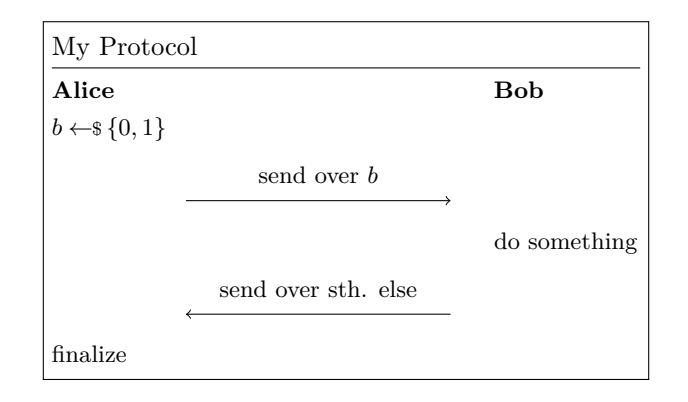

```
\ {\rm procedure \ } \{My \ {\rm Protocol} \} \2 \textbf{Alice} \> \> \textbf{Bob} \\<br>3 b \sample \bin \> \> \\
4 \> \sendmessageright*{\'text{send over } b} \> \\<br>5 \> \> \text{do something} \\<br>6 \> \sendmessageleft*{\text{send over sth. else}}
       \ge \ge \text{text} \{ do something }
        > \sendmessageleft *{\text{send over sth. else}} \> \\
       \text{text} \{ \text{finalize} \} \ \rangle \
```
To obtain granular control over how messages are set use the \sendmessage and \sendmessage\* commands. These take two parameters, the first being the message style for the underlying TIKZ path (e.g.,  $\rightarrow$  for messages to the right) and the second a key

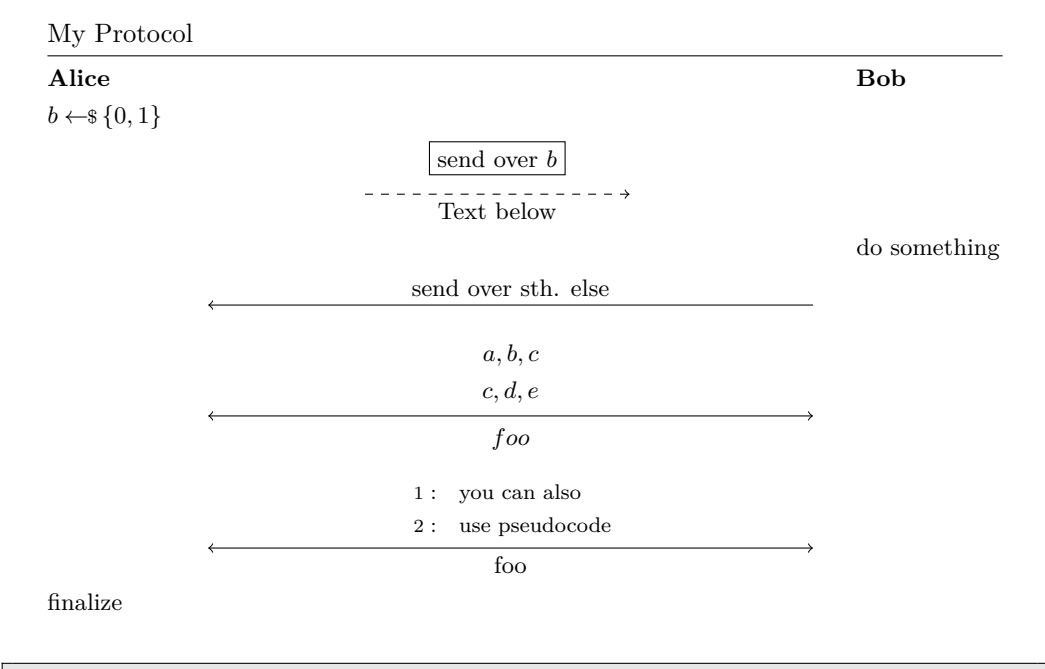

value list of arguments. The difference between the starred version and the unstarred version is that the starred version wraps its labels in an aligned environment. Following is an example, that showcases various message options.

```
\{ \propto \} procedureblock \{ My \; Protocol \}2 \textbf{Alice} \> \> \textbf{Bob} \\<br>3 b \sample \bin \> \> \\
2 \textbf{Alice}<br>3 b \sample \bin<br>4 \> \sendmessage
       \\ \sendmessage{->}{centercol=3,top=send over $b$,bottom=Text below,topstyle={
draw, solid , y shift =0.25cm}, style={dashed}} \> \\
5 \> \text{do something} \\<br>6 \> \sendmessage{<-}{length=8cm, top=send over sth. else} \> \\<br>6 \> \sendmessage{<->}{length=8cm, top={{a, b, c\\c,d, e}}, bottom=<br>8 \> \sendmessage{<->}{length=8cm, top=\pseudocode[linenumbe
7 \ \> \sendmessage*{<−>}{length=8cm,top={{a,b, c\\c,d, e}},bottom={foo}} \> \\<br>8 \ \sendmessage{<−>}{length=8cm,top=\pseudocode[linenumbering]{\text{you can
also}\\\text{use pseudocode}},bottom={foo}} \> \\
```
✆

sendmessage and sendmessage\* support the following options:

**top** The content to display on top of the arrow.

**bottom** The content to display below the arrow.

**left** The content to display on the left of the arrow.

**right** The content to display on the right of the arrow.

**topstyle** The TIKZ style to be used for the top node.

**bottomstyle** The TIKZ style to be used for the bottom node.

**rightstyle** The TIKZ style to be used for the right node.

**leftstyle** The TIKZ style to be used for the left node.

**length** The length of the arrow.

**style** The style of the arrow.

**width** The width of the column

**centercol** Can be used to ensure that the message is displayed in the center. This should be set to the column index. In the above example, the message column is the third column (note that there is a column left of alice that is automatically inserted).

## **5.1 Tabbing**

When typesetting protocols you might find that using two tabs instead of a single tab usually provides a better result as this ensures that all columns are left aligned. For this you can use  $\setminus$  instead of  $\setminus$  (see Section [4\)](#page-41-0).

Following is once more the example from before but now with double tapping.

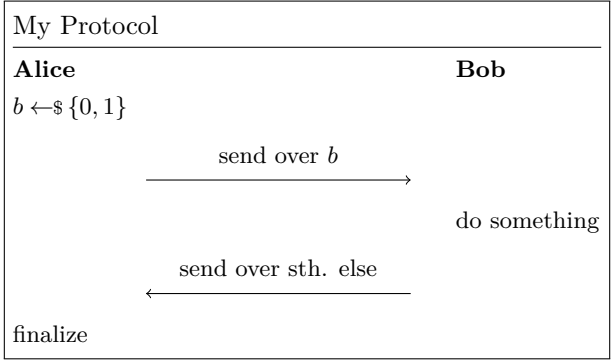

# **5.2 Multiline Messages**

Using the starred send message commands you can easily generate multiline messages as the command wraps an *aligned* environment around the message.

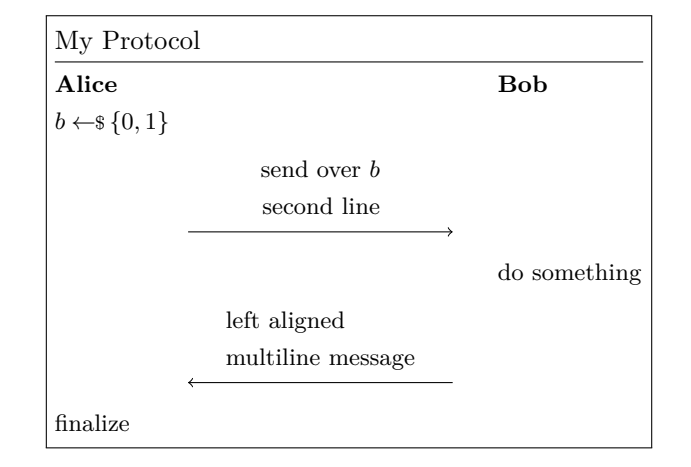

```
\setminus procedureblock {My Protocol } {%
2 \\ \textbf{Alice} \\cdot{\cdot \textbf{Bob} \\
 3| b \sample \bin \< \< \\<br>4 | \< \sendmessageright*{\text{send over } b\\ \text{second line}} \< \\
3 b \sample \bin \< \< \\\text{do somergines}<br>4 \< \sendmessageright {\\text{do something}<br>5 \< \text{do something}<br>6 \\text{do somerging}
                \< \sendmessage*{<-}{top={\>\text{left aligned}\\ \> \text{multiline message
 {7} \quad \begin{array}{c} {\quad \quad} \\ \uparrow \\ {\quad \quad} \\ {\quad \quad} \\ \uparrow \\ {\quad \quad} \\ \end{array} \begin{array}{c} {\quad \quad} \\ \downarrow \\ {\quad \quad} \\ \downarrow \\ {\quad \quad} \\ \end{array} \begin{array}{c} {\quad \quad} \\ \downarrow \\ {\quad \quad} \\ \downarrow \\ {\quad \quad} \\ \end{array} \begin{array}{c} {\quad \quad} \\ \downarrow \\ {\quad \quad} \\ \end{array} \begin{array}{c} {\quad \quad} \\ \downarrow \\ {\quad \quad} \\ \end{array} \begin{array}{c} {\quad \quad} \\ \downarrow \\ {\quad \quad} \\ \end{array} \begin{array}{c} {\quad \quad
```
**Remark.** When using **\sendmessage\*** the tabbing character & cannot be used. Instead use the \> command as defined within \pseudocode.

#### **5.2.1 Multiplayer Protocols**

You are not limited to two players. In order to send messages skipping players use \sendmessagerightx and \sendmessageleftx.

✆

✆

✆

```
\ \ \\setminuss end message left x [width] { columnspan } { Text }
```
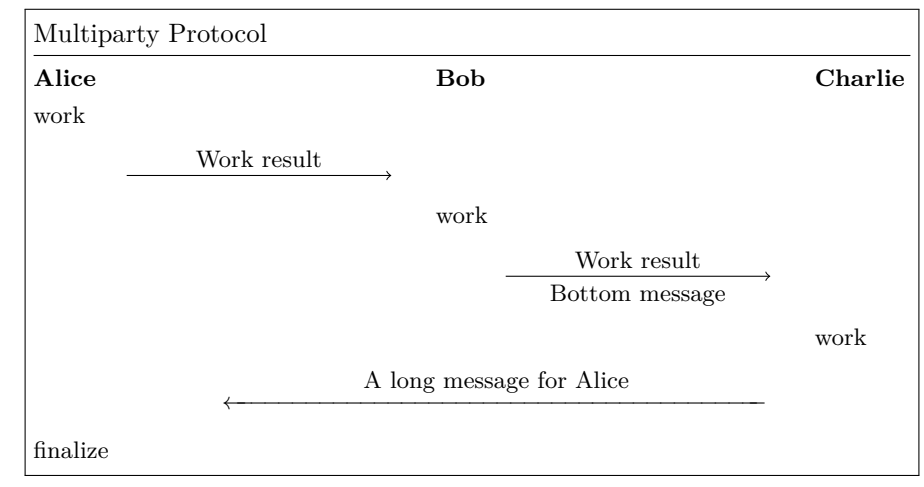

```
1 \ p r o c e d u r e b l o c k { Mu l t ip a r t y P r o t o c o l }{%
2 \ t e x t b f { A l i c e } \< \< \ t e x t b f {Bob} \< \< \ t e x t b f { C h a r l i e } \\
3 \ t e x t {work} \< \< \< \< \\
4 \< \ s e n dm e s s a g e r i g h t { top=Work r e s u l t } \< \< \< \\
5 \< \< \ t e x t {work} \< \< \\
6 \< \< \< \ s e n dm e s s a g e r i g h t { top=Work r e s u l t , bottom=Bottom message } \< \\
        \lt \lt \lt \lt \lt \lt \lt \text{text{work}}< \ \{ 8 } {\ \texttt{A long message for Alice}} \ \ < \ \ \} \ \ < \ \ \
       \text{text} \{ \text{finalize} \} \leq \lt \lt \lt \lt
```
Note that for the last message from Charlie to Alice we needed to specify the number of passed over colums (\sendmessageleftx[7cm]{8}{message}). As we were passing 4 \< where each creates 2 columns, the total was 8 columns.

#### **5.2.2 Divisions**

You can use **\pcintertext** in order to divide protocols (or other pseudocode for that matter).

```
\left\{ p c intertext [dotted | center ] { D i v i s i on Text }
```
Note that in order to use the \pcintertext you need to use \pclb as the line break for the line before. Also see Section [4.](#page-41-0)

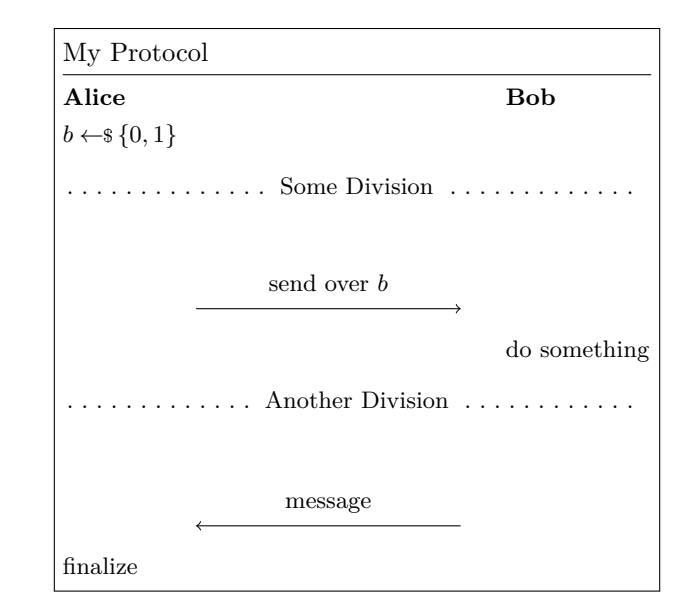

```
\backslash procedureblock {My Protocol} {%
 2 \ \textbf{Alice} \< \< \textbf{Bob} \\<br>3 b \sample \bin \< \< \pclb<br>4 \ pcintertext[dotted]{Some Division} \\
\begin{array}{l} \text{ 4 } \begin{array}{l} \text{ dotted} \ \text{send} \ \text{send} \ \text{send} \ \text{send} \ \text{do} \ \text{do} \ \text6 \< \< \ t e x t {do som eth ing } \ p c l b
7 \ p c i n t e r t e x t [ d o t t ed ] { Another D i v i s i o n } \\
8 \< \ s e n dm e s s a g e l e f t ∗{\ t e x t {message }} \< \\
9 \ \text { finalize } \ \ \ \ \ \ \ \ }
```
# **5.3 Line Numbering in Protocols**

Protocols can be numbered similarly to plain pseudocode. Additionally to the \pcln there are the commands \pclnr and \pcrln. The first allows you to right align line numbers but uses the same counter as  $\Lambda$ . The second uses a different counter.

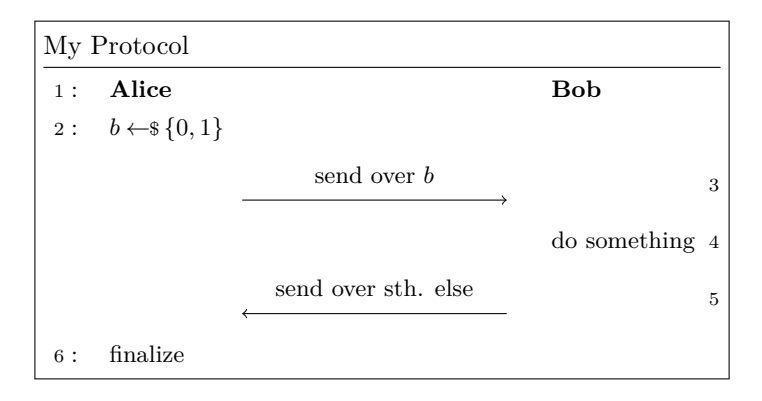

Which is generated as

```
1 \procedureblock{My Protocol}{<br>2 \pcln \textbf{Alice} \< \< \textbf{Bob} \< \\<br>3 \pcln b \sample \bin \< \< \< \\<br>4 \ \sample \bin \< \c \\ \<br>4 \ \ \sendmessageright*{\text{send over } b} \< \< \pclnr\\
2 \pcln \textbf{Alice} \< \< \textbf{Bo\thermal \end{Bo\thermal \text{\alpha} \text{\sepsile} \text{\sepsile} \text{\sepsile} \text{\sepsile} \text{\sepsile} \text{\sepsile} \text{\sepsile} \text{\sepsile} \text{\sepsile}
 6 \< \ s e n dm e s s a g e l e f t ∗{\ t e x t { s end o v e r s t h . e l s e }} \<\< \ p c l n r \\
7 \ p c l n \ t e x t { f i n a l i z e } \< \< \<}
```
And using \pcrln we obtain:

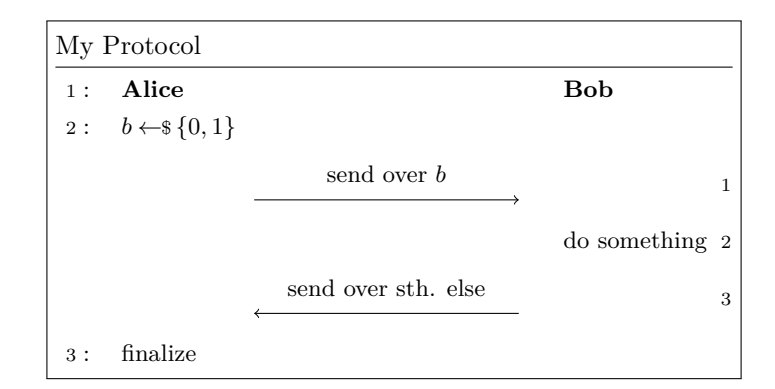

This is generated as

```
1 \ p r o c e d u r e b l o c k {My P r o t o c o l }{%
2 \ p c l n \ t e x t b f { A l i c e } \< \< \ t e x t b f {Bob} \\
3 \ p c l n b \ samp le \ b in \< \< \\
4 \< \ s e n dm e s s a g e r i g h t ∗{\ t e x t { s end o v e r } b} \< \ p c r l n \\
5 \< \< \ t e x t {do som eth ing } \ p c r l n \\
6 \< \ s e n dm e s s a g e l e f t ∗{\ t e x t { s end o v e r s t h . e l s e }} \< \ p c r l n \\
7 \ p c l n \ t e x t { f i n a l i z e } \< \< }
```
#### **5.3.1 Separators**

The commands \pclnseparator and \pcrlnseparator define the separators between code and line number. By default the left separator is set to (:) colon and the right separator is set to an empty string.

### **5.3.2 Spacing**

Spacings after the left separator and in front of the right separator can be controlled by \pclnspace and \pclnrspace which are set to 1em and 0.5em, respectively.

### **5.4 Sub Protocols**

Use the subprocedure environemnt to also create sub protocols.

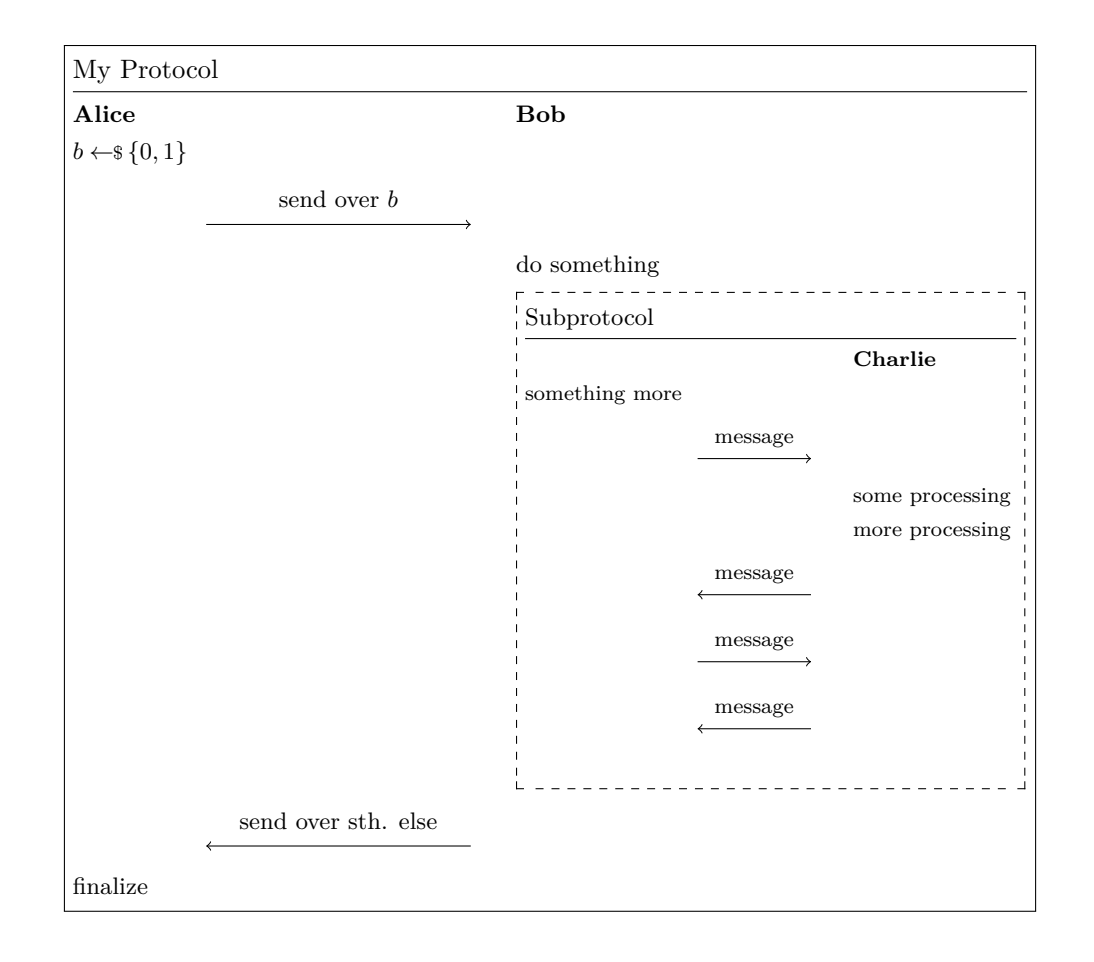

```
\prod_{y \in A}\label{lem:2} $$2 \textbf{Alice} << \textbf{Bob} \\\  \le \lambda \< \< \< \text{send message} \< \< \text{send over } b} \< \\\< \text{dom = \text{send} \< \< \text{cond = \text{Subprotocol}} \< \< \text{sonething} \< \< \text{smethig = \text{C} \< \< \text{smethig = \text{C} \< \< \text{cmesage}} \< \\\< \text{smesageright*{1.5cm} \text{message}} \< \\\< \text{smesage} \10 \< \< \ t e x t {some p r o c e s s i n g } \\
11 \< \< \ t e x t {more p r o c e s s i n g } \\
12 \< \ s e n dm e s s a g e l e f t ∗ [ 1 . 5 cm ] { \ t e x t {message }} \< \\
13 \< \ s e n dm e s s a g e r i g h t ∗ [ 1 . 5 cm ] { \ t e x t {message }} \< \\
14 \< \ s e n dm e s s a g e l e f t ∗ [ 1 . 5 cm ] { \ t e x t {message }} \< \\
15 }\end{subprocedure}} \\<br>16 \< \sendmessageleft*{\text{send over sth. else}} \< \\<br>17 \text{finalize} \< \< }
```
# **6 Game-Based Proofs**

# **6.1 Basics**

Besides displaying pseudocode the package also comes with commands to help presetn game-based proofs. The gameproof environment wraps the pseudocode block of a gamebased proof.

1 \begin{gameproof}<br>2 proof goes here  $\end{array}$ 

Within a gameproof environment use the command \gameprocedure which works similarly to the pseudocode command and produces a heading of the form  $\mathsf{Game}_\text{counter}(n)$ where counter is a consecutive counter. Thus, we can create the following setup

✆

✆

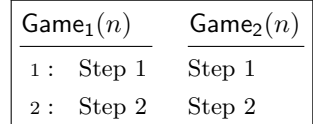

by using

```
\frac{1}{2} \begin{cases} \text{gameproof} \\ \text{begin} \text{pchstack} \end{cases} \end{cases}2 \begin{pchstack}[space=1em,center,boxed]<br>3 \gameprocedure[linenumbering,mode=text]{%
   \begin{array}{cc} 4 & \text{Step 1} \ 5 & \text{Step 2} \end{array}\begin{array}{c} 4 \\ 5 \\ 6 \\ 7 \\ 8 \\ 9 \end{array}\chi_{\rm game proceedure\lceil \text{mode}=\text{text}}\rceil \{\% \}8 St ep 1 \\
                    Step 2
\begin{bmatrix} 10 \\ 11 \end{bmatrix} }
        \end{math}12 \mid \text{gameproof}
```
For discussing individual games, cryptocode provides the \pcgame command which without argument prints Game and with (optional) argument  $\text{logame}[n]$  prints Game<sub>n</sub>.

# **6.1.1 Highlight Changes**

In order to highlight changes from one game to the next use \gamechange.

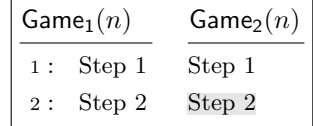

```
1 \begin{gameproof}<br>2 \begin{pchstack}[space=1em,center,boxed]
 3 \mid \{ \gameprocedure linenumbering, mode=text \frac{3}{8}Step 1 \setminusStep 2\begin{array}{c} 4 \\ 5 \\ 6 \\ 7 \\ 8 \\ 9 \end{array}\setminusgameprocedure [mode=text] {%
           Step 1 \setminus\qquad (gamechange { Step 2}
\frac{10}{11}\end{math}12 \mid \text{qameproof}
```
The background color can be controlled by redefining \gamechangecolor which by default is defined as

 $\setminus$  define color { game change color } { gray } { 0.90}

**Remark.** Note that \gamechange is always in text mode.

#### **6.1.2 Boxed Games**

Use \tbxgameprocedure in order to create two consecutive games where the second game is *boxed*. Use \pcbox to create boxed statements.

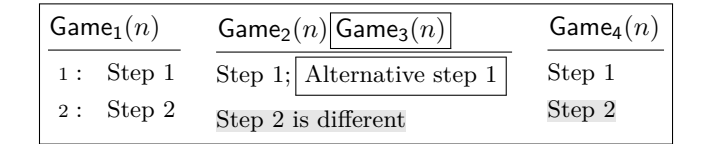

```
\setlength{\frac{1}{2}} begin \set{ \text{gameproof}}\begin{array}{c} 2 \ \begin{array}{c} \texttt{space=lem, boxed, center} \end{array} \ \texttt{gameprocedure} \ [ \texttt{linenumbering} \end{array}\verb|\gamma|\setminustext\set{Step 1} \ \setminus \\setminustext\set{Step 2}\begin{array}{c} 4 \\ 5 \\ 6 \\ 7 \end{array}\left\{\begin{array}{c} \text{tbxgameprocedure} \{8\} \quad \text{Step 1}; \ \text{gamechange} \text{text} \} \end{array}\right.8 \text{Step 1}; \pcbox{\text{Alternative step 1}} \\<br>9 \gamechange{\text{Step 2 is different}}
\begin{array}{c} 10 \\ 11 \end{array}11 \{ \begin{array}{c} \text{sampleprocedure} \ \text{Set} \ \text{Step 1} \ \} \end{array}13 \ t e x t {\ gamechange { St ep 2}}
\begin{array}{c} 14 \\ 15 \end{array}15 \ \end{frac{\n  {{\rm \mathbf{p}}\cdot{\rm \mathbf{p}}\cdot{\rm \mathbf{p}}\\end{array} {gameproof}
```
#### **6.1.3 Reduction Hints**

In a game based proof, in order to go from one game to the next we usually give a reduction, for example, we show that the difference between two games is bound by the security of some pseudorandom generator PRG. To give a hint within the pseudocode that the difference between two games is down to "something" you can use the \addgamehop command.

✆

 $\addgamehop{ startingame}{endgame}$ 

Here options allows you to specify the hint as well as the style. The following options are available

**hint** The hint text

**nodestyle** A TIKZ style to be used for the node.

**pathstyle** A TIKZ style to be used for the path.

**edgestyle** A TIKZ style to be used for the edge. This defaults to "bend left".

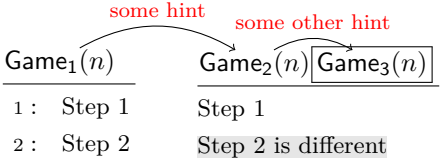

```
\setminus begin { gameproof }
   2| \begin{pchstack}[center ,space=2em]<br>3|   \gameprocedure[linenumbering]{
   \begin{array}{c} 4 \ \setminus \text{\{Step 1} \ \setminus \text{\{Step 2}\ \end{array}\begin{bmatrix} 2 \\ 3 \\ 4 \\ 5 \\ 6 \\ 7 \\ 8 \\ 9 \end{bmatrix}7 \tbxgameprocedure{<br>8 \text{Step 1} \\
                 \gamma \gamechange {\gamma text { Step 2 is different }}
\begin{array}{c} 10 \\ 11 \end{array}\end{math}\begin{array}{c} 12 \\ 13 \end{array}\addgamehop{1}{2}{ hint=\footnotesize\footnotesize\backslash$footnotesize$ some hint, nodestyle=red}14 \addgamehop {2}{3}{  h int = \footnotesize{\footnotesize{footnoise some other hint}} } 15 \ \end{footnotesize}\operatorname{end} \{\operatorname{gameproof}\}
```
The edgestyle allows you to specify how the hint is displayed. If you, for example want a straight line, rather than the curved arrow simply use

✆

 $\addgamehop{1}{2}{ hint=\footnotesize{\footnotesize{\footnotesize{footnotesize{}}}}$  some hint, edgestyle=}

If game proofs do not fit into a single picture you can specify start and end hints using the commands

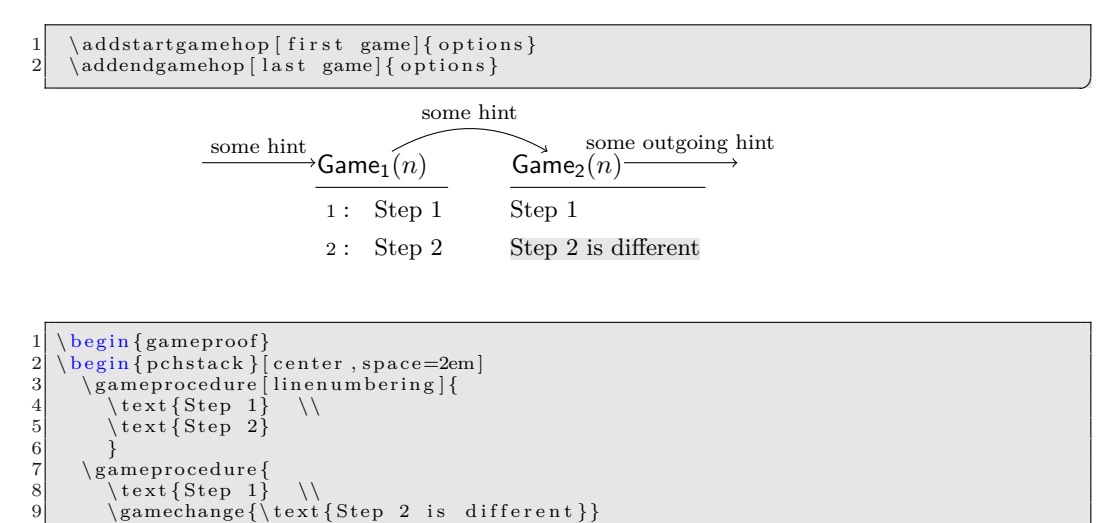

```
\frac{10}{11}\end{math}\begin{array}{c} 12 \\ 13 \end{array}13|\addstartgamehop{hint=\footnotesize some hint,edgestyle=}<br>14|\addgamehop{1}{2}{hint=\footnotesize some hint}
15 \addendgamehop{hint=\footnotesize some outgoing hint, edgestyle=}
16 \mid \ell \ gameproof }
```
#### **6.1.4 Numbering and Names**

By default the gameproof environment starts to count from 1 onwards. Its optional parameters allow you to specify a custom name for the game as well as defining the starting number.

 $\begin{cases} \begin{array}{c} \texttt{begin} \end{array} \end{cases}$ 

The following parameters are available which, as usual, are provided in a key=value based form.

✆

✆

**nr** The starting number minus 1. Thus, when setting  $nr=5$ , the first game will be  $Game_6$ .

**name** The name for the game

**arg** The argument to be used for the game.

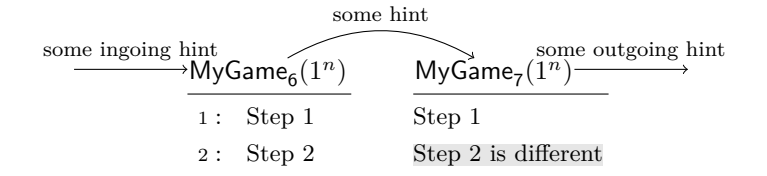

```
1 \begin { gameproof } [nr=5, name=\maths f {MyGame}, arg =(1^n) ] \begin { pchstack } [center, space=2em]
   2| \begin{pchstack}[center ,space=2em]<br>3|   \gameprocedure[linenumbering]{
   \begin{array}{c} 4 \ \phantom{0} \ \phantom{0} \ \phantom{0} \ \phantom{0} \ \phantom{0} \ \phantom{0} \ \phantom{0} \ \phantom{0} \ \phantom{0} \ \phantom{0} \ \phantom{0} \ \phantom{0} \end{array}\begin{array}{c} 6 \ \times \ \ \{S \text{step } 7 \} \ \ \text{text{Step 1}\} \ \ \text{gamechange} \end{array}\text{text} \left\{ \text{Step 1} \right\}8 \ \gamechange {\text{Step 2 is different}} }<br>9 \end{pchstack}
       \end{bmatrix} end { p ch s t a c k }
\begin{array}{c} 10 \\ 11 \end{array}11 \addstartgamehop { hint=\footnotesize some ingoing hint, edgestyle=}<br>12 \addgamehop { 6} { 7} { hint=\footnotesize some hint }
       \ad{\text{gamehop}\{\text{6}\}\{\text{7}\}\{\text{hint}}\}13|\addendgamehop{hint=\footnotesize some outgoing hint,edgestyle=}<br>14|\end{gameproof}
```
#### **6.1.5 Default Name and Argument**

The default name and argument are controlled via the commands \pcgamename and \gameprocedurearg.

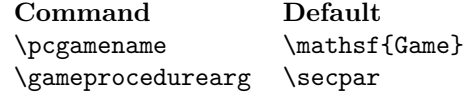

#### **6.1.6 Bi-Directional Games**

You can use the **\bxgameprocedure** to generate games for going in two directions. Use the \addloopgamehop to add the gamehop in the middle.

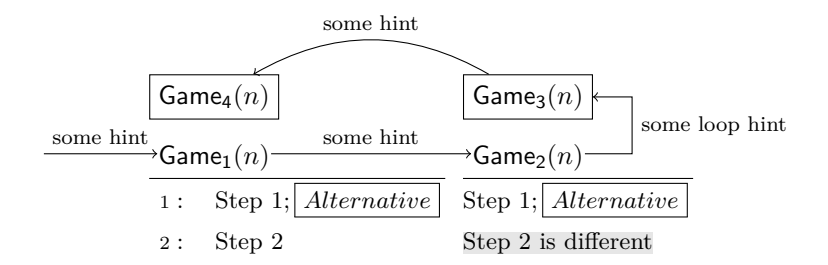

```
\begin{array}{c|c} 1 & \text{begin} \texttt{gameproof} \\ 2 & \text{bxyamenrocedure} \end{array}2 \bxgameprocedure \{4\}\<br>3 \pcln \text{Step 1}
      \left\{ \sum_{i} \frac{1}{i}, \pmod{ \} \right\}pcln \text{text{Step 2}}5 }
     \backslash bxgameprocedure \{3\}\{ \%\texttt{\{Step 1}; \ \{pcbox\{Alternative\}} \ \}\\gamma \gamechange{\{\text{Set}\ is different}}
 9 }
10 \{a\} \{a\}11 \addgamehop {1} {2} { hint=\footnotesize some hint, edgestyle=}
12 \ addloopgamehop { hint=\footnotesize some loop hint}
13 \addgamehop {2}{1}{ hint=\footnotesize some hint}
14 \end{cal} (gameproof)
```
#### **6.1.7 Styling Game Procedures**

It may come in handy to define default style arguments for the underlying pseudocode command used by \gameprocedure. For this you can define the default arguments by calling \setgameproceduredefaultstyle to for example:

✆

✆

✆

 $\verb|\setgameproceduredefaultstyle {beginline}=\vphantom{} {\binom{\binom{\prime}{r}} \text{prg} {\binom{\prime}{r}} \text{prg} }$ 

The default is to not set any options.

### **6.2 Game Descriptions**

Cryptocode also comes with an environment to provide textual descriptions of games such as

 $MyGame<sub>3</sub>(n)$ : This is the third game. Lorem ipsum dolor sit amet, consectetur adipiscing elit. Duis condimentum velit et orci volutpat, sed ultrices lorem lobortis. Nam vehicula, justo eu varius interdum, felis mi consectetur dolor, ac posuere nulla lacus varius diam. Etiam dapibus blandit leo, et porttitor augue lacinia auctor.

reduction target reduction target  $MyGame_4(n)$ : This is the fourt game. The arrow at the side indicates the reduction target.

The above example is generated as

```
1 \ b e g in { g am e d e s c r i p t i o n } [ name=MyGame, nr =2]
\begin{array}{c|c}\n2 & \text{describe game} \\
3 & \text{This is the t}\n\end{array}This is the third game. Lorem ipsum dolor sit amet, consectetur adipiscing elit
         . Duis condimentum velit et orci volutpat, sed ultrices lorem lobortis. Nam
         vehicula , justo eu varius interdum , felis mi consectetur dolor, ac posuere<br>nulla lacus varius diam. Etiam dapibus blandit leo , et porttitor augue
         lacinia auctor.
\overline{5}\setminus describegame [inhint=reduction target]
6 This is the second game. The arrow at the side indicates the reduction target.
    \end{math} { g a m e d e s c r i p t i o n }
```
The gamedescription environment takes an optional argument to specify name and counter (defaults to Game and 0). The command \describegame starts a new game description and can allows you to provide a reduction hint using the option parameter inhint.

**inhint** Displays an ingoing arrow to denote the reduction target for this game hop.

**length** Allows to control the length of the arrow.

**nodestyle** Allows to control the style of the node.

**hint** Instead of having an ingoing arrow, this adds an outgoing arrow.

# **7 Black-Box Reductions**

The cryptocode package comes with support for drawing basic black box reductions. A reduction always takes the following form.

```
1| \begin{bbrenv}{A}<br>2| \begin{bbrbox}[name=Box Name]
\begin{array}{c} 3 \times \text{The Box's content} \\ 4 \end{array}<br>5 % Commands to displ
     \end{bmatrix} (bbrbox }<br>% Commands t
5 \times Commands to display communication, input output etc 6 \ \end{bmatrix}\end{bmatrix}
```
That is, a bbrenv environment (where bbr is short for black-box reduction) which takes a single bbrbox environment plus some additional commands.

✆

✆

Following is a simple example with a single (black)box and some code plus inputs outputs:

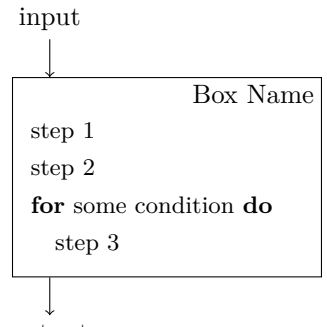

output

This box is generated as

```
1 | \begin{bbrenv}[aboveskip=1cm,belowskip=1cm]{A}<br>2 | \begin{bbrbox}[name=Box Name]
             \sqrt{p}seudocode{
                  \text{text} \left\{ \text{step } 1 \right\}\text{text{step 2}} \ \setminus6 \ \hspace{10pt} \text{some condition} \pmod{\setminus 7} \ \text{step 3}\begin{array}{c} 3 \\ 4 \\ 5 \\ 6 \\ 7 \\ 8 \\ 9 \end{array}\begin{array}{c} 9 \\ 10 \end{array} \end{bbrbox}
\begin{array}{c|c}\n 10 & \text{bbrinput}\n 11 & \text{bbroutput}\n\end{array}\begin{array}{c} 11 \\ \hline 12 \end{array} \end{bbrenv}
          \end{bmatrix}
```
The commands bbrinput and bbroutput allow to specify input and output for the latest bbrenv environment. The optional parameter for the bbrenv environment allows to specify leading and trailing space (this may become necessary when using inputs and outputs). For this provide aboveskip and belowskip keys. (Note that in an earlier version of cryptocode you could write \begin{bbrenv}[1cm]{A}[1cm]. While this format is still supported it should be regarded deprecated.) The single mandatory argument to the bbrenv environment needs to specify a unique identifier (unique for the current reduction). This id is used as an internal TIKZ node name ([https://www.ctan.org/](https://www.ctan.org/pkg/pgf) [pkg/pgf](https://www.ctan.org/pkg/pgf)).

<sup>1 \</sup>begin {bbrenv} [options ] {UNIQUE IDENTIFIER}  $2\%$  deprecated version

 $\chi$  deprecated version

<sup>\</sup>begin{bbrenv}[vspace before]{UNIQUE IDENTIFIER}[vspace after]

As we are drawing a TIKZ image, note that we can easily later customize the image using the labels that we have specified on the way.

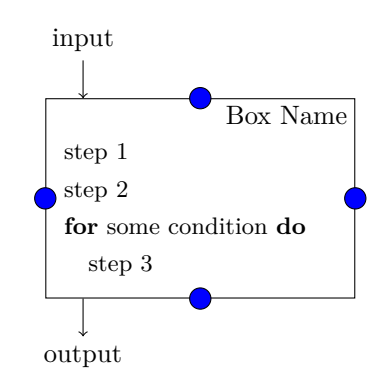

```
1 \begin{bbrenv}{A}<br>2 \begin{bbrbox}[name=Box Name]
              \setminus pseudocode {
                   \text{text{step 1}} \ \setminus\text{text{step 2}} \ \setminus6 \pcfor \text{some condition} \pcdo \\<br>7 \pcind\text{step 3}
\begin{bmatrix} 3 \\ 4 \\ 5 \\ 6 \\ 7 \\ 8 \\ 9 \\ 10 \end{bmatrix}\{ \text{bbrox} \}\setminus bbrinput { input }
             \setminus bbroutput { output }
\begin{array}{c} 11 \\ 12 \\ 13 \end{array}\begin{array}{c} \begin{array}{c} \text{filldraw} \ \text{fill}=blue \end{array} \begin{array}{c} \text{fill}=blue \end{array} \begin{array}{c} \text{fill}=blue \end{array} \begin{array}{c} \text{fill}=blue \end{array} \begin{array}{c} \text{inrel}\ \text{split} \end{array}14 \ filldraw [fill=blue] (A.west) circle (4pt);<br>15 \ filldraw [fill=blue] (A.east) circle (4pt);
16 \left\{\text{filldraw}\left[\text{fill}=blue\right]\right.\ (A. south) circle (4\text{pt});
           \n \ (end{bmatrix}
```
The bbrbox takes as single argument a comma separated list of key value pairs. In the example we used

name=Box Name

to specify the label. The following options are available

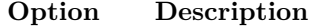

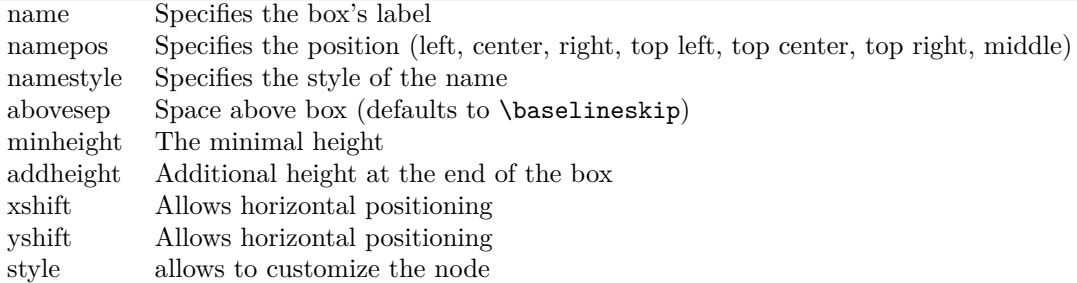

## **7.1 Nesting of Boxes**

Boxes can be nested. For this simply insert a bbrenv (together with a single bbrbox) environment into an existing bbrbox.

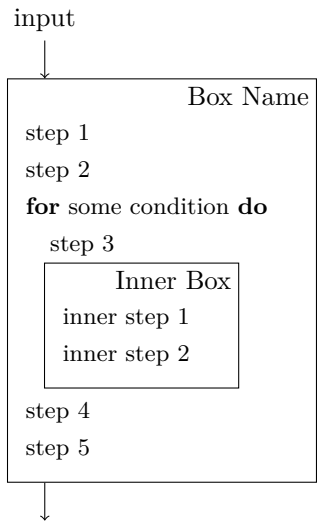

```
output
```

```
\begin{array}{c} 1 \\ 2 \end{array} \begin{array}{c} \begin{array}{c} \begin{array}{c} \begin{array}{c} \end{array} \end{array} \begin{array}{c} \begin{array}{c} \end{array} \end{array} \begin{array}{c} \begin{array}{c} \end{array} \end{array} \begin{array}{c} \end{array} \end{array}2 \begin{bmatrix} 2 & \begin{bmatrix} 2 & \begin{bmatrix} 2 & \end{bmatrix} \end{bmatrix}<br>3 \end{bmatrix}\sqrt{p} seudocode {
    4 \ t e x t { s t e p 1} \\
5 \ t e x t { s t e p 2} \\
                         \chipcfor \text{some condition} \pcdo \\
                 \int \int \rho \, \text{dist} \{ \text{step } 3 \}8 }
9
\begin{array}{c} 10 \\ 11 \end{array} \begin{array}{c} \begin{array}{c} \begin{array}{c} \begin{array}{c} \end{array} \end{array} \begin{array}{c} \begin{array}{c} \end{array} \end{array} \begin{array}{c} \begin{array}{c} \end{array} \end{array} \begin{array}{c} \begin{array}{c} \end{array} \end{array}11 \begin {bbrbox} [name=Inner Box]<br>12 \pseudocode {
\begin{array}{c|c}\n 12 & \text{pseudocode} \\
 13 & \text{inner} \\
 \end{array}13 \text{inner step 1} \backslash \text{inner step 2}\text{text} \left\{\text{inner step 2}\right\}\frac{15}{16}\{ehbrbox }
                 \end{bmatrix}\frac{17}{18}<br>\frac{18}{19}\begin{array}{c} 19 \\ 20 \end{array} \ pseudocode {
 20 \ t e x t { s t e p 4} \\
21 \ t e x t { s t e p 5}
\frac{22}{23}23 \end{bbrbox}<br>24 \bbrinput{input}
\begin{array}{c} 25 \\ 26 \end{array} \bbroutput { output }
              \end{bmatrix}
```
# **7.2 Messages and Queries**

You can send messages and queries to boxes. For this use the commands

```
1 \bbrmsgto { options }<br>2 \bbrmsgfrom { option
2 \bbrmsgfrom { options }<br>3 \bbrmsgtofrom { option
3 \bbrmsgtofrom { options } { options }<br>4 \bbrmsgfrom to { options } { options }
4 \b{\obrmmsfromto{options}{options}}<br>5 \bbrqryto{options}<br>6 \bbrqryfrom{options}
         \{ \text{bbrqryto} \{ \text{options} \}\begin{array}{c} 6 \ \text{bbrqryfrom} \ \text{options} \ \text{bbrqryto} \ \text{option} \end{array}7 \bbrqrytofrom { options } { options }<br>8 \bbrqryfromto { options } { options }
        \hbox{\scriptsize\{bbrqryfront} of options \{options\}}
```
By convention messages are on the left of boxes and queries on the right. Commands ending on to make an arrow to the right while commands ending on from make an arrow to the left. The options define how the message is drawn and consists of a key-value list. The tofrom and fromto variants draw two messages (back and forth) that are more compactly set together. Here usually, the fist message should be drawn on top (top=Label) while the second message should be drawn on the bottom (bottom=Label).

For example, to draw a message with a label on top and on the side use

```
\b{bbrmsgto \{ top=Top \ Label}, side=Side Label}
```
If your label contains a "," (comma), then group the label in  $\{\}$  (curly brackets).

```
\b{bbrmsgto {\text{top}}} Label, side={Side, Label}}
```
Following is a complete example. Notice that cryptocode takes care of the vertical positioning.

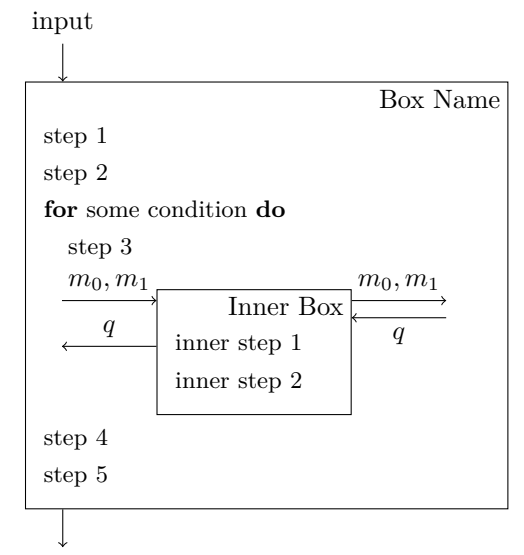

```
output
```

```
begin{Bmatrix} b\end{Bmatrix}\begin{array}{c} \begin{array}{c} \text{begin}\end{array} \end{array}\sqrt{p} pseudocode {
              \text{text} \left\{ \text{step} \left| 1 \right\} \right.5 \ \text{step 2} \ \} \ \epsilon \ \text{some condition} \ \text{odd} \ \}\prod_{i=1}^n8 }
9
10 \begin{bbrenv}{B}<br>11 \begin{bbrbox}[name=Inner Box]
12 \ ps eudo cod e {
\begin{array}{c} 13 \ 14 \ \end{array} \text{inner step 1} \setminus \text{inner step 2}15 }
              \{ehbrbox }
17
18 \bbrmsgto { top={$m_0,m_1$}}<br>19 \bbrmsgfrom { top=$q$}
20
             \label{thm:top} $$\bbrqrytofrom{top={\m_0,m_1$\}}{\bottom={\mathcal S}_\}22
          \end{bmatrix}24
\begin{array}{c} 25 \\ 26 \end{array} \ pseudocode {
\begin{array}{c} 26 \ \end{array} \ \backslash \textrm{step } 4\ \backslash \ \textrm{step } 5\28 }
```
### **7.2.1 Options**

Following is a list of all available options. Remember that underneath the reduction commands is a TIKZ image (<https://www.ctan.org/pkg/pgf/>) and for each label position (top, side, bottom) a node is generated which can be further customized via low-level TIKZ.

✆

**top** Label on top

**bottom** Label on the bottom

**side** Label on the far side of the box. For challengers and oracles, on the side of the box.

**oside** Label on the "other" side.

**topstyle** Style for label on top

**bottomstyle** Style for label on bottom

**sidestyle** Style for label on side

**osidestyle** Style for label on other side

**edgestyle** Style for edge

**length** Length of arrow

**topname** Name for node on top

**bottomname** Name for node on bottom

**sidename** Name for node on side

**osidename** Name for node on other side

**aboveskip** Space before message

- **belowskip** Space after message
- **fixedoffset** Ignores automatic spacing and sets the message at the provided offset from the top.
- **fixedboffset** Ignores automatic spacing and sets the message at the provided offset from the bottom.
- **islast** Places the message at the bottom.

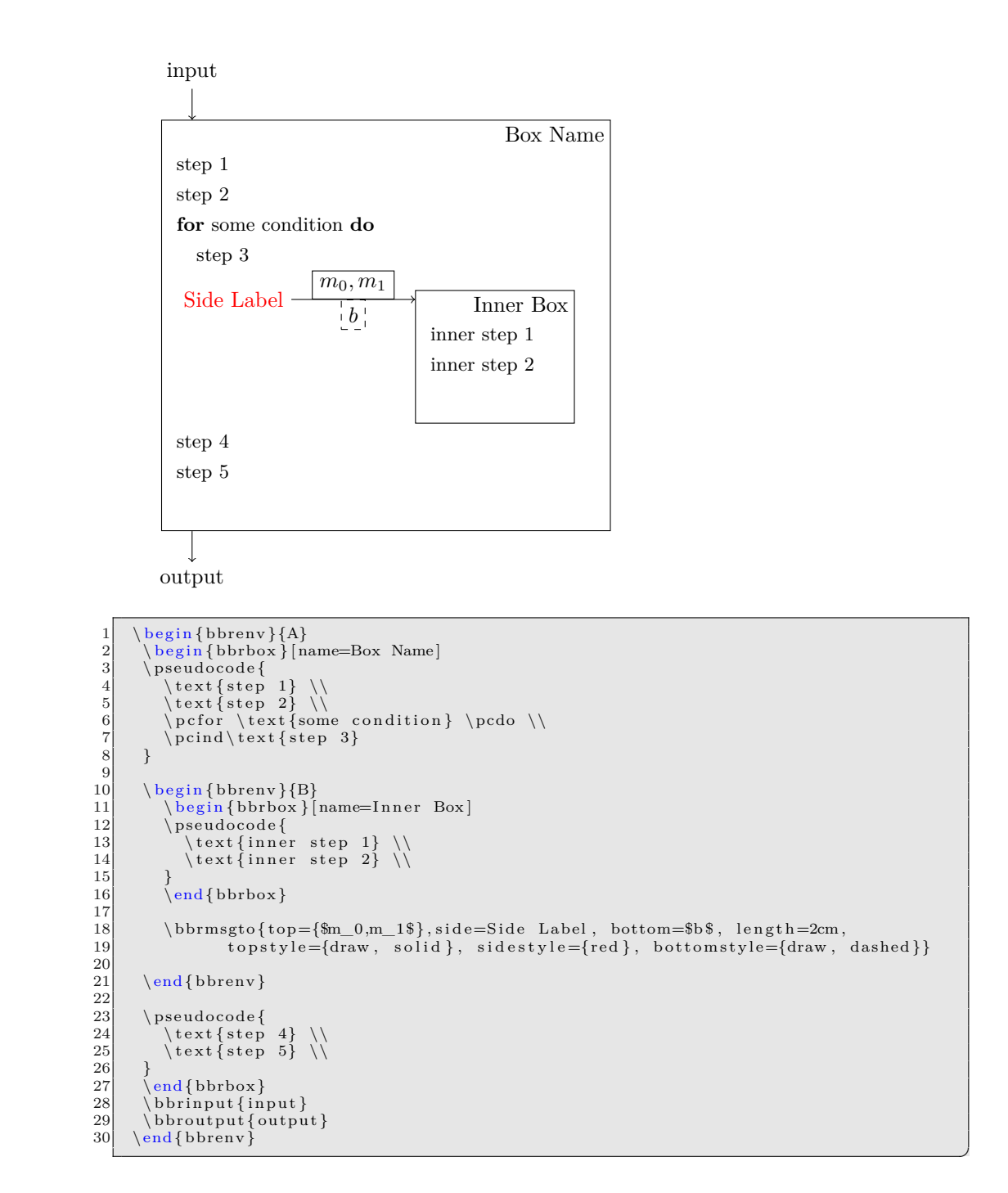

#### **7.2.2 First Message**

The first message is offset by \bbrfirstmessageoffset which defaults to 1ex.

#### **7.2.3 Add Space**

If the spacing between messages is not sufficient you can use the bbrmsgspace and bbrqryspace commands to add additional space.

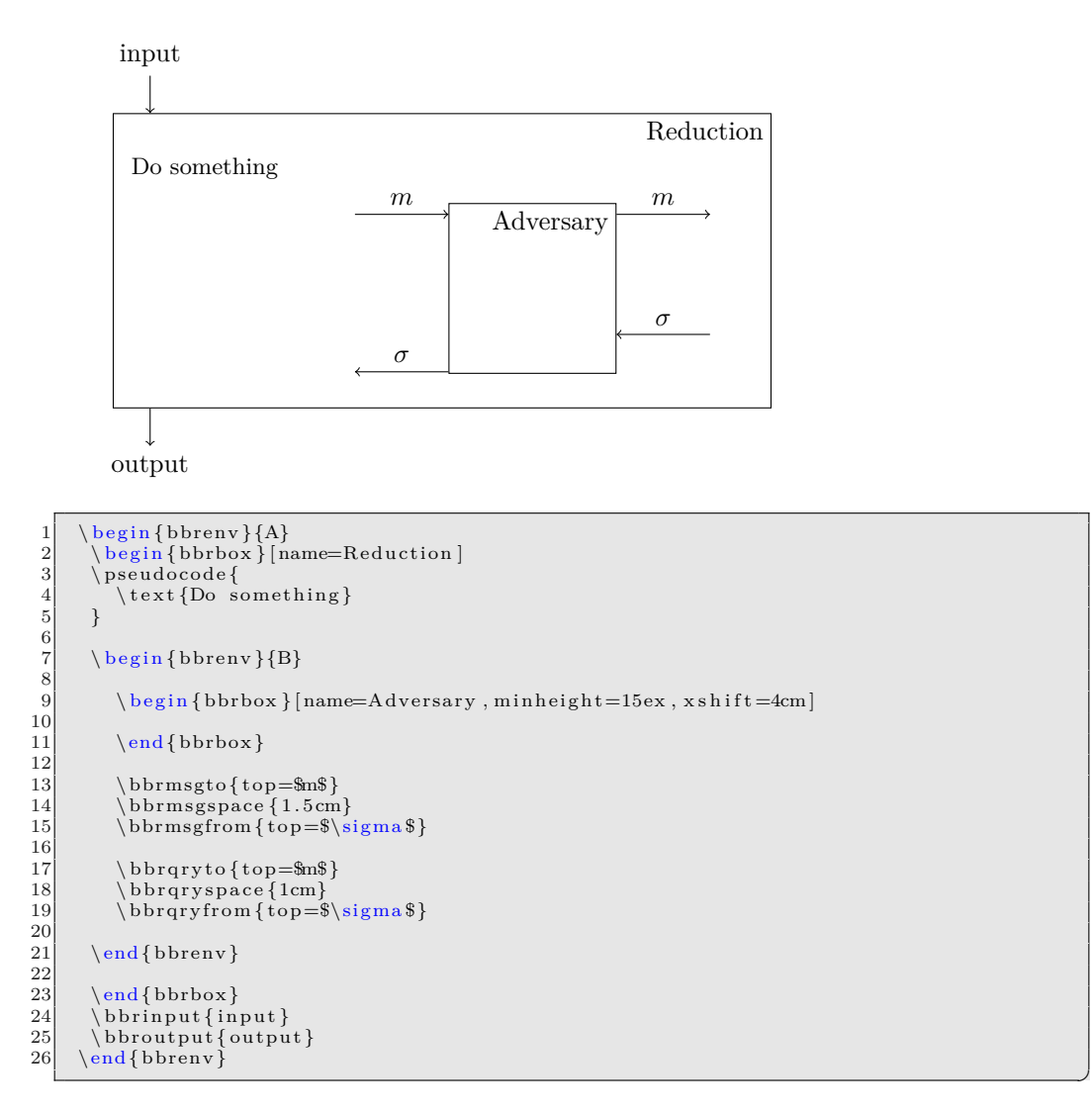

Note that for placing a message at the bottom, islast or fixed offsets often allow obtain more accurate results.

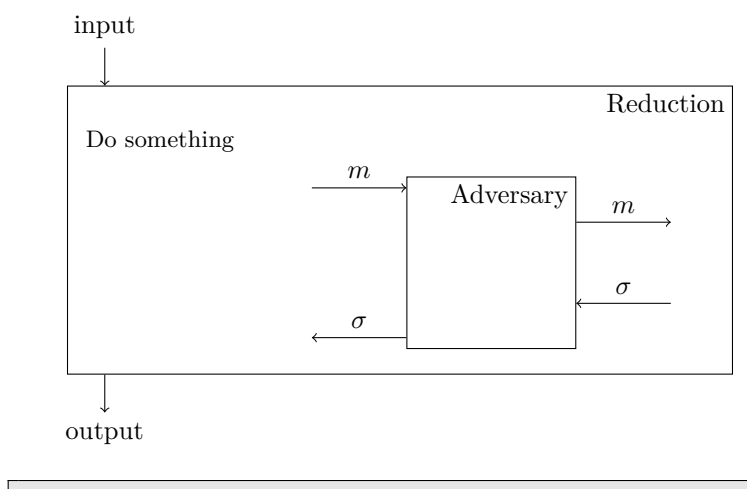

 $1 \quad \searrow$  begin {bbrenv} {A}

```
\begin{bmatrix} \begin{array}{c} \text{begin}} \text{1} \\ \text{2} \end{array} \end{bmatrix}\sqrt{p}seudocode{
              \setminus text {Do something }
  \begin{bmatrix} 5 \\ 6 \end{bmatrix} }
              7 \ b e g in { bbrenv }{B}
  8
                  \label{thm:login} $$\begin{bmatrix} \mbox{15ex}, \mbox{15ex}, \mbox{15ex}, \mbox{15ex} \end{bmatrix}10
                  \end{bmatrix}12
                  \b{b}rmsgto { top=$m$}
                  \hbox{\scriptsize\{bbrmsgfrom\{top=\$}\sigma$}\, and $, islast }
 15
 16 \bbrqryto{top=$m$,fixedoffset=4ex}<br>17 \bbrqryfrom{top=$\sigma $,fixed boffset=4ex}
 18
              \n \ \theta{bbrenv}
\frac{20}{21}\begin{array}{c} 21 \ 22 \ 23 \end{array} \end{bbrbox}<br>23 \bbroutput{in}
 22 \bbrinput {input }<br>23 \bbroutput { output }
24 \end{bmatrix}
```
#### **7.2.4 Loops**

Often an adversary may send poly many queries to an oracle, or a reduction sends many queries to an adversary. Consider the following setting

✆

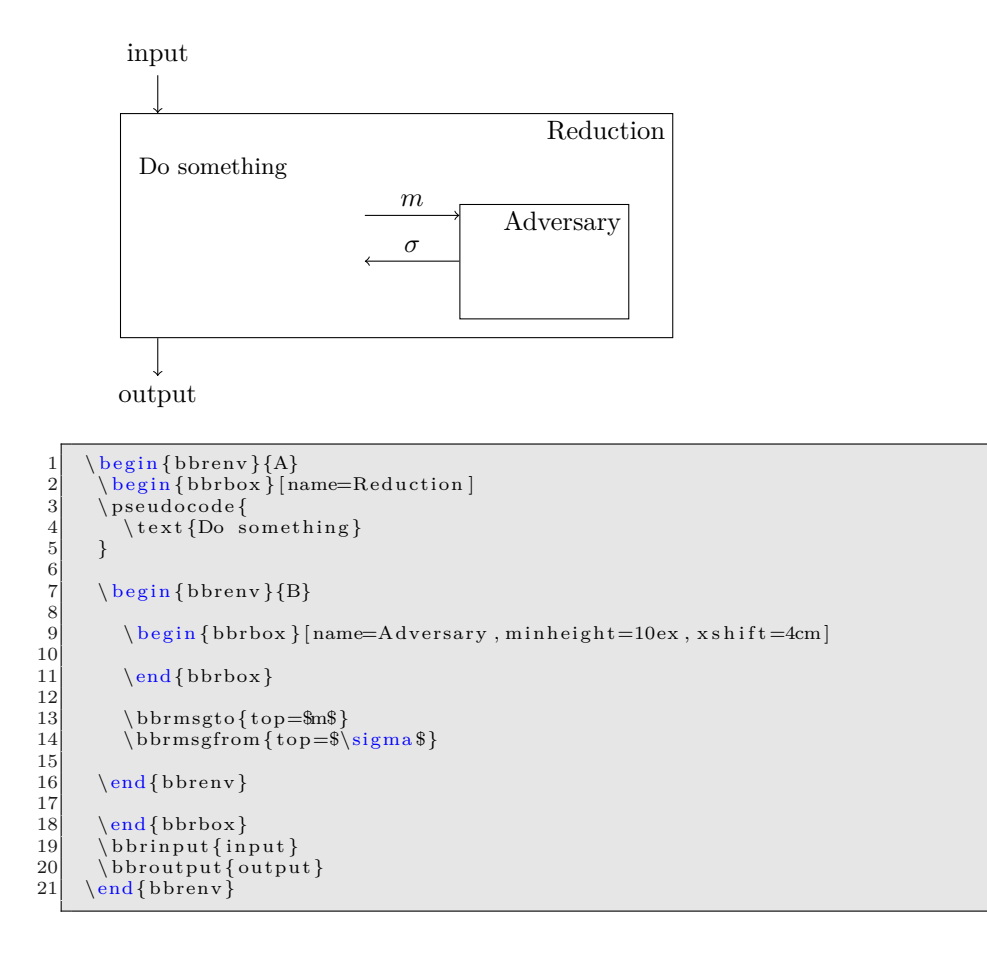

First note that by specifying the minheight and xshift option we shifted the adversary box a bit to the right and enlarged its box. Further we specified custom names for the node on the side of the two messages. We can now use the bbrloop command to visualize that these two messages are exchanged  $q$  many times

```
\b{b}bbrloop{BeginLoop}{EndLoop}{ center=$q$}
```
The bbrloop command takes two node names and a config which allows you to specify if the label is to be shown on the left, center or right. Here is the result.

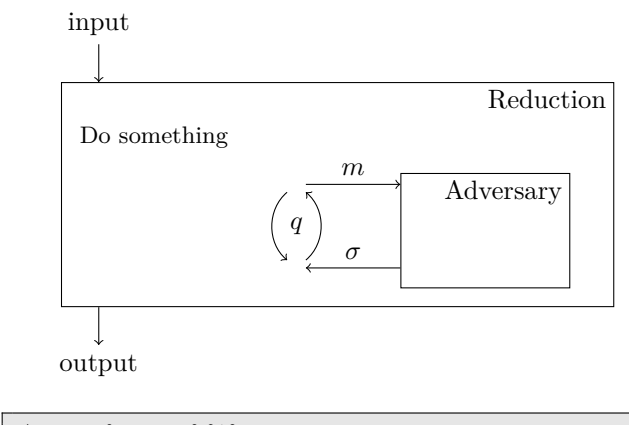

```
begin{array}{c} \texttt{begin} \\ \texttt{[1]} \end{array} \end{array}begin{array}{c} \texttt{begin} \{array}{c} \texttt{!} \end{array} \} [name=Reduction ]
            \setminus pseudocode {
                 \setminustext\{Do something\}\begin{bmatrix} 5 & 3 \ 6 & 6 \end{bmatrix}\begin{array}{c} \Delta \8
                \begin{array}{c} \text{begin} -4cm \end{array}10
                \end{bmatrix}\begin{array}{c} 12 \\ 13 \end{array}13 \ bbrmsgto{top=$m$, sidename=BeginLoop}<br>14 \ bbrmsgspace {0.5cm}
14 \bbrmsgspace {0.5 \text{cm}}<br>15 \bbrmsgfrom {top=$\si
 15 \ bbrmsgfrom { top=$\s igma $ , s idename=EndLoop}
16 \ bb r l o op { Beg inLoop }{EndLoop}{ c e n t e r=$q$}
\begin{array}{c} 17 \\ 18 \end{array}\n \ \mathbf{1}\frac{19}{20}\begin{array}{c} 20 \\ 21 \end{array} \big\}\begin{array}{c|c} 21 & \text{bbrinput}\{input\} \\ 22 & \text{bbroutput}\{output\} \end{array}22 \bbroutput { output }<br>23 \end { bbrenv }
          \operatorname{ebrenv}
```
The \bbrloop command supports the following parameters:

**center** Label displayed within the loop **left** Label displayed left of the loop **right** Label displayed right of the loop **centerstyle** Style for center label **leftstyle** Style for left label **rightstyle** Style for right label **clockwise** Loop going in clockwise direction

**angle** Angle of the arrows

## **7.2.5 Intertext**

If your reduction needs to do some extra work between queries use the \bbrmsgtxt and \bbrqrytxt commands.

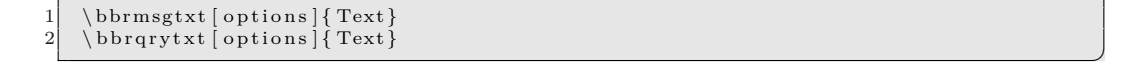

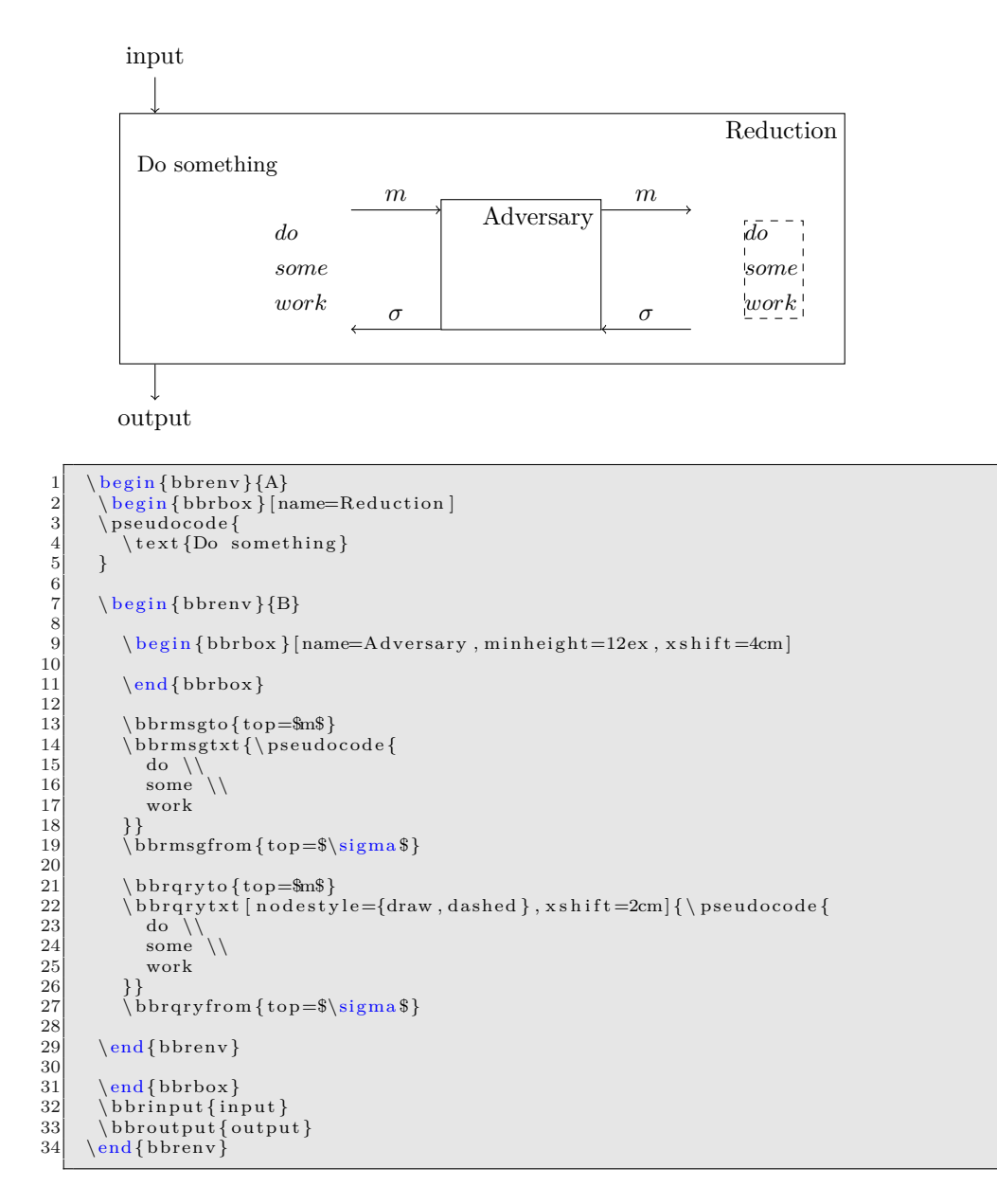

# **7.3 Oracles**

Each box can have one or more oracles which are drawn on the right hand side of the box. An oracle is created similarly to a bbrenv environment using the bbroracle environment. Oracles go behind the single bbrbox environment within an bbrenv enviornment.

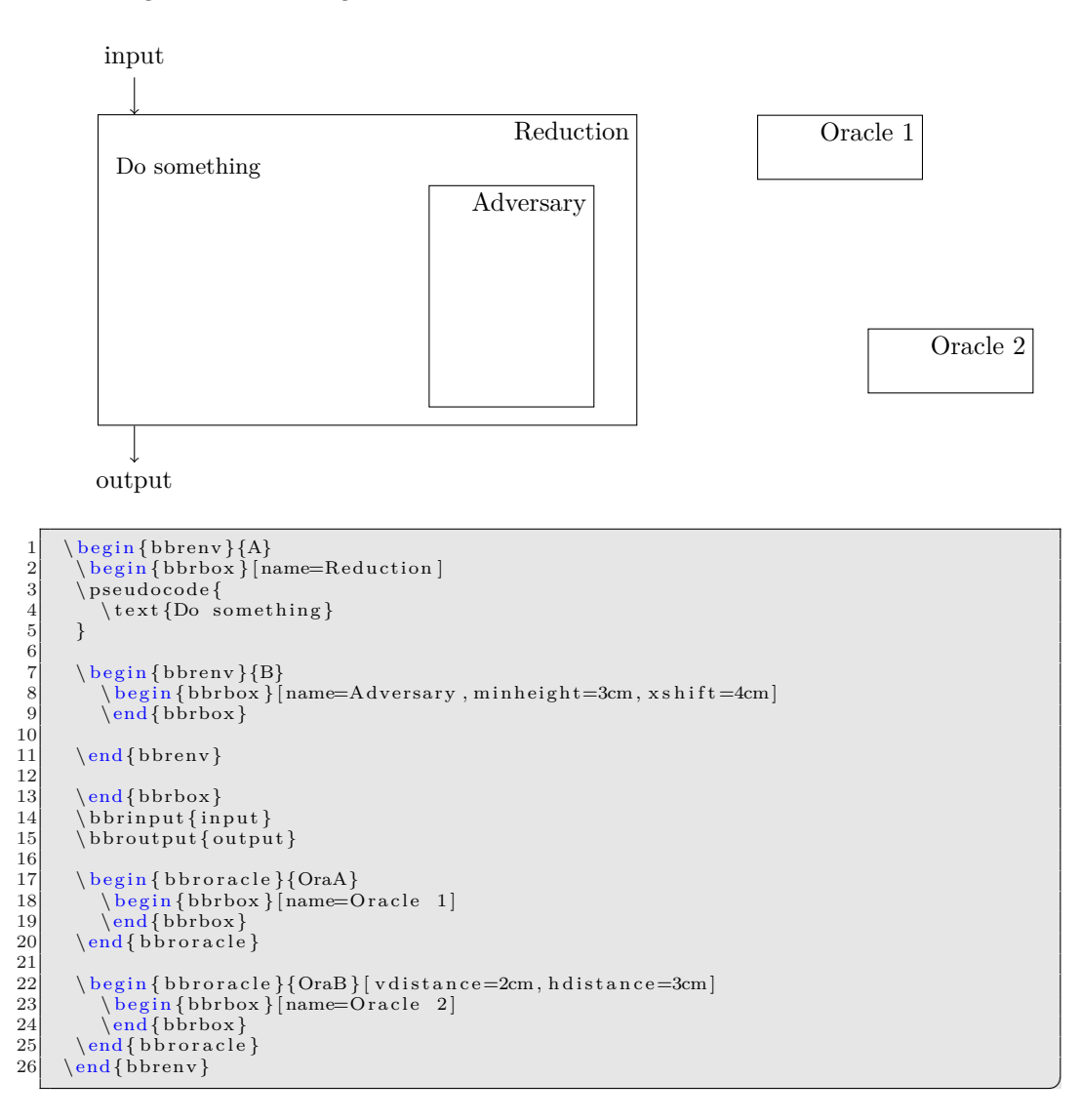

Via the option "hdistance=length" and "vdistance=length" you can control the horizontal and vertical position of the oracle. By default this value is set to 1.5cm and \baselineskip.

### **7.3.1 Communicating with Oracles**

As oracles use the *bbrbox* environment we can directly use the established ways to send messages and queries to oracles. In addition you can use the \bbroracleqryfrom and \bbroracleqryto.

```
\begin{array}{|l} 1 & \text{bbraraleqryfrom{options}} \\ \text{bbraraleqryto{options}} \end{array}
```

```
\b{b} b \c{c} leqryto \c{options}
```

```
3 \ \backslash \text{bbraralearytofrom} { options }{ options }
     \hbox{\scriptsize\char'1} b b r or a c leqry from to { options } { options }
```
Here options allow you to specify where the label goes (top, bottom). In addition you can use \bbroracleqryspace to generate extra space between oracle messages. Note that oracle messages need to be added after the closing \end{bbroracle} command.

✆

✆

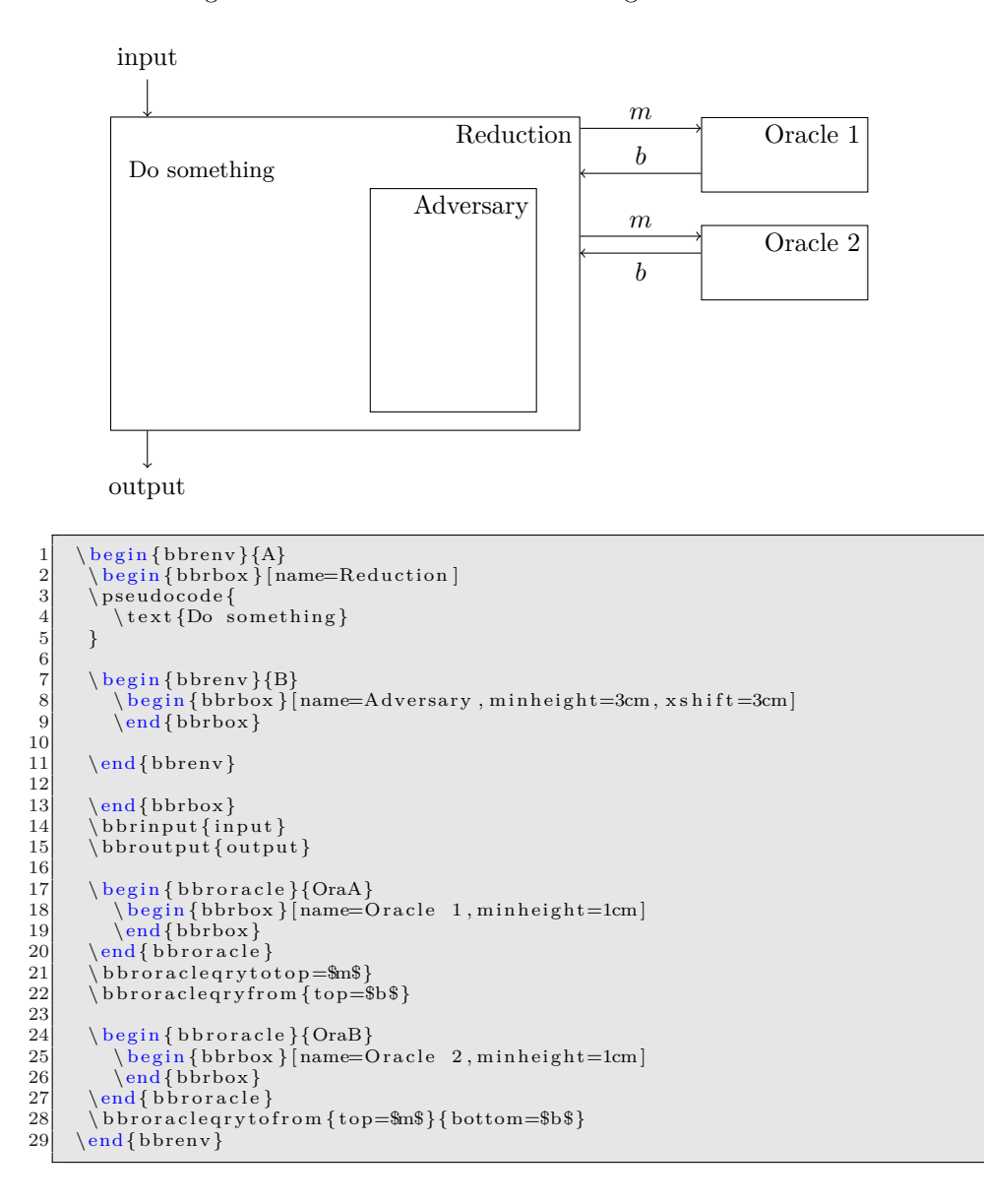

## **7.4 Challengers**

Each box can have one or more challengers which are drawn on the left hand side of the box. Challengers behave identically to oracles with the exception that they are to the left of the box. A challenger is created similarly to a *bbrenv* environment using the *bbrchallenger* environment. Challengers go behind the single *bbrbox* environment within an *bbrenv* enviornment.

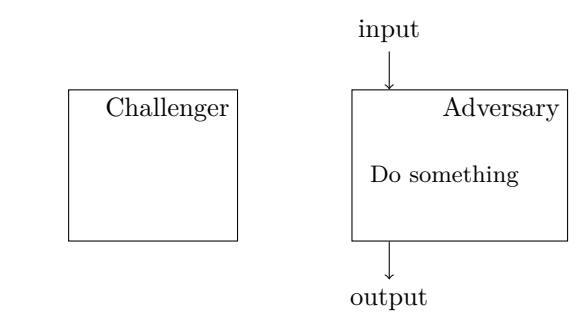

```
1|  \begin{bbrenv}{A}<br>2|    \begin{bbrbox}[name=Adversary , minheight=2cm]
                  \backslash pseudocode {
                         \setminus text {Do something}
    \begin{bmatrix} 5 & 3 \ 6 & 6 \end{bmatrix}\end{bmatrix}\{\nablabbrinput\}\bbroutput { output }
\begin{array}{c} 10 \\ 11 \\ 12 \end{array}11 \begin{bbrchallenger}{ChaA}<br>12 \begin{bbrbox}[name=Challenger , minheight=2cm]
13
\begin{array}{c|c}\n 14 \\
 \text{15} \\
 \text{16} \\
 \text{17} \\
 \text{18} \\
 \text{19} \\
 \text{10} \\
 \text{110} \\
 \text{12} \\
 \text{13} \\
 \text{14} \\
 \text{15} \\
 \text{16} \\
 \text{17} \\
 \text{18} \\
 \text{19} \\
 \text{10} \\
 \text{11} \\
 \text{12} \\
 \text{13} \\
 \text{14} \\
 \text{15} \\
 \text{16} \\
 \text{17} \\
 \text{18} \\
 \text{19} \\
 \text{10} \\
 \text{11} \\
 \text{12} \\
 \text{13} \\
 \text\end{bmatrix}16 \left\{ \text{bbrenv} \right\}
```
Via the option "hdistance=length" and "vdistance=length" you can control the horizontal and vertical position of the challenger. By default this value is set to 1.5cm and \baselineskip.

✆

✆

#### **7.4.1 Communicating with Challengers**

As challengers use the *bbrbox* environment we can directly use the established ways to send messages and queries to oracles. In addition you can use the \bbrchallengerqryfrom and \bbrchallengerqryto.

```
1 \bbrchallengerqryfrom { options }<br>2 \bbrchallengerqryto { options }
2 \bbrchallengerqryto{options}<br>3 \bbrchallengerqrytofrom{opti
```

```
3 \bbrchallengerqrytofrom { options } { options }<br>4 \bbrchallengerqryfromto { options } { options }
      \setminus b b r c h all enger q r y from to { options } { options }
```
Here options allow you to specify where the label goes (top, bottom). In addition you can use \bbrchallengerqryspace to generate extra space between oracle messages. Note that challenger messages need to be added after the closing \end{bbrchallenger} command.

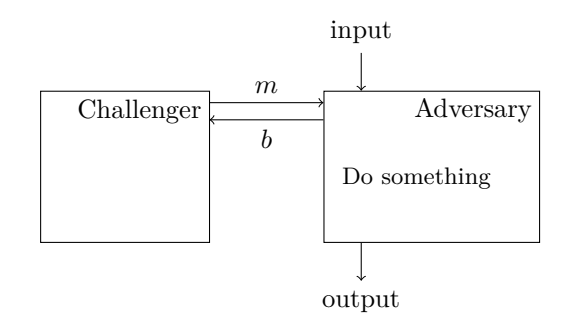

 $1 \quad \big\{ \text{bbrenv} \right\}$ 

```
\begin{bmatrix} \begin{array}{c} \begin{array}{c} \end{array} \\ \end{bmatrix}\sqrt{pseudocode}\setminus text {Do something }
 \begin{bmatrix} 5 & 3 \ 6 & 6 \end{bmatrix}\end{bmatrix}8 \bbrinput{input}<br>9 \bbroutput{output}
10
11 \begin{bbrchallenger}{ChaA}<br>12 \begin{bbrbox}[name=Challenger , minheight=2cm]
13
14 \end{bbrbox}<br>15 \end{bbrchallenger}
16
17 \bbrchallengerqryfromto{top=$m$}{bottom=$b$}<br>18 \end{bbrenv}
```
# **7.5 Examples**

A reduction sketch for full domain hash.

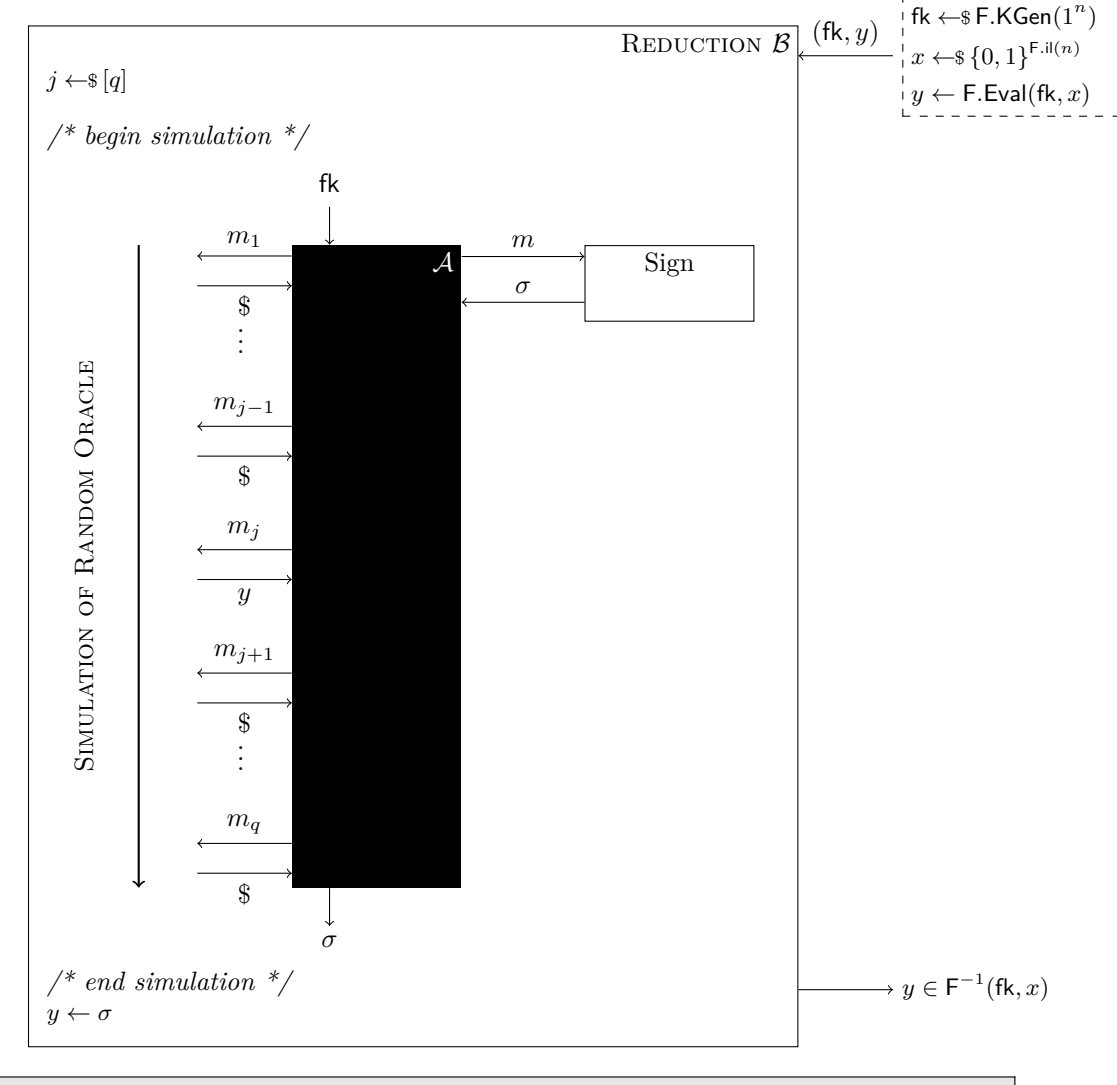

✆

 $1 \mid \text{begin} \text{begin}}$ 

```
\begin{array}{c} 2 \\ 3 \end{array}\begin{bmatrix} b \rightarrow \end{bmatrix} [name=\text{Reduction }$\bdv $]
  4
             \setminus pseudocode{
             j \ \ \delta j \qquad q\begin{bmatrix} 7 \\ 8 \end{bmatrix} }
9 \vspace{2ex}<br>10 \emph{/* begin simulation */}
\begin{array}{c} 11 \\ 12 \\ 13 \end{array}12 \begin{bbrenv}[aboveskip=2em]{Adv}<br>13 \begin{bbrbox}[name=$\adv$,minheight=8.5cm,style={fill=black},namestyle={
              color=white}, xshift=3cm]
14 \qquad \text{bbrox}\begin{array}{c} 15 \\ 16 \\ 17 \end{array}16 \bbrinput {$\fk$}<br>17 \bbroutput {$\sigma$}
\frac{18}{19}19 \bbrmsgfrom{top=$m_1$, afterskip =−0.5\baselineskip }<br>20 \bbrmsgto{bottom=$\$$, afterskip =0.5\baselineskip }
\frac{21}{22}\bbbrmsgvdots
\begin{array}{c} 23 \\ 24 \end{array}\label{thm:opt} $$\b\norms from \top=\m_{j-1}\ , beforeskip =0.5<br>\ baselineskip , afterskip =<br/>-0.5\ 
              baselineskip]
25 \ bbrmsgto {bottom = \ \ $$, after skip = 1.5 \ baselineskip }
\frac{26}{27}27 \bbrmsgfrom { top=$m_j $ , afterskip =-0.5\ baselineskip }<br>28 \bbrmsgto { bottom=$y $ , afterskip =1.5\ baselineskip }
                 \hbox{\scriptsize\char'4} bbrmsgto {bottom=$y $, after skip =1.5\ baselineskip }
\frac{29}{30}30 \bbrmsgfrom { top=$m_{ j +1}$, afterskip =-0.5\ baselineskip }<br>31 \bbrmsgto { bottom =$\$$, afterskip =0.5\ baselineskip }
                 \hbox{\scriptsize\char'4} bbrmsgto {bottom = \\$$, after skip = 0.5\ baselineskip }
\begin{array}{c} 32 \\ 33 \end{array}\bbrmsgvdots
\frac{34}{35}\ \b{b}brmsffrom \{ top=\_{m_q $}, beforeskip=0.5\ \baselineskip , afterskip=-0.5\baselineskip}<br>36 \bbrmsgto{bottom=$\$$}
\frac{37}{38}38 \ begin { bbroracle } { Sign }<br>39 \ begin { bbrbox } [ name=S
39 \ \begin{bmatrix} \begin{array}{c} \text{is} \\ \text{is} \end{array} \end{bmatrix} (begin {bbrbox} \end{bmatrix} amepos=center, style={draw }, minheight=1cm ]
\left\{\n \begin{array}{c}\n \leftarrow \\
 \text{end}\{\text{bbrox}\}\n \end{array}\n \right\}\end{bmatrix}\begin{array}{c} 42 \\ 43 \end{array}43 \bbroracleqryto{top=$m$}<br>44 \bbroracleqryfrom{top=$\sigma$}
\frac{45}{46}\end{bmatrix}\frac{47}{48}\begin{array}{c} 48 \\ 49 \end{array} \pcdraw {\frac{
49 \node[left=2cm of Adv.north west] (startsim) {};<br>50 \node[left=2cm of Adv.south west] (endsim) {};
51 \text{ draw}[->, thick] (startsim) –– (endsim);
52 \ \n\node[rotate=90, left=2.75cm of Adv. west, anchor=center] () {\textsc{
             Simulation of Random Oracle } };
53 }
\frac{54}{55}\left\{/* \text{ end simultaneously}\right\}\frac{56}{57}\setminus pseudocode {
\begin{array}{c|c} 58 & \text{y} \text{ gets } \text{sigma} \\ 59 & \text{7} \end{array}59 }
\frac{60}{61}\end{b)^{end}62 \ bbrqryfrom { b e f o r e s k i p =0.25cm, top ={\{\hat{k}, y)}, side ={\dbox {\ pseudocode {<br>63 \ fk \ sample \ fash \ kgen(\ secparam) \ \ x \ sample \ hin \ { \ fash \ i | (\ secp
             \label{thm:main} $$\ f k \sum p le \ fash . \ kgen (\rscparam) \ | \ x \sum p le \ bin ^{\ fash .} i l (\rscpar) \ | \y \ \gets \{ s \ \cdot \cdot \cdot \cdot (\forall k, x) \}\begin{array}{c} 64 \\ 65 \end{array} } } }
         \hbox{bbrqryto} { beforeskip =11.75cm, side =\pseudocode {y \in \fash ^{-1}(\fk, x) }}
66 \end{bmatrix}
```
# **8 Known Issues**

## **8.1 Pseudocode KeepSpacing within Commands**

The (experimental) "space=keep" option of pseudocode which should output spacing identical to that of the input will fail, if the pseudocode command is called from within another command. An example is to wrap the \pseudocode command in an \fbox or in a stacking environment such as \pchstack. As a workaround for generating frame boxes you should hence use a package such as *mdframed* ([https://www.ctan.org/pkg/](https://www.ctan.org/pkg/mdframed) [mdframed](https://www.ctan.org/pkg/mdframed)) which provides a frame environment.

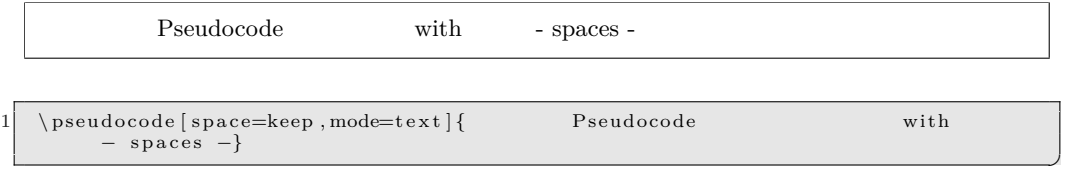

As an alternative you could use a *savebox* (in combination with the **lrbox** environment):

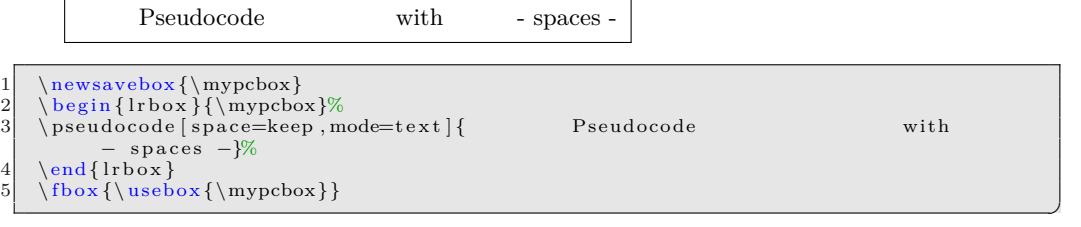

# **8.2 AMSFonts**

Some packages are not happy with the "amsfonts" package. Cryptocode will attempt to load amsfonts if it is loaded with either the "sets" or the "probability" option. In order to not load amsfonts you can additionally add the "noamsfonts" at the very end. Note that in this case you should ensure that the command \mathbb is defined as this is used by most of the commands in "sets" and some of the commands in "probability".

# **8.3 Hyperref**

The hyperref package (<https://www.ctan.org/pkg/hyperref>) should be loaded before cryptocode. If this is not possible call the \pcfixhyperref after \begin{document}.
# **9 Implementation**

Following is the implementation of cryptocode. The source code documentation is a work in progress.

1  $\langle$ \*cryptocode.sty $\rangle$ 

Note that most macros are prefixed with *pc* short for pseudocode. This is a general design choice to not conflict with macros defined by other packages. One exception are the macros defined via the various package options.

Load amsmath and mathtools early on, before defining various macros.

```
2 \RequirePackage{amsmath}
3 \RequirePackage{mathtools}
```
# **9.1 Package Options**

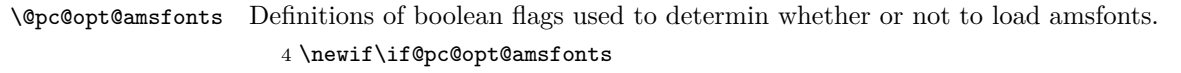

\@pc@opt@advantage Whether or not to define commands for the given option.

5 \newif\if@pc@opt@advantage

\@pc@opt@centernot Whether or not to load centernot 6 \newif\if@pc@opt@centernot

### **9.1.1 operators**

```
\sample
      \floor
     \tfloor
       \ceil
      \tceil
      \Angle
     \tAngle
        \abs
       \tabs
       \norm
      \tnorm
     \concat
\emptystring
     \argmax
     \argmin
    \pindist
    \cindist
    \sindist
              Definitions of macros for the operators pacakge option.
                 7 \DeclareOption{operators}{
                 8 \providecommand{\sample}{\hskip2.3pt{\gets\!\!\mbox{\scriptsize${\$}$\normalsize}}\,}
                 9
                10 \DeclarePairedDelimiter\pc@floor{\lfloor}{\rfloor}
                11 \providecommand{\floor}[1]{\pc@floor*{#1}}
                12 \providecommand{\tfloor}[1]{\pc@floor{#1}}
                13
                14 \ \{DeclarePairedDelimiter\pc@ceil{\\lceil}{\rceil}\}15 \providecommand{\ceil}[1]{\pc@ceil*{#1}}
                16 \providecommand{\tceil}[1]{\pc@ceil{#1}}
                17
                18 \DeclarePairedDelimiter\pc@Angle{\langle}{\rangle}
                19 \providecommand{\Angle}[1]{\pc@Angle*{#1}}
                20 \providecommand{\tAngle}[1]{\pc@Angle{#1}}
                21
                22 \DeclarePairedDelimiter\pc@abs{\lvert}{\rvert}
                23 \providecommand{\abs}[1]{\pc@abs*{#1}}
                24 \providecommand{\tabs}[1]{\pc@abs{#1}}
                25
                26 \DeclarePairedDelimiter\pc@norm{\lVert}{\rVert}
                27 \providecommand{\norm}[1]{\pc@norm*{#1}}
                28 \providecommand{\tnorm}[1]{\pc@tnorm{#1}}
                29
                30 \providecommand{\concat}{\ensuremath{\|}}
                31 \providecommand{\emptystring}{\ensuremath{\varepsilon}}
                32
                33 \DeclareMathOperator*{\argmax}{arg\,max}
```

```
34 \DeclareMathOperator*{\argmin}{arg\,min}
35
36 %indistinguishability
37 \newcommand{\@pc@oset}[3][0ex]{%
38 \mathrel{\mathop{#3}\limits^{
39 \vbox to#1{\kern-2\ex@
40 \hbox{$\scriptstyle#2$}\vss}}}}
41
42 \newcommand{\pindist}{\@pc@oset{\text{p}}{\lower.2ex\hbox{$=$}}}
43 \newcommand{\sindist}{\@pc@oset{\text{s}}{\lower.1ex\hbox{$\approx$}}}
44 \newcommand{\cindist}{\@pc@oset{\text{c}}{\lower.1ex\hbox{$\approx$}}}
45 }
```
# **9.1.2 adversary**

\adversary Definitions of adversaries  $A(\a d\nabla), B(\b d\nabla)$ , etc. together with a style \pcadvstyle.

```
\adv
\bdv
\cdv
\ddv
\edv
\mdv
\pdv
\rdv
\sdv
        46 \DeclareOption{adversary}{
        47 \providecommand{\adversary}[1]{\pcadvstyle{#1}}
        48
        49 \providecommand{\adv}{\pcadvstyle{A}}
        50 \providecommand{\bdv}{\pcadvstyle{B}}
        51 \providecommand{\cdv}{\pcadvstyle{C}}
        52 \providecommand{\ddv}{\pcadvstyle{D}}
        53 \providecommand{\edv}{\pcadvstyle{E}}
        54 \providecommand{\mdv}{\pcadvstyle{M}}
        55 \providecommand{\pdv}{\pcadvstyle{P}}
        56 \providecommand{\rdv}{\pcadvstyle{R}}
        57 \providecommand{\sdv}{\pcadvstyle{S}}
        58 }
```
### **9.1.3 landau**

\bigO Defines several *Landau symbols*.

```
\smallO
 \bigOmega
\smallOmega
\bigsmallO
 \bigTheta
  \orderOf
               59 \DeclareOption{landau}{
               60 \providecommand{\bigO}[1]{\ensuremath{\mathcal{O}\pc@olrk*{#1}}}
               61 \providecommand{\smallO}[1]{\ensuremath{\text{o}\pc@olrk*{#1}}}
               62 \providecommand{\bigOmega}[1]{\ensuremath{\Omega\pc@olrk*{#1}}}
               63 \providecommand{\smallOmega}[1]{\ensuremath{\omega\pc@olrk*{#1}}}
               64 \providecommand{\bigsmallO}[1]{%
               65 \PackageWarning{cryptocode}{bigsmallO is deprecated. Use bigTheta instead.}%
               66 \ensuremath{\Theta\pc@olrk*{#1}}}
               67 \providecommand{\bigTheta}[1]{\ensuremath{\Theta\pc@olrk*{#1}}}
               68 \providecommand{\orderOf}{\ensuremath{\sim}}
               69 }
```
#### **9.1.4 probability**

\probname \expectationname \supportname \tprob \prob \tprobsub \probsub \probsublong \tcondprob \condprob \tcondprobsub \condprobsub \texpect \expect \texpsub \expsub

 $\lambda$  and a set of a set of  $\lambda$ 

The *probability* package option defines various macros for typesetting probabilities. Sets flags \@pc@opt@amsfontstrue.

```
70 \DeclareOption{probability}{
71 \@pc@opt@amsfontstrue
72
73 \providecommand{\probname}{Pr}
74 \providecommand{\expectationname}{\ensuremath{\mathbb{E}}}
75 \providecommand{\supportname}{Supp}
                                       70
```

```
76
```

```
77 \providecommand{\tprob}[1]{\ensuremath{\operatorname{\probname}\pc@elrk{#1}}}
78 \providecommand{\prob}[1]{\ensuremath{\operatorname{\probname}\pc@elrk*{#1}}}
79
80 \providecommand{\tprobsub}[2]{\ensuremath{\operatorname{\probname}_{#1}\pc@elrk{#2}}}
81 \providecommand{\probsub}[2]{\ensuremath{\operatorname{\probname}_{#1}\pc@elrk*{#2}}}
82 \providecommand{\probsublong}[2] {\ensuremath{\prob{#2\,:\,#1}}}
83
84 \providecommand{\tcondprob}[2]{\ensuremath{\tprob{#1\,\left|\,#2\vphantom{#1}\right.}}}
85 \providecommand{\condprob}[2]{\ensuremath{\prob{#1\,\left|\,#2\vphantom{#1}\right.}}}
86
87 \providecommand{\tcondprobsub}[3]{\ensuremath{\tprobsub{#1}{#2\,\left|\,#3\vphantom{#1}\right.}}}
88 \providecommand{\condprobsub}[3]{\ensuremath{\probsub{#1}{#2\,\left|\,#3\vphantom{#1}\right.}}}
 89
90 \providecommand{\texpect}[1]{\ensuremath{\operatorname{\expectationname}\pc@elrk{#1}}}
91 \providecommand{\expect}[1]{\ensuremath{\operatorname{\expectationname}\pc@elrk*{#1}}}
92
93 \providecommand{\texpsub}[2]{\ensuremath{\operatorname{\expectationname}_{#1}\pc@elrk{#2}}}
94 \providecommand{\expsub}[2]{\ensuremath{\operatorname{\expectationname}_{#1}\pc@elrk*{#2}}}
95
96 \providecommand{\tcondexp}[2]{\ensuremath{\texpect{#1\,\left|\,#2\vphantom{#1}\right.}}}
97 \providecommand{\condexp}[2]{\ensuremath{\expect{#1\,\left|\,#2\vphantom{#1}\right.}}}
98
99 \providecommand{\tcondexpsub}[3]{\ensuremath{\texpsub{#1}{#2\,\left|\,#3\vphantom{#1}\right.}}}
100 \providecommand{\condexpsub}[3]{\ensuremath{\expsub{#1}{#2\,\left|\,#3\vphantom{#1}\right.}}}
101
102 \providecommand{\supp}[1]{\ensuremath{\operatorname{Supp}\pc@olrk*{#1}}}
103
104 \providecommand{\entropy}[1]{\ensuremath{\operatorname{H}\pc@olrk*{#1}}}
105 \providecommand{\condentropy}[2]{%
106 \ensuremath{\operatorname{H}\pc@olrk*{#1\,\left|\,#2\vphantom{#1}\right.}}}
107
108 \providecommand{\minentropy}[1]{\ensuremath{\operatorname{H_\infty}\pc@olrk*{#1}}}
109 \providecommand{\tminentropy}[1]{\ensuremath{\operatorname{H_\infty}\pc@olrk{#1}}}
110 \providecommand{\condminentropy}[2]{%
111 \ensuremath{\operatorname{H_\infty}\pc@olrk*{#1\,\left|\,#2\vphantom{#1}\right.}}}
112 \providecommand{\tcondminentropy}[2]{%
113 \ensuremath{\operatorname{H_\infty}\pc@olrk{#1\,\left|\,#2\vphantom{#1}\right.}}}
114 \providecommand{\condavgminentropy}[2]{%
115 \ensuremath{\operatorname{\tilde{H}_\infty}\pc@olrk*{#1\,\left|\,#2\vphantom{#1}\right.}}}
116 \providecommand{\tcondavgminentropy}[2]{%
117 \ensuremath{\operatorname{\tilde{H}_\infty}\pc@olrk{#1\,\left|\,#2\vphantom{#1}\right.}}}
118 }
```
#### **9.1.5 sets**

\NN The *sets* option defines various macros for standard sets such as natural numbers \NN

- \ZZ (N). The style can be configured via \pcsetstyle.
- $\setminus$ CC As we usually work with bit strings, the macro \bin defines the set {0*,* 1}. Sets the
- \QQ flags \@pc@opt@amsfontstrue.

```
\RR
      119 \DeclareOption{sets}{
```

```
\PP
      120 \@pc@opt@amsfontstrue
```
\FF 

```
\setminusGG
       122 \providecommand\NN{\pcsetstyle{N}}
```

```
\set
       123 \providecommand\ZZ{\pcsetstyle{Z}}
```

```
\sequence
            124 \providecommand\CC{\pcsetstyle{C}}
```

```
\bin
```

```
125 \providecommand\QQ{\pcsetstyle{Q}}
126 \providecommand\RR{\pcsetstyle{R}}
127 \providecommand\PP{\pcsetstyle{P}}
128 \providecommand\FF{\pcsetstyle{F}}
129 \providecommand\GG{\pcsetstyle{G}}
130
131 \providecommand{\set}[1]{\ensuremath{\pc@clrk*{#1}}}
132 \providecommand{\sequence}[1]{\ensuremath{\pc@olrk*{#1}}}
133\providecommand{\bin}{\ensuremath{\{0,1\}}}
134 }
```
#### **9.1.6 noamsfonts**

\@pc@opt@amsfontsfalse Package option *noamsfonts* ensures that ams fonts are not loaded. For this flag \@pc@opt@amsfontsfalse is set to false.

> 135 \DeclareOption{noamsfonts}{ 136 \@pc@opt@amsfontsfalse 137 }

#### **9.1.7 notions**

\indcpa \indcca The *notion* package option defines various cryptographic security notions. The style to be can be defined via \pcnotionstyle.

```
\indccai
\indccaii
   \priv
     \ind
 \indcda
 \prvcda
 \prvrcda
   \kiae
    \kdae
    \mle
     \uce
 \eufcma
  \eufko
\eufnacma
\seufcma
            138 \DeclareOption{notions}{
            139 \providecommand{\indcpa}{\pcnotionstyle{IND\pcmathhyphen{}CPA}}
            140 \providecommand{\indcca}{\pcnotionstyle{IND\pcmathhyphen{}CCA}}
            141 \providecommand{\indccai}{\pcnotionstyle{IND\pcmathhyphen{}CCA1}}
            142 \providecommand{\indccaii}{\pcnotionstyle{IND\pcmathhyphen{}CCA2}}
            143 \providecommand{\priv}{\pcnotionstyle{PRIV}}
            144 \providecommand{\ind}{\pcnotionstyle{IND}}
            145 \providecommand{\indcda}{\pcnotionstyle{IND\pcmathhyphen{}CDA}}
            146 \providecommand{\prvcda}{\pcnotionstyle{PRV\pcmathhyphen{}CDA}}
            147 \providecommand{\prvrcda}{\pcnotionstyle{PRV\$\pcmathhyphen{}CDA}}
            148 \providecommand{\kiae}{\pcnotionstyle{KIAE}}
            149 \providecommand{\kdae}{\pcnotionstyle{KDAE}}
            150 \providecommand{\mle}{\pcnotionstyle{MLE}}
            151 \providecommand{\uce}{\pcnotionstyle{UCE}}
            152
            153 \providecommand{\eufcma}{\pcnotionstyle{EUF\pcmathhyphen{}CMA}}
            154 \providecommand{\eufnacma}{\pcnotionstyle{EUF\pcmathhyphen{}naCMA}}
            155 \providecommand{\seufcma}{\pcnotionstyle{SUF\pcmathhyphen{}CMA}}
            156
            157 \providecommand{\eufko}{\pcnotionstyle{EUF\pcmathhyphen{}KO}}
            158 }
```
#### **9.1.8 logic**

```
\AND
   \OR
  \NOR
  \NOT
 \NAND
  \XOR
 \XNOR
  \xor
\false
\true
         159 \DeclareOption{logic}{
         160 % load centernot needed for notimplies
         161 \@pc@opt@centernottrue
         162
         163 \providecommand{\AND}{\ensuremath{\mathrm{AND}}}
         164 \providecommand{\OR}{\ensuremath{\mathrm{OR}}}
         165 \providecommand{\NOR}{\ensuremath{\mathrm{NOR}}}
                                                  72
```

```
166 \providecommand{\NOT}{\ensuremath{\mathrm{NOT}}}
167 \providecommand{\NAND}{\ensuremath{\mathrm{NAND}}}
168 \providecommand{\XOR}{\ensuremath{\mathrm{XOR}}}
169 \providecommand{\XNOR}{\ensuremath{\mathrm{XNOR}}}
170 \providecommand{\xor}{\ensuremath{\oplus}}
171 \providecommand{\false}{\mathsf{false}}
172 \providecommand{\true}{\mathsf{true}}
173 \providecommand{\notimplies}{\centernot\implies}
174 }
```
### **9.1.9 ff (function families)**

\kgen \pgen The *ff* option defines macros for function families. Algorithms are typeset via \pcalgostyle.

```
\eval
        175 \DeclareOption{ff}{
```

```
\invert
    \il
    \lambdaol
    \kl
    \ln l\chi_1176 \providecommand{\kgen}{\pcalgostyle{KGen}}
          177 \providecommand{\pgen}{\pcalgostyle{Pgen}}
          178 \providecommand{\eval}{\pcalgostyle{Eval}}
          179 \providecommand{\invert}{\pcalgostyle{Inv}}
          180
          181 \providecommand{\il}{\pcalgostyle{il}}
          182 \providecommand{\ol}{\pcalgostyle{ol}}
          183 \providecommand{\kl}{\pcalgostyle{kl}}
          184 \providecommand{\nl}{\pcalgostyle{nl}}
          185 \providecommand{\rl}{\pcalgostyle{rl}}
          186 }
```
### **9.1.10 mm (machine models)**

```
\pcmachinemodelstyle
               \CRKT
                 \TM
               \PROG
                \uTM
                 \uC
                 \uP
              \csize
             \tmtime
                \ppt
                      The mm option defines macros for machine models.
                       187 \DeclareOption{mm}{
                       188 \providecommand{\CRKT}{\pcmachinemodelstyle{C}}
                       189 \providecommand{\TM}{\pcmachinemodelstyle{M}}
                       190 \providecommand{\PROG}{\pcmachinemodelstyle{P}}
                       191
                       192 \providecommand{\uTM}{\pcmachinemodelstyle{UM}}
                       193 \providecommand{\uC}{\pcmachinemodelstyle{UC}}
                       194 \providecommand{\uP}{\pcmachinemodelstyle{UEval}}
                       195
                       196 \providecommand{\csize}{\pcmachinemodelstyle{size}}
                       197 \providecommand{\tmtime}{\pcmachinemodelstyle{time}}
                       198 \providecommand{\ppt}{\pcalgostyle{PPT}}
                       199 }
```
#### **9.1.11 advantage**

The *advantage* option defines an **\advantage** command for typesetting advantage declarations of adversaries.

```
200 \DeclareOption{advantage}{
201 \@pc@opt@advantagetrue
202 }
```
#### **9.1.12 primitives**

\prover The *primitives* package option defines various cryptographic primitives.

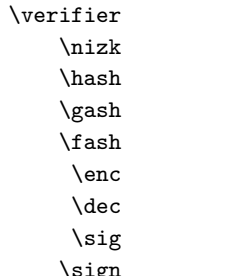

```
203 \DeclareOption{primitives}{
```
Zero knowledge

```
204 \providecommand{\prover}{\pcalgostyle{P}}
```

```
205 \providecommand{\verifier}{\pcalgostyle{V}}
```
\providecommand{\nizk}{\pcalgostyle{NIZK}}

#### Hash

```
207 \providecommand{\hash}{\pcalgostyle{H}}
208 \providecommand{\gash}{\pcalgostyle{G}}
```

```
209 \providecommand{\fash}{\pcalgostyle{F}}
```
\providecommand{\pad}{\pcalgostyle{pad}}

#### Encryption

 \providecommand{\enc}{\pcalgostyle{Enc}} \providecommand{\dec}{\pcalgostyle{Dec}}

# Signatures

```
213 \providecommand{\sig}{\pcalgostyle{Sig}}
214 \providecommand{\sign}{\pcalgostyle{Sign}}
215 \providecommand{\verify}{\pcalgostyle{Vf}}
```
#### **Obfuscation**

```
216 \providecommand{\obf}{\pcalgostyle{O}}
217 \providecommand{\iO}{\pcalgostyle{iO}}
218 \providecommand{\diO}{\pcalgostyle{diO}}
```
#### One-wayness

```
219 \providecommand{\owf}{\pcalgostyle{OWF}}
220 \providecommand{\owp}{\pcalgostyle{OWP}}
221 \providecommand{\tdf}{\pcalgostyle{TF}}
222 \providecommand{\inv}{\pcalgostyle{Inv}}
223 \providecommand{\hcf}{\pcalgostyle{HC}}
```

```
Pseudorandomness
```

```
224 \providecommand{\prf}{\pcalgostyle{PRF}}
225 \providecommand{\prp}{\pcalgostyle{PRP}}
226 \providecommand{\prg}{\pcalgostyle{PRG}}
```
Message authentication code

227\providecommand{\mac}{\pcalgostyle{MAC}}

#### Puncture

\providecommand{\puncture}{\pcalgostyle{Puncture}}

Misc

```
229 \providecommand{\source}{\pcalgostyle{S}}
230 \providecommand{\predictor}{\pcalgostyle{P}}
231 \providecommand{\sam}{\pcalgostyle{Sam}}
232 \providecommand{\dist}{\pcalgostyle{D}}
233 \providecommand{\distinguisher}{\pcalgostyle{Dist}}
234 \providecommand{\simulator}{\pcalgostyle{Sim}}
235 \providecommand{\ext}{\pcalgostyle{Ext}}
236 \providecommand{\extractor}{\ext}
```
#### }

### **9.1.13 oracles**

```
\Oracle
         The oracles package option defines macros for typesetting oracles.
```

```
\oracle
    \ro
          238 \DeclareOption{oracles}{
          239 \providecommand{\Oracle}[1]{\pcalgostyle{O{#1}}}
          240
          241 \def\oracle{\bgroup\oracle@}
          242 \newcommand{\oracle@}[1][]{\ifthenelse{\equal{#1}{}}{\oracle@@{O}}{\oracle@@{#1}}}
          243 \def\oracle@@#1{\pcoraclestyle{#1}\egroup}
          244
          245 \providecommand{\ro}{\pcoraclestyle{RO}}
          246 }
```
# **9.1.14 events**

\event \nevent \bad \nbad The *events* package option defines macros for typesetting events (probabilistic). Also defines \bad as a *bad event* often used in game based proofs. 247 \DeclareOption{events}{ 248 \providecommand{\event}[1]{\ensuremath{\mathsf{#1}}}

```
249 \providecommand{\nevent}[1]{\ensuremath{\overline{\event{#1}}}}
250
251 \providecommand{\bad}{\ensuremath{\event{bad}}}
252 \providecommand{\nbad}{\ensuremath{\nevent{bad}}}
253 }
```
## **9.1.15 complexity**

```
\complclass
\cocomplclass
        \npol
      \conpol
         \pol
         \bpp
       \ppoly
          \AM
        \coAM
          \setminusAC
          \NC
          \TC
          \PH
      \csigma
         \cpi
     \cosigma
        \copi
               The complexity package option defines various complexity classes. The style can be
               adjusted via \pccomplexitystyle
                254 \DeclareOption{complexity}{
                255 \providecommand{\complclass}[1]{\pccomplexitystyle{#1}}
                256 \providecommand{\cocomplclass}[1]{\pccomplexitystyle{co}\pcmathhyphen{}\pccomplexitystyle{#1}}
                257
                258 \providecommand{\npol}{\pccomplexitystyle{NP}}
                259 \providecommand{\conpol}{\cocomplclass{NP}}
                260 \providecommand{\pol}{\pccomplexitystyle{P}}
                261 \providecommand{\bpp}{\pccomplexitystyle{BPP}}
                262 \providecommand{\ppoly}{\ensuremath{\pol/\mathrm{poly}}}
                263
                264 \providecommand{\AM}{\pccomplexitystyle{AM}}
                265 \providecommand{\coAM}{\cocomplclass{AM}}
                266
                267 \providecommand{\AC}[1]{\ensuremath{\ifthenelse{\equal{#1}{}}{\pccomplexitystyle{AC}}{\pccomplexitystyle{AC}^{#1}}}}
                268 \providecommand{\NC}[1]{\ensuremath{\ifthenelse{\equal{#1}{}}{\pccomplexitystyle{NC}}{\pccomplexitystyle{NC}^{#1}}}}
                269 \providecommand{\TC}[1]{\ensuremath{\ifthenelse{\equal{#1}{}}{\pccomplexitystyle{TC}}{\pccomplexitysty
                270
                271 \providecommand{\PH}{\pccomplexitystyle{PH}}
                272 \providecommand{\csigma}[1]{\pccomplexitystyle{\Sigma}^p_{#1}}
                273 \providecommand{\cpi}[1]{\pccomplexitystyle{\Pi}^p_{#1}}
                274 \providecommand{\cosigma}[1]{\cocomplclass{\Sigma}^p_{#1}}
                275 \providecommand{\copi}[1]{\cocomplclass{\Pi}^p_{#1}}
                276 }
```
#### **9.1.16 asymptotics**

```
\negl
\poly
  \csc\ee
  \kk
  \mm
  \nn
  \pp
  \qquad q\rr
       The asymptotics package option defines "polynomials" c (\cc), e (\ee), k (\kk), m (\mm),
       n (\nn), p (\pp), and q (\qq) as well as macros \negl and \poly.
        277 \DeclareOption{asymptotics}{
        278 \providecommand{\negl}[1][\secpar]{%
        279 \pcpolynomialstyle{negl}\ifthenelse{\equal{#1}{}}{}{\pc@olrk*{#1}}}
        280
        281 \providecommand{\poly}[1][\secpar]{%
        282 \pcpolynomialstyle{poly}\ifthenelse{\equal{#1}{}}{}{\pc@olrk*{#1}}}
        283
        284 \def\pp{\bgroup\pp@}
        285 \newcommand{\pp@}[1][]{\ifthenelse{\equal{#1}{}}{\pp@@{p}}{\pp@@{#1}}}
        286 \def\pp@@#1{\pcpolynomialstyle{#1}\egroup}
        287
        288
        289 \providecommand{\cc}{\pcpolynomialstyle{c}}
        290 \providecommand{\ee}{\pcpolynomialstyle{e}}
        291 \providecommand{\kk}{\pcpolynomialstyle{k}}
        292 \providecommand{\mm}{\pcpolynomialstyle{m}}
        293 \providecommand{\nn}{\pcpolynomialstyle{n}}
        294 \providecommand{\qq}{\pcpolynomialstyle{q}}
        295 \providecommand{\rr}{\pcpolynomialstyle{r}}
        296 }
```
### **9.1.17 keys**

\pk The *keys* package option defines various "keys" such as a symmetric and general purpose

\vk k (\key) or an asymmetric key pair pk, sk (\pk and \sk)

```
\sk
     297 \DeclareOption{keys}{
```

```
\key
   \hk
   \chi\fk
   \st
\state
        298 \providecommand{\pk}{\pckeystyle{pk}}
         299 \providecommand{\vk}{\pckeystyle{vk}}
         300 \providecommand{\sk}{\pckeystyle{sk}}
         301
         302 \def\key{\bgroup\key@}
         303 \newcommand{\key@}[1][]{\ifthenelse{\equal{#1}{}}{\key@@{k}}{\key@@{#1}}}
         304 \def\key@@#1{\pckeystyle{#1}\egroup}
         305
         306 \providecommand{\hk}{\pckeystyle{hk}}
         307 \providecommand{\gk}{\pckeystyle{gk}}
         308 \providecommand{\fk}{\pckeystyle{fk}}
         309
         310 \providecommand{\st}{\pckeystyle{st}}
         311
         312 \def\state{\bgroup\state@}
         313 \newcommand{\state@}[1][]{\ifthenelse{\equal{#1}{}}{\state@@{state}}{\state@@{#1}}}
         314 \def\state@@#1{\pckeystyle{#1}\egroup}
         315 }
```
#### **9.1.18 Security parameter**

\SECPAR \secpar \secparam The *n* option defines security parameter macros \secpar and \secparam using *n*. See also "lambda" package option. 316 \DeclareOption{n}{ 317 \providecommand{\SECPAR}{\ensuremath{{N\_0}}}

```
318 \providecommand{\secpar}{\ensuremath{n}}
319 \providecommand{\secparam}{\ensuremath{1^\secpar}}
320 }
```
\SECPAR \secpar The *n* option defines security parameter macros **\secpar** and **\secparam** using  $\lambda$ . See also "n" package option.

\secparam

```
321 \DeclareOption{lambda}{
322 \renewcommand{\SECPAR}{\ensuremath{\Lambda}}
323 \renewcommand{\secpar}{\ensuremath{\lambda}}
324 \renewcommand{\secparam}{\ensuremath{1^\secpar}}
325 }
```
# **9.2 Preamble and Option Parsing**

Print a warning in case an undefined package option is provided.

```
326 \DeclareOption*{%
327 \PackageError{cryptocode}{Unknown option '\CurrentOption'}%
328 }
```
By default, only the *n* option (security parameter as *n* and  $1<sup>n</sup>$ ) is loaded

\ExecuteOptions{n}

We are now ready to process all package options

```
330 \ProcessOptions\relax
```
The cryptocode package depends on various external packages which are loaded next. Note that the *amsfonts* package is optional and can be disabled via the *noamsfonts* package option.

Note that amsmath and mathtools have been loaded already earlier.

```
331 \RequirePackage{etex}
332 \if@pc@opt@amsfonts
333 \RequirePackage{amsfonts}
334 \fi
335 \if@pc@opt@centernot
336 \RequirePackage{centernot}
337 \fi
338 \RequirePackage{xcolor}
339 \RequirePackage{calc}
340 \RequirePackage{tikz}
341 \usetikzlibrary{positioning,calc}
342 \RequirePackage{ifthen}
343 \RequirePackage{xargs}
344 \RequirePackage{pgf}
345 \RequirePackage{forloop}
346 \RequirePackage{array}
347 \RequirePackage{xparse}
348 \RequirePackage{expl3}
349 \RequirePackage{pbox}
350 \RequirePackage{varwidth}
351 \RequirePackage{suffix}
352 \RequirePackage{etoolbox}
353 \RequirePackage{environ}
354 \RequirePackage{xkeyval}
```
\pcadvantagesuperstyle \pcadvantagename \pcadvantagesubstyle The *advantage* option defines an **\advantage** command for typesetting advantage declarations of adversaries.

\advantage

```
355 \if@pc@opt@advantage
```

```
356 \providecommand{\pcadvantagesuperstyle}[1]{\mathrm{\MakeLowercase{#1}}}
357 \providecommand{\pcadvantagesubstyle}[1]{#1}
358 \providecommand{\pcadvantagename}{\mathsf{Adv}}
359
```
360 \newcommandx\*{\advantage}[3][3=(\secpar)]{\ensuremath{\pcadvantagename^{\pcadvantagesuperstyle{#1}}\_{\ 361 \fi

# **9.3 Global Macros**

## **9.3.1 Styles**

\pcalgostyle \pcsetstyle Definition of styles for algorithms, sets, complexity classes, polynomials, adversaries, notions, keys, and machine models.

```
\pccomplexitystyle
  \pcpolynomialstyle
         \pcadvstyle
      \pcnotionstyle
         \pckeystyle
\pcmachinemodelstyle
      \pcoraclestyle
                       362 \providecommand{\pcalgostyle}[1]{\ensuremath{\mathsf{#1}}}
                       363 \providecommand{\pcsetstyle}[1]{\ensuremath{\mathbb{#1}}}
                       364 \providecommand{\pccomplexitystyle}[1]{\ensuremath{\mathsf{#1}}}
                       365 \providecommand{\pcpolynomialstyle}[1]{\ensuremath{\mathsf{#1}}}
                       366 \providecommand{\pcadvstyle}[1]{\ensuremath{\mathcal{#1}}}
                       367 \providecommand{\pcnotionstyle}[1]{\ensuremath{\mathrm{#1}}}
```

```
368 \providecommand{\pckeystyle}[1]{\ensuremath{\mathsf{\protect\vphantom{p}#1}}}
369 \providecommand{\pcmachinemodelstyle}[1]{\ensuremath{\mathsf{#1}}}
370 \providecommand{\pcoraclestyle}[1]{\ensuremath{\mathsf{#1}}}
```
# **9.3.2 Order of Growth**

\pc@olrk \pc@olrk\* \pc@elrk \pc@elrk\* \pc@clrk \pc@clrk\* Define order of growth helper macros. These are optionally defined depending on the loaded package options. 371 \DeclarePairedDelimiter\pc@olrk{(}{)} 372 \DeclarePairedDelimiter\pc@elrk{[}{]} 373\DeclarePairedDelimiter\pc@clrk{\{}{\}} **9.3.3 Spacing**

\pcaboveskip \pcbelowskip Control the spacing before (resp. after) pseudocode and stacking blocks both vertically and horizontally.

```
\pcbeforeskip
\pcafterskip
                374 \newlength\pcaboveskip
                375 \setlength\pcaboveskip{\abovedisplayskip}
                376
                377 \newlength\pcbelowskip
                378 \setlength\pcbelowskip{\belowdisplayskip}
                379
                380 \newlength\pcbeforeskip
                381 \newlength\pcafterskip
```
\pcendif  $\ddot{\phantom{0}}$ 

# **9.3.4 Keywords and Highlighting**

```
\highlightkeyword
\highlightaltkeyword
                      Commands for highlighting primary and secondary keywords. Both commands take an
                      optional first parameter to control spacing
                       382 \newcommand{\highlightkeyword}[2][\ ]{\ensuremath{\mathbf{#2}}#1}
                       383 \newcommand{\highlightaltkeyword}[2][\ ]{\ensuremath{\mathsf{#2}}#1}
          \pcglobvar
              \pcnew
            \pcwhile
         \pcendwhile
               \pcdo
               \pcif
           \pcunless
             \pcelse
           \pcelseif
               \pcfi
                      All predefined (highlightable) keywords.
                       384 \newcommand{\pcglobvar}{\highlightkeyword{gbl}}
                       385 \newcommand{\pcnew}{\highlightkeyword{new}}
                                                                78
```

```
386 \newcommand{\pcwhile}{\@pc@increaseindent\highlightkeyword{while}}
387 \newcommand{\pcendwhile}{\@pc@decreaseindent\highlightkeyword{endwhile}}
388 \newcommandx*{\pcdo}[2][1=\ ,2=]{#1\highlightkeyword[#2]{do}}
389 \newcommandx*{\pcif}[1][1=\ ]{\@pc@increaseindent\highlightkeyword[#1]{if}}
390 \newcommandx*{\pcunless}[1][1=\ ]{\@pc@increaseindent\highlightkeyword[#1]{unless}}
391 \newcommandx*{\pcelse}[1][1=\ ]{\@pc@tmpdecreaseindent\highlightkeyword[#1]{else}}
392 \newcommandx*{\pcelseif}[1][1=\ ]{\@pc@tmpdecreaseindent\highlightkeyword[#1]{else if}}
393 \newcommand{\pcfi}{\@pc@decreaseindent\highlightkeyword{fi}}
394 \newcommand{\pcendif}{\@pc@decreaseindent\highlightkeyword{endif}}
395 \newcommand{\pcendfor}{\@pc@decreaseindent\highlightkeyword{endfor}}
396 \newcommandx*{\pcthen}[2][1=\ ,2=\ ]{#1\highlightkeyword[#2]{then}}
397 \newcommand{\pcreturn}{\highlightkeyword{return}}
398 \newcommandx*{\pcin}[2][1=\ ,2=]{#1\highlightkeyword[#2]{in}}
399 \newcommandx*{\pcfor}[1][1=\ ]{\@pc@increaseindent\highlightkeyword[#1]{for}}
400 \newcommand{\pcrepeat}[1]{%
401 \@pc@increaseindent\ensuremath{%
402 \highlightkeyword{repeat} #1\ \highlightkeyword{times}%
403 }}
404 \newcommand{\pcrepeatuntil}[2]{%
405 \ensuremath{\highlightkeyword{repeat}\ #1\ \highlightkeyword{until}\ #2}}
406 \newcommand{\pcforeach}{\@pc@increaseindent\highlightkeyword{foreach}}
407 \newcommand{\pcendforeach}{\@pc@decreaseindent\highlightkeyword{endforeach}}
408 \newcommand{\pcuntil}{\@pc@decreaseindent\highlightkeyword{until}}
409 \newcommand{\pccontinue}{\highlightkeyword{continue}}
410 \newcommandx*{\pcfalse}[2][1=\ ,2=]{\highlightkeyword[#2]{false}}
411 \newcommandx*{\pctrue}[2][1=\ ,2=]{\highlightkeyword[#2]{true}}
412 \newcommandx*{\pcnull}[2][1=\ ,2=]{\highlightkeyword[#2]{null}}
413 \newcommand{\pcdone}{\highlightkeyword{done}}
414 \newcommand{\pcparse}{\highlightkeyword{parse}}
415 \newcommand{\pcfail}{\highlightkeyword{fail}}
416 \newcommand{\pcabort}{\highlightkeyword{abort}}
```
# **9.3.5 Misc**

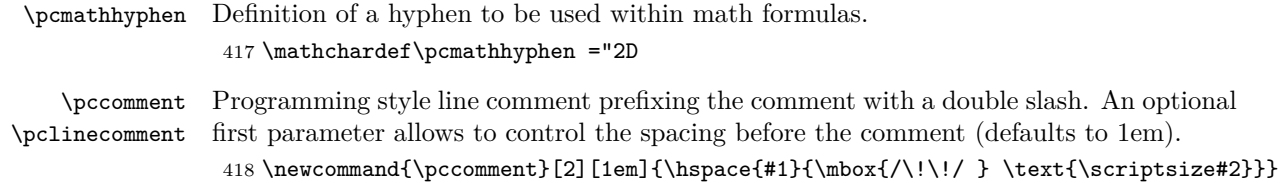

\newcommand{\pclinecomment}[2][0em]{\hspace{#1}{\mbox{/\!\!/ } \text{\scriptsize#2}}}

# **9.4 Internal Helper Functions**

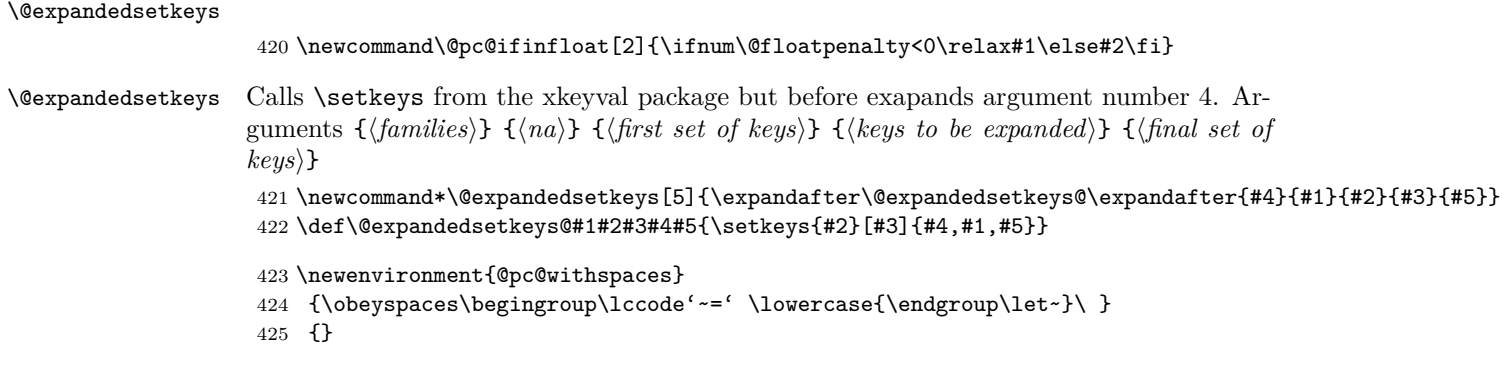

```
\@pc@settowidthofalign
\@pc@settowidthofaligned
                        Commands to measure width of an align (resp. aligned) environment. Takes two argu-
                       ments a length in which to store the resulting width and the content.
                         426 \newcommand{\@pc@settowidthofalign}[2]{%
                         427 \setbox\z@=\vbox{\@pseudocodecodesize
                         428 \begin{flalign*}
                         429 #2
                         430 \ifmeasuring@\else\global\let\got@maxcolwd\maxcolumn@widths\fi
                         431 \end{flalign*}
                         432 }%
                         433 \begingroup
                         434 \def\or{+}\edef\x{\endgroup#1=\dimexpr\got@maxcolwd\relax}\x}
                         435
                         436 \newcommand{\@pc@settowidthofaligned}[2]{%
                        437 \settowidth{#1}{\@pseudocodesubcodesize$\begin{aligned}#2\end{aligned}$}}
         \@pc@ifdraft Check for draft mode.
                         438 \def\@pc@ifdraft{\ifdim\overfullrule>\z@
                         439 \expandafter\@firstoftwo\else\expandafter\@secondoftwo\fi}
  \@pc@executeblindly Run stuff in an empty box
                         440 \newcommand{\@pc@executeblindly}[1]{%
                        441 \setbox\z@=\vbox{#1 }}
                           We need to fiddle with the label command to use it in \pseudocode. To access the
                        original, we store it in
                         442 \AtBeginDocument{
                         443 \let\@pc@original@label\ltx@label
                         444 }
\@pc@globaladdtolength
 \@pc@globalsetlength
                        A helper command to set (resp. add to) the length to a given value globally even when
                        being within a scoped grouping.
                         445 \newcommand*{\@pc@globaladdtolength}[2]{%
                         446 \addtolength{#1}{#2}%
                        447 \global#1=#1\relax}
                         448
                         449 \newcommand*{\@pc@globalsetlength}[2]{%
                         450 \setlength{#1}{#2}%
                         451 \global#1=#1\relax}
    @pc@global@pc@cnt
@pc@global@pc@nestcnt
                        A global counter storing the number of times the pseudocode command was triggered.
                         452 \newcounter{@pc@global@pc@cnt}
                        453 \newcounter{@pc@global@pc@nestcnt}
                           Fix hyperref package.. gnarl http://tex.stackexchange.com/questions/130319/incompatibility-
                        between-etoolbox-and-hyperref
```

```
454 \providecommand{\pcfixhyperref}{
455 \global\let\textlabel\label
456 \global\let\@pc@original@label\textlabel
457 %\global\let\@pc@original@label\relax
458 %\global\let\label\relax
459 }
```
# **9.5 Stacking**

In the following we define two stacking environments pchstack and pcvstack to layout multiple pseudocode blocks.

# **9.5.1 Manual Spacing**

```
460 %
461 \newcommand{\pchspace}[1][1em]{\hspace{#1}}
462 \newcommand{\vsc}{\vsc}{\vsc}{\vsc}{\vsc}{\vsc}{\vsc}{\vsc}463 %
```
### **9.5.2 Misc**

@pc@stackdepth \@pc@incstackdepth \@pc@decstackdept

Counter to keep track of nesting level of stacks.

464 \newcounter{@pc@stackdepth}

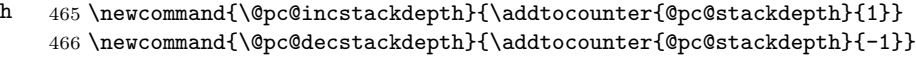

# **9.5.3 Stacking Options**

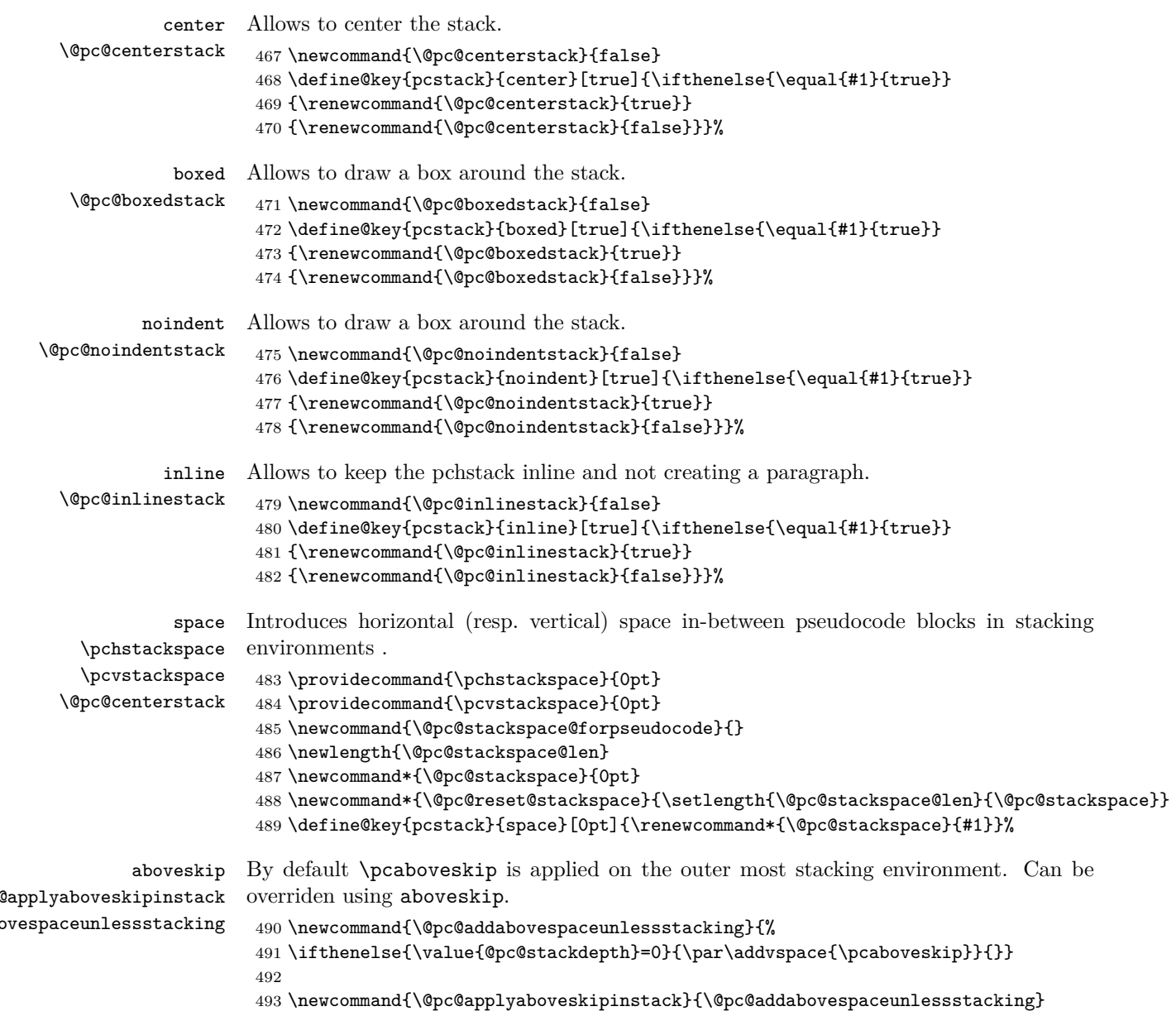

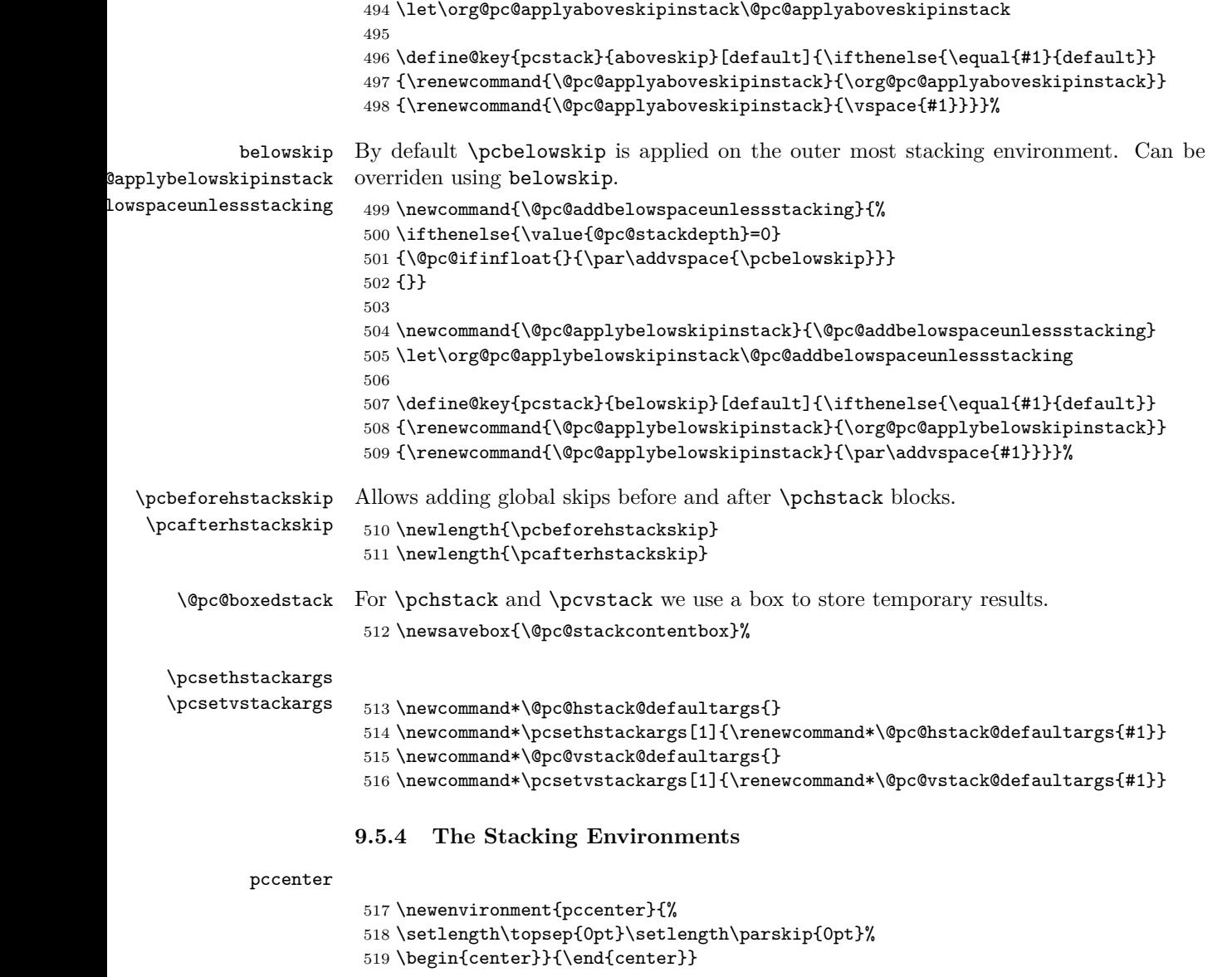

pchstack A stacking environment for horizontally stacked pseudocode blocks.

520 \NewEnviron{pchstack}[1][]{% %Ensure that the parameters are defaulted \begingroup% % parse args this is the same as 524 % \setkeys{pcstack}{center=false,boxed=false,aboveskip=default,belowskip=default,space=\pchstackspace, % expect that we expand the default args 526 \@expandedsetkeys{pcstack}{}{center=false,boxed=false,aboveskip=default,belowskip=default,space=\pchstack \@pc@reset@stackspace% %add above skip except when in inline mode \ifthenelse{\equal{\@pc@inlinestack}{true}}{}{\@pc@applyaboveskipinstack}% \@pc@incstackdepth% \renewcommand{\@pc@stackspace@forpseudocode}{\hspace{\@pc@stackspace}}% %Store main content in a box \ifthenelse{\equal{\@pc@boxedstack}{true}}%

```
534 {\sbox{\@pc@stackcontentbox}
           535 {\fbox{\mbox{\hspace{\pcbeforehstackskip}\BODY\hspace{\pcafterhstackskip}\hspace{-\@pc@stackspace}}
           536 {\sbox{\@pc@stackcontentbox}
           537 {\mbox{\hspace{\pcbeforehstackskip}\BODY\hspace{\pcafterhstackskip}\hspace{-\@pc@stackspace}}}}%
           538 % handle noindent
           539 \ifthenelse{\equal{\@pc@noindentstack}{true}}{\par\noindent\ignorespaces}{}%
           540 %set content either centered or directly
           541 \ifthenelse{\equal{\@pc@centerstack}{true}}%
           542 {\begin{pccenter}\usebox{\@pc@stackcontentbox}\end{pccenter}}
           543 {\usebox{\@pc@stackcontentbox}}%
          544 % cleanup
           545 \@pc@decstackdepth%
           546 \ifthenelse{\equal{\@pc@inlinestack}{true}}{}{\@pc@applybelowskipinstack}%
           547 \endgroup%reset space outside group
           548 \@pc@reset@stackspace%
           549 \@pc@stackspace@forpseudocode%
           550 %ignore any spaces after, to allow staying within paragraph
           551 \ignorespacesafterend\noindent%
           552 }
pchstack A stacking environment for vertically stacked pseudocode blocks.
           553 \NewEnviron{pcvstack}[1][]{%
           554 %Ensure that the parameters are defaulted
           555 \begingroup%
           556 % parse args this is the same as
           557 % \setkeys{pcstack}{center=false,boxed=false,aboveskip=default,belowskip=default,space=\pcvstackspace,
           558 % expect that we expand the default args
           559 \@expandedsetkeys{pcstack}{}{center=false,boxed=false,aboveskip=default,belowskip=default,space=\pcvstack
           560 \@pc@reset@stackspace%
           561 \@pc@applyaboveskipinstack%
           562 \@pc@incstackdepth%
           563 \renewcommand{\@pc@stackspace@forpseudocode}{\par\vspace{\@pc@stackspace}}%
           564 %Store main content in a box
           565 \sbox{\@pc@stackcontentbox}{%
           566 \ifthenelse{\equal{\@pc@boxedstack}{true}}%
           567 {\fbox{\raisebox{\dimexpr\ht\strutbox-\height}{\begin{varwidth}[t]{2\linewidth}\BODY\end{varwidth}}}}%
           568 {\raisebox{\dimexpr\ht\strutbox-\height}{\begin{varwidth}[t]{2\linewidth}\BODY\end{varwidth}}}%
           569 \vspace{-\@pc@stackspace}}%
           570 % handle noindent
           571 \ifthenelse{\equal{\@pc@noindentstack}{true}}{\par\noindent\ignorespaces}{}%
           572 % display content
           573 \ifthenelse{\equal{\@pc@centerstack}{true}}%
           574 {\begin{pccenter}\usebox{\@pc@stackcontentbox}\end{pccenter}}%
           575 {\usebox{\@pc@stackcontentbox}}%
           576 % cleanup
           577 \@pc@decstackdepth%
           578 \@pc@applybelowskipinstack%
           579 \endgroup%reset space outside group
           580 \@pc@reset@stackspace%
           581 \@pc@stackspace@forpseudocode%
           582 %ignore any spaces after, to allow staying within paragraph
           583 \ignorespacesafterend\noindent%
           584 }
```
# **9.6 The pseudocode command**

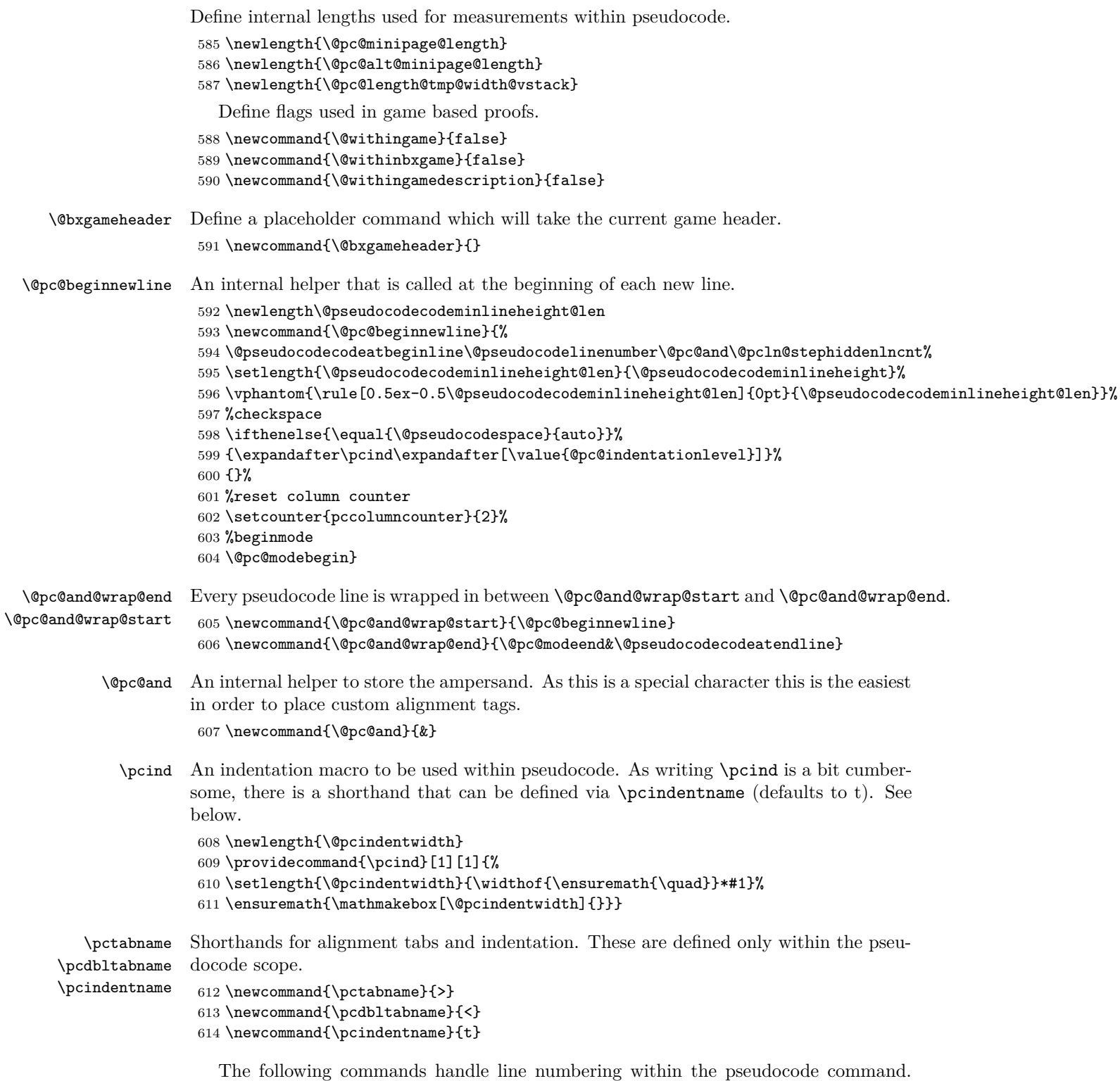

The pseudocode command itself does need to do some counter magic. We start with

a definition of various helper counters. The H version of counters is needed to make hyperref happy

```
615 \newcounter{pclinenumber}
616 \newcounter{Hpclinenumber}
617 \newcounter{@pclinenumber}
618 \newcounter{H@pclinenumber}
619 \newcounter{@pclinenumbertmp}
620 \newcounter{pcgamecounter}
621 \newcounter{Hpcgamecounter}
622 \newcounter{pcrlinenumber}
623 \newcounter{Hpcrlinenumber}
624 \newcounter{@pcrlinenumbertmp}
```
The following implements some counter magic. When using automatic linenumbering line numbers are nicely aligned before the first alignment tag. This, however confuses hyperref and we thus have a second counter that is updated after the first tag. This is done with the \@pcln@stephiddenlncnt

```
625 \renewcommand{\the@pclinenumber}{\thepclinenumber}
626 \providecommand{\@pcln@stephiddenlncnt}{%
627 \refstepcounter{@pclinenumber}%
628 \stepcounter{H@pclinenumber}%
629 }
```
\pclnseparator \pcrlnseparator Define separators between line numbers and code (left and right). Note that line numbers can be displayed either to the left or to the right of code.

```
630 \providecommand{\pclnseparator}{:}
631 \providecommand{\pcrlnseparator}{}
```
\pclnspace Define spacing between line numbers and code (left and right).

```
\pclnrspace
              632 \providecommand{\pclnspace}{1em}
              633 \providecommand{\pclnrspace}{0.5em}
```
\pclnstyle

```
634 \providecommand\pclnstyle[1]{\text{\scriptsize#1}}
```
pcln Manually place (left aligned) line numbers. This command is also used by the automatic placement of line numbers.

```
635 \providecommand{\pcln}{%
            636 \ifthenelse{\equal{\@pc@skiplnmarker}{1}}{\ifmeasuring@\else\@pc@resetskipln{}\fi}{%
            637 \refstepcounter{pclinenumber}%
            638 \stepcounter{Hpclinenumber}%
            639 \ifthenelse{\value{pclinenumber}<10}{\hspace{1ex}}{}%
            640 \pclnstyle{\arabic{pclinenumber}}\pclnseparator\hspace{\pclnspace}%
            641 }}%
\pcskipln
           allow to skip numbering single lines if linenumbering=on
            642 \def\@pc@skiplnmarker{}
```
\@pc@skiplnmarker

```
skipfirstln
              643 \providecommand{\pcskipln}{\ifmeasuring@\else\global\def\@pc@skiplnmarker{1}\fi}
              644 \newcommand{\@pc@resetskipln}{\global\def\@pc@skiplnmarker{}}
             645 \define@key{pseudocode}{skipfirstln}[1]{\global\def\@pc@skiplnmarker{1}}
```

```
\pclnr
Manual placement of right aligned line numbers using the same counter (\pclnr) or a
\pcrln
separate counter (\pcrln).
```

```
646 \providecommand{\pclnr}{%
647 \refstepcounter{pclinenumber}%
```

```
648 \stepcounter{Hpclinenumber}%
649 \hspace{\pclnrspace}\pcrlnseparator\pclnstyle{\arabic{pclinenumber}}}
650
651 \providecommand{\pcrln}{
652 \refstepcounter{pcrlinenumber}%
653 \stepcounter{Hpcrlinenumber}%
654 \hspace{\pclnrspace}\pcrlnseparator\pclnstyle{\arabic{pcrlinenumber}}}
```
#### **9.6.1 Options**

The following commands define a bunch of placeholders (plus their default values) that are defined via the various options of the pseudocode command.

```
655 \newcommand*\@pseudocodehead{}
                         656 \newcommand*\@pseudocodewidth{}
                         657 \newcommand*\@pseudocodexshift{0pt}
                         658 \newcommand*\@pseudocodeyshift{0pt}
                         659 \newcommand*\@pseudocodelinenumber{}
                         660 \newcommand*\@pseudocodebeforeskip{0ex}
                         661 \newcommand*\@pseudocodeafterskip{0ex}
                         662 \newcommand*\@pseudocodelnstart{0}
                         663 \newcommand*\@pseudocodelnstartright{0}
                         664 \newcommand*\@pseudocodesyntaxhighlighting{}
                         665 \newcommand*\@pseudocodenodraft{false}
                         666 \newcommand*\@pseudocodecolspace{} % empty per default, use length,
                         667
                         668 \newcommand*\@pseudocodeheadlinecmd{\hrule}
                         669
          headlinesep
       \pcheadlinesep
@pseudo\verb|codeheadlines|Distance between header and line.
                         670 \newlength\pcheadlinesep
                         671 \setlength\pcheadlinesep{0pt}
                         672 \newcommand*\@pseudocodeheadlinesep{0em}
                         673 \define@key{pseudocode}{headlinesep}[0em]{\renewcommand*\@pseudocodeheadlinesep{#1}}
          bodylinesep
       \pcbodylinesep
\@pseudocodebodylinesep
                         674 \newlength\pcbodylinesep
                         675 \setlength\pcbodylinesep{0.3\baselineskip}
                         676 \newcommand*\@pseudocodebodylinesep{0em}
                         677 \define@key{pseudocode}{bodylinesep}[0em]{\renewcommand*\@pseudocodebodylinesep{#1}}
           headheight
        \pcheadheight
  \@pc@headheightskip
\@pseudocodeheadheight
                         678 \newlength\@pseudocodeheadheight@len
                         679 \newcommand{\@pc@headheightskip}{%
                         680 \setlength{\@pseudocodeheadheight@len}{\@pseudocodeheadheight}%
                         681 \vphantom{\rule[0.5ex-0.5\@pseudocodeheadheight@len]{0pt}{\@pseudocodeheadheight@len}}%
                         682 }
                         683 \newlength\pcheadheight
                         684 \setlength{\pcheadheight}{3.25ex}
                         685 \newcommand*\@pseudocodeheadheight{\pcheadheight}
                         686 \define@key{pseudocode}{headheight}[0em]{\renewcommand*\@pseudocodeheadheight{#1}}
                         687
                         688 \newcommand*\@pseudocodecolsep{0em}
                         689 \newcommand*\@pseudocodeaddtolength{2pt}
                         690
                         691 \newcommand*\@pseudocodecodeatbeginline{}
```

```
692 \newcommand*\@pseudocodecodeatendline{}
693 \newcommand*\@pseudocodecodejot{0em}
694 \newcommand*\@pseudocodecodesize{\small}
695 \newcommand*\@pseudocodesubcodesize{\footnotesize}
696
697 \newcommand*\@pseudocodeminipagealign{t}
698
699 %
700 % Define keywords for the automatic syntax highlighting
701 % the accompanying add provides additional keywords.
702 % The space version for automatic spacing
703 \newcommand*\@pseudocodekeywordsindent{for ,foreach ,if ,repeat ,while }
704 \newcommand*\@pseudocodekeywordsunindent{endfor,endforeach,fi,endif,until,endwhile}
705 \newcommand*\@pseudocodekeywordsuninindent{else if ,elseif ,else }
706 \newcommand*\@pseudocodekeywords{for,foreach,{return },return,{ do },{ in },new,if, null, true,{until
707 \newcommand*\@pseudocodeaddkeywords{}
708 \newcommand*\@pseudocodealtkeywords{}
709 \begin{@pc@withspaces}
710 \global\def\@pseudocodekeywordsspace{for,endfor,foreach,endforeach,return,do,in,new,if,null,true,until
711 \end{@pc@withspaces}
  Specification of the various options of the \pseudocode command.
712 \define@key{pseudocode}{beginline}[]{\renewcommand*\@pseudocodecodeatbeginline{#1}}
713 \define@key{pseudocode}{endline}[]{\renewcommand*\@pseudocodecodeatendline{#1}}
714 \define@key{pseudocode}{jot}[0em]{\renewcommand*\@pseudocodecodejot{#1}}
715 \define@key{pseudocode}{codesize}[\small]{\renewcommand*\@pseudocodecodesize{#1}}
716 \define@key{pseudocode}{subcodesize}[\small]{\renewcommand*\@pseudocodesubcodesize{#1}}
717 \define@key{pseudocode}{head}[]{\renewcommand*\@pseudocodehead{#1}}
718 \define@key{pseudocode}{width}[]{\renewcommand*\@pseudocodewidth{#1}}
719 \define@key{pseudocode}{valign}[t]{\renewcommand*\@pseudocodeminipagealign{#1}}
720 \define@key{pseudocode}{xshift}[]{\renewcommand*\@pseudocodexshift{#1}}
721 \define@key{pseudocode}{yshift}[]{\renewcommand*\@pseudocodeyshift{#1}}
722 \define@key{pseudocode}{colspace}[]{\renewcommand*\@pseudocodecolspace{#1}}
723 \define@key{pseudocode}{linenumbering}[on]{\theta\leq\leq{}\end{math}} (\equal{#1}{on}}{\renewcommand*\@pseudocodelinen
724 \define@key{pseudocode}{beforeskip}[]{\renewcommand*\@pseudocodebeforeskip{#1}}
725 \define@key{pseudocode}{afterskip}[]{\renewcommand*\@pseudocodeafterskip{#1}}
726 \define@key{pseudocode}{lnstart}[0]{\renewcommand*\@pseudocodelnstart{#1}}
727 \define@key{pseudocode}{lnstartright}[0]{\renewcommand*\@pseudocodelnstartright{#1}}
728 \define@key{pseudocode}{colsep}[0em]{\renewcommand*\@pseudocodecolsep{#1}}
729 \define@key{pseudocode}{headlinecmd}[\hrule]{\renewcommand*\@pseudocodeheadlinecmd{#1}}
730 \define@key{pseudocode}{addtolength}[2pt]{\renewcommand*\@pseudocodeaddtolength{#1}}
731 \define@key{pseudocode}{nodraft}[true]{\renewcommand*\@pseudocodenodraft{#1}}
732 \define@key{pseudocode}{keywords}[]{\renewcommand*\@pseudocodekeywords{#1}}
733 \define@key{pseudocode}{keywordsindent}[]{\renewcommand*\@pseudocodekeywordsindent{#1}}
734 \define@key{pseudocode}{keywordsunindent}[]{\renewcommand*\@pseudocodekeywordsunindent{#1}}
735 \define@key{pseudocode}{keywordsuninindent}[]{\renewcommand*\@pseudocodekeywordsuninindent{#1}}
736 \define@key{pseudocode}{addkeywords}[]{\renewcommand*\@pseudocodeaddkeywords{#1}}
737 \define@key{pseudocode}{altkeywords}[]{\renewcommand*\@pseudocodealtkeywords{#1}}
738 \define@key{pseudocode}{syntaxhighlight}[]{\renewcommand*\@pseudocodesyntaxhighlighting{#1}}
```

```
mode The \lceil \langle \text{mode} \rangle \rceil key (with values \langle \text{text} \rangle) or \langle \text{math} \rangle (default)) specifies whether within a
         pseudocode block input is by default typeset in text mode or in math mode. The \Diamond \phic...
         variables are variables that help typesetting each line in a pseudocode block.
```
\newcommand{\@pc@modebegin}{}

```
740 \newcommand{\@pc@modeend}{}
```
\define@key{pseudocode}{mode}[math]{%

```
742 \ifthenelse{\equal{#1}{text}}{%
                         743 \renewcommand*\@pc@modebegin{\begin{varwidth}{\textwidth}%
                         744 %introduce line magic for text mode
                         745 \let\@pc@lb\\%
                         746 \renewcommandx*{\\}[2][1=,2=]{\@pc@modeend\@pc@and \@pseudocodecodeatendline\ifthenelse{\equal{####1}{
                         747\def\pclb{\let\\\@pc@lb\relax\@pc@modeend\\}%
                         748 \def\pcolb{\let\\\@pc@lb\relax\@pc@modeend\\}%
                         749 }%
                         750 \renewcommand*\@pc@modeend{\end{varwidth}}%
                         751 }{\renewcommand{\@pc@modebegin}{}\renewcommand{\@pc@modeend}{}}}
        minlineheight
     \pcminlineheight
\@pseudocodecodeminlineheight
                        Control the minimal line height of pseudocode blocks.
                         752 \providecommand{\pcminlineheight}{0pt}
```
 \newcommand\*\@pseudocodecodeminlineheight{\pcminlineheight} \define@key{pseudocode}{minlineheight}[0pt]{\renewcommand\*\@pseudocodecodeminlineheight{#1}}

### **9.6.2 Automatic Syntax Highlighting and Spacing (Experimental)**

Experimental LaTex3 string substitution helpers for automatic keyword highlighting. The regex parsing is (regrettably) super slow.

```
755 \ExplSyntaxOn
756 \tl_new:N \l_pc_strsub_input_tl
757 \tl_new:N \l_pc_strsub_search_tl
758 \tl_new:N \l_pc_strsub_replace_tl
759
760 \NewDocumentCommand{\@pc@stringsubstitution}{mmm}
761 {
762 \tl_set:Nn \l_pc_strsub_input_tl { #1 }
763 \tl_set:Nn \l_pc_strsub_search_tl { #2 }
764 \tl_set:Nn \l_pc_strsub_replace_tl { #3 }
765 % \tl_show_analysis:N \l_pc_strsub_input_tl % uncomment for debugging
766 % \tl_show_analysis:N \l_pc_strsub_search_tl % uncomment for debugging
767 % \tl_show_analysis:N \l_pc_strsub_replace_tl % uncomment for debugging
768 \regex_replace_all:nnN
769 { \u{l_pc_strsub_search_tl} } %only match if keyword does not have a word character preceding
770 { \u{l_pc_strsub_replace_tl} }
771 \l_pc_strsub_input_tl
772 % \tl_show_analysis:N \l_tmpa_tl % uncomment for debugging
773 \tl_use:N \l_pc_strsub_input_tl
774 }
775 \ExplSyntaxOff
```
\@pc@syntaxhighlight \@pc@highlight \@pc@highlightindent \@pc@highlightunindent \@pc@highlightuninindent \@pc@althighlight

This is the core of the (experimental) automatic syntax highlighting and automatic spacing. The code is ugly, and very slow. It is not really recommended to be used in larger projects.

```
776 \newcommand{\@pc@syntaxhighlight}[1]{%
777 %don't highlight during measuring runs for performance improvements.
778 \ifmeasuring@#1\else%
779 \ifthenelse{\equal{\@pseudocodesyntaxhighlighting}{auto}}{%
780 \def\@shtmp{#1}% first step
781 % Depending on space mode, we might later run the indent/unindent/... lists
782 % if not, we add them now to tmp lists in order to have a complete list.
783 \ifthenelse{\equal{\@pseudocodespace}{keep}}
784 {\edef\@tmpkeywords{\@pseudocodekeywordsspace,\@pseudocodeaddkeywords}}
785 {\ifthenelse{\equal{\@pseudocodespace}{auto}}
```

```
786 {\edef\@tmpkeywords{\@pseudocodekeywords,\@pseudocodeaddkeywords}}
787 {\edef\@tmpkeywords{\@pseudocodekeywords,\@pseudocodekeywordsindent,\@pseudocodekeywordsunindent
788 \foreach \@pckw in \@tmpkeywords{%
789 \ifthenelse{\equal{\@pckw}{}}{}{%
790 % we are doing a simple strsub and storing the result (globally) in @shtmp
791 \expandafter\expandafter\expandafter\expandafter\expandafter\expandafter\expandafter
792 \gdef\expandafter\expandafter\expandafter\expandafter\expandafter\expandafter\expanda
793 \@shtmp\expandafter\expandafter\expandafter\expandafter\expandafter\expandafter\expandafter
794 {\expandafter\expandafter\expandafter\expandafter\expandafter\expandafter\expandafter
795 \@pc@stringsubstitution\expandafter\expandafter\expandafter\expandafter\expandafter\expandafter\expandafter
796 {\expandafter\expandafter\expandafter\@shtmp\expandafter\expandafter\expandafter
797 }\expandafter\expandafter\expandafter{\expandafter{\@pckw\expandafter}\expandafter{\expandafter}}
798 }}% alt keywords
799 \foreach \@pckw in \@pseudocodealtkeywords{%
800\ifthenelse{\equal{\@pckw}{}}{}{%
801 % we are doing a simple strsub and storing the result (globally) in @shtmp
802 \expandafter\expandafter\expandafter\expandafter\expandafter\expandafter\expandafter
803 \gdef\expandafter\expandafter\expandafter\expandafter\expandafter\expandafter\expandafter
804 \@shtmp\expandafter\expandafter\expandafter\expandafter\expandafter\expandafter\expandafter
805 {\expandafter\expandafter\expandafter\expandafter\expandafter\expandafter\expandafter
806 \@pc@stringsubstitution\expandafter\expandafter\expandafter\expandafter\expandafter\expandafter\expandafter
807 {\expandafter\expandafter\expandafter\@shtmp\expandafter\expandafter\expandafter
808 }\expandafter\expandafter\expandafter{\expandafter\@pckw\expandafter}\expandafter{\exp
809 }}%
810 % if automatic spacing
811 \ifthenelse{\equal{\@pseudocodespace}{auto}}
812 {%
813 \foreach \@pckw in \@pseudocodekeywordsindent{% indentation keywords
814 \ifthenelse{\equal{\@pckw}{}}{}{%
815 % we are doing a simple strsub and storing the result (globally) in @shtmp
816 \expandafter\expandafter\expandafter\expandafter\expandafter\expandafter\expandafter
817 \gdef\expandafter\expandafter\expandafter\expandafter\expandafter\expandafter\expandafter\expanda
818 \@shtmp\expandafter\expandafter\expandafter\expandafter\expandafter\expandafter\expandafter
819 {\expandafter\expandafter\expandafter\expandafter\expandafter\expandafter\expandafter
820 \@pc@stringsubstitution\expandafter\expandafter\expandafter\expandafter\expandafter\expandafter\expandafter
821 {\expandafter\expandafter\expandafter\@shtmp\expandafter\expandafter\expandafter
822 }\expandafter\expandafter\expandafter{\expandafter{\expandafter{\@pckw\expandafter}\expandafter{\exp
823 }}%
824 \foreach \@pckw in \@pseudocodekeywordsunindent{% unindentation keywords
825\ifthenelse{\equal{\@pckw}{}}{}{%
826 % we are doing a simple strsub and storing the result (globally) in @shtmp
827 \expandafter\expandafter\expandafter\expandafter\expandafter\expandafter\expandafter
828 \gdef\expandafter\expandafter\expandafter\expandafter\expandafter\expandafter\expandafter
829 \@shtmp\expandafter\expandafter\expandafter\expandafter\expandafter\expandafter\expandafter
830 {\expandafter\expandafter\expandafter\expandafter\expandafter\expandafter\expandafter
831 \@pc@stringsubstitution\expandafter\expandafter\expandafter\expandafter\expandafter\expandafter\expandafter
832 {\expandafter\expandafter\expandafter\@shtmp\expandafter\expandafter\expandafter
833 }\expandafter\expandafter\expandafter{\expandafter{\expandafter\@pckw\expandafter}\expandafter{\exp
834 }}%
835 \foreach \@pckw in \@pseudocodekeywordsuninindent{% uninindentation keywords
836 \ifthenelse{\equal{\@pckw}{}}{}{%
837 % we are doing a simple strsub and storing the result (globally) in @shtmp
838 \expandafter\expandafter\expandafter\expandafter\expandafter\expandafter\expandafter
839 \gdef\expandafter\expandafter\expandafter\expandafter\expandafter\expandafter\expandafter
840 \@shtmp\expandafter\expandafter\expandafter\expandafter\expandafter\expandafter\expandafter
841 {\expandafter\expandafter\expandafter\expandafter\expandafter\expandafter\expandafter
```

```
842 \@pc@stringsubstitution\expandafter\expandafter\expandafter\expandafter\expandafter\expandafter\expandafter
843 {\expandafter\expandafter\expandafter\@shtmp\expandafter\expandafter\expandafter
844 }\expandafter\expandafter\expandafter{\expandafter\@pckw\expandafter}\expandafter{\exp
845 }}%
846 }{}%
847 % return result
848 \@shtmp%
849 }{#1}% nothing to highlight
850 \fi}
851
852 \newcommand{\@pc@highlight}[1]{%
853 \ifthenelse{\equal{\@pseudocodespace}{keep}}
854 {\highlightkeyword[]{#1}}%
855 {\highlightkeyword[]{\@pc@stringsubstitution{#1}{ }{~}}}%
856 }
857
858 \newcommand{\@pc@highlightindent}[1]{%
859 \@pc@increaseindent\@pc@highlight{#1}%
860 }
861
862 \newcommand{\@pc@highlightunindent}[1]{%
863 \@pc@decreaseindent\@pc@highlight{#1}%
864 }
865
866 \newcommand{\@pc@highlightuninindent}[1]{%
867 \@pc@tmpdecreaseindent\@pc@highlight{#1}%
868 }
869
870 \newcommand{\@pc@althighlight}[1]{%
871 \ifthenelse{\equal{\@pseudocodespace}{keep}}
872 {\highlightaltkeyword{#1}}%
873 {\highlightaltkeyword{\@pc@stringsubstitution{#1}{ }{~}}}%
874 }
```
## **9.6.3 Helper Variables**

```
\@pc@thecontent
  \@pc@colspace
                   Helper variables used within pseudocode
                     875 \newcommand{\@pc@thecontent}{}
                     876 \newcommand{\@pc@colspace}{}
 \@withinspaces
   \@keepspaces
                    Helper variables for controlling automatic spacing
                    877 \newcommand{\@withinspaces}{false}%
                    878 \newcommand{\@keepspaces}{%
                    879 \renewcommand{\@withinspaces}{true}\@pc@withspaces%
                    880 }
                    881 \newcommand*\@pseudocodespace{}
                     882 \define@key{pcspace}{\space}{{\color{orange}[\{K]!\cdot\text{if}thene1se}}{\hspace{-.2em}[\{K]!\cdot\text{if}theep}\}}{\hspace{-.2em}\{[K]!\cdot\text{if}theep}\}}{\color{orange}[\{K]!\cdot\text{if}theep\}}883
                     884
                     885 \newcommand*\@pc@defaultargs{}
                     886 \newcommand*\pcsetargs[1]{\renewcommand*\@pc@defaultargs{#1}}
                     887
                     888 % automatic indentation
                     889 \newcounter{@pc@indentationlevel}
                     890 \newcommand{\@pc@increaseindent}{\addtocounter{@pc@indentationlevel}{1}}
```

```
891 \newcommand{\@pc@decreaseindent}{\ifthenelse{\equal{\@pseudocodespace}{auto}}{\pcind[-1]}{}\addtocount
892 \newcommand{\@pc@tmpdecreaseindent}{\ifthenelse{\equal{\@pseudocodespace}{auto}}{\pcind[-1]}{}}
893
894 \newcounter{pccolumncounter}
895 \setcounter{pccolumncounter}{2}
896
897 % store original halign
898 \let\@pc@halign\halign%
```
#### **9.6.4 The Actual Pseudocode Command**

```
899 % Check if the pseudocode command is called with an optional argument
900 \providecommand{\pseudocode}{%
901 \begingroup%
902 \renewcommand{\@withinspaces}{false}%
903 \@ifnextchar[%]
904 {\@pseudocodeA}%
905 {\@pseudocode[]}%
906 }
907
908 \def\@pseudocodeA[#1]{%
909 \setkeys*{pcspace}{#1}%test if there is a space assignment within the keys .. make the necessary arran
910 \@pseudocode[#1]%
911 }
912
913 \def\@pseudocode[#1]#2{%
914 \begingroup%
915 % reset skip marker before parsing options, as this might set it
916 \@pc@resetskipln%
917 % parse options
918 % this is the same as %\setkeys{pseudocode}[space]{\@pc@defaultargs,#1}%ignore the space key.
919 % expect that we expand the default args
920 \@expandedsetkeys{pseudocode}{space}{head=}{\@pc@defaultargs}{#1}%
921 % check draft mode and disable syntax highlighting
922 \@pc@ifdraft{\ifthenelse{\equal{\@pseudocodenodraft}{true}}{}{\renewcommand\@pseudocodesyntaxhighlight
923 %
924 %
925 \addtocounter{@pc@global@pc@nestcnt}{1}%
926 % allow for tikz usage
927 \@pc@ensureremember%
928 %
929 % create tabbing command
930 \ifcsname \pctabname\endcsname%
931 \expandafter\renewcommand\csname \pctabname\endcsname{\@pc@modeend&\@pc@colspace\@pc@modebegin}%
932 \else%
933 \expandafter\newcommand\csname \pctabname\endcsname{\@pc@modeend&\@pc@colspace\@pc@modebegin}%
934 \fi%
935 \ifcsname \pcdbltabname\endcsname%
936 \expandafter\renewcommand\csname \pcdbltabname\endcsname{\@pc@modeend&&\@pc@colspace\@pc@modebegin}%
937 \else%
938 \expandafter\newcommand\csname \pcdbltabname\endcsname{\@pc@modeend&&\@pc@colspace\@pc@modebegin}%
939 \fi%
940 % create colspace command if necessary (must be empty for multicolumns
941 \ifthenelse{\equal{\@pseudocodecolspace}{}}
942 {}
943 {\renewcommand{\@pc@colspace}{\hspace{\@pseudocodecolspace}}}%
```

```
944 %
945 %adjust row width
946 \addtolength{\jot}{\@pseudocodecodejot}%
947 % create indent command
948 \expandafter\let\csname \pcindentname\endcsname\pcind%
949 %
950 %store and wrap (do syntax highlighting) argument
951 \renewcommand{\@pc@thecontent}{\@pc@and@wrap@start\@pc@syntaxhighlight{#2}\@pc@and@wrap@end}%
952 %
953 %take care of counters
954 \stepcounter{@pc@global@pc@cnt}%
955 \setcounter{pclinenumber}{\@pseudocodelnstart}%
956 \setcounter{pcrlinenumber}{\@pseudocodelnstartright}%
957 \setlength{\@pc@minipage@length}{0pt}%
958 \setlength{\@pc@alt@minipage@length}{0pt}%
959 \setcounter{@pclinenumbertmp}{\value{pclinenumber}}%
960 \setcounter{@pcrlinenumbertmp}{\value{pcrlinenumber}}%
961 %reset column counter
962 \setcounter{pccolumncounter}{2}%
963 %
964 % vertical space
965 \vspace{\@pseudocodeyshift}%
966 %
967 %
968 %
969 % line magic
970 \ifthenelse{\value{@pc@global@pc@nestcnt}=1}{%
971 \let\@pc@halign\halign%
972 \newenvironment{pcmbox}{\let\halign\@pc@halign}{}%
973 \def\halign{%
974 \renewcommand{\label}[1]{\ifmeasuring@\else\@pc@original@label{####1}\fi}%
975 \let\@pc@lb\\%
976 \renewcommandx*{\\}[2][1=,2=]{\@pc@modeend\@pc@and\@pseudocodecodeatendline \ifthenelse{\equal{####1}{
977\def\pclb{\let\\\@pc@lb\relax\@pc@modeend\\}%
978 \@pc@halign}%
979 }{}%
980 %
981 %align column separation
982 \renewcommand*{\minalignsep}{\@pseudocodecolsep}%
983 %
984 %as the following block will execute the pseudocode we need to store the skip command
985 \edef\@pc@org@skiplnmarker{\@pc@skiplnmarker}%
986 % if no width is set compute width and store in circuitlength
987 \ifthenelse{\equal{\@pseudocodewidth}{}}{%
988 % compute length of pseudocode
989 \ifthenelse{\value{@pcsubprogstep}=0}{%
990 \@pc@settowidthofalign{\@pc@minipage@length}{\@pc@thecontent}%
991 }{%
992 \@pc@settowidthofaligned{\@pc@minipage@length}{\@pc@thecontent}%
993 }%
994 %compute length of header
995 \ifthenelse{\equal{\@withingame}{true}}%
996 {\ifthenelse{\equal{\@pc@secondheader}{true}}%
997 {\addtolength{\@pc@alt@minipage@length}{\widthof{x\ensuremath{\@pc@gametitle[1]\@pc@gametitle[1]}}}}
998 {\addtolength{\@pc@alt@minipage@length}{\widthof{\ensuremath{\@pc@gametitle[1]}}}}}%
```

```
999 {\addtolength{\@pc@alt@minipage@length}{\widthof{\@pseudocodehead}}}%
```

```
1000 % use header length if longer and add some points for good measure
1001 \ifdim\@pc@alt@minipage@length>\@pc@minipage@length%
1002 \setlength{\@pc@minipage@length}{\@pc@alt@minipage@length}%
1003 \fi%
1004 \addtolength{\@pc@minipage@length}{\@pseudocodeaddtolength}%
1005 }{\addtolength{\@pc@minipage@length}{\@pseudocodewidth}}%
1006 % reset counter and skip command
1007 \setcounter{pclinenumber}{\value{@pclinenumbertmp}}%
1008 \setcounter{pcrlinenumber}{\value{@pcrlinenumbertmp}}%
1009 \setcounter{@pc@indentationlevel}{0}%
1010 \edef\@pc@skiplnmarker{\@pc@org@skiplnmarker}%
1011 % begin actual output
1012 %
1013 %
1014 %do the actual mini page
1015 \hspace{\pcbeforeskip}\hspace{\@pseudocodexshift}%
1016 \ifthenelse{\equal{\@pseudocodeminipagealign}{t}}{%
1017 \raisebox{\dimexpr\ht\strutbox-\height}{\@pc@pseudocodeminipage{t}}%
1018 }{%
1019 \@pc@pseudocodeminipage{\@pseudocodeminipagealign}%
1020 }%
1021 \hspace{\pcafterskip}%
1022 % tikz usage
1023 \@pc@releaseremember%
1024 \addtocounter{@pc@global@pc@nestcnt}{-1}%
1025 \endgroup%
1026 % close spacing and potentially a single group generated by the space tester
1027 \ifthenelse{\equal{\@withinspaces}{true}}{\end@pc@withspaces}{}%
1028 \endgroup%
1029 %insert space from stacking
1030 \@pc@stackspace@forpseudocode%
1031 }
1032
1033 \newcommand{\@pc@pseudocodeminipage}[1]{%
1034 \begin{minipage}[#1]{\@pc@minipage@length}%
1035 \ifthenelse{\value{@pcsubprogstep}=0}{%
1036 \pc@display@pseudocode{\@pseudocodehead}{\@pc@thecontent}%
1037 }{% if sub procedure
1038 \pc@display@subcode{\@pseudocodehead}{\@pc@thecontent}%
1039 }%
1040 \end{minipage}%
1041 }
1042
1043
1044 \newcommand{\@pc@display@gameheader}[1]{%
1045 \tikz{\gdef\i{\thepcgamecounter}%
1046 \node[anchor=base,text depth=0pt, inner sep=0.05em,outer sep=0pt] (gamenode\i) {#1};
1047 \ifthenelse{\equal{\@withinbxgame}{true}}
1048 {\node[draw,anchor=base, above=2ex of gamenode\i] (bgamenode\i) {\@bxgameheader};}
1049 {}%
1050 }%
1051 }
1052
1053 \let\pclb\relax
1054 %
1055 \newcommand{\pc@display@pseudocode}[2]{%
```

```
1056 \ifthenelse{\equal{#1}{}}{\vspace{-\baselineskip}\@pseudocodecodesize{}}{%
1057 \ifthenelse{\equal{\@withingame}{true}}
1058 {\ifthenelse{\equal{\@pc@secondheader}{true}}
1059 {\@pc@display@gameheader{#1}\addtocounter{pcgamecounter}{1}\fboxsep=1pt\fbox{\vphantom{#1}\@pc@displa
1060 {\@pc@display@gameheader{#1}}}
1061 {#1}%
1062 \@pc@headheightskip\vspace{\pcheadlinesep}\vspace{\@pseudocodeheadlinesep}\@pseudocodeheadlinecmd%
1063 \vspace{-\baselineskip}\vspace{\pcbodylinesep}\vspace{\@pseudocodebodylinesep}\@pseudocodecodesize}%
1064 \begin{flalign*}#2\end{flalign*}%
1065 }
1066
1067
1068 \newcommand{\pc@display@subcode}[2]{%
1069 \begingroup%
1070 \ifthenelse{\equal{#1}{}}{}{#1\@pc@headheightskip%
1071 \vspace{\pcheadlinesep}\vspace{\@pseudocodeheadlinesep}\@pseudocodeheadlinecmd{}%
1072 \vspace{\pcbodylinesep}\vspace{\@pseudocodebodylinesep}}%
1073 \@pseudocodesubcodesize%
1074 $\begin{aligned}#2\end{aligned}$%
1075 \endgroup%
1076 }
1077
1078
1079 \newcommand{\@pc@gettikzwidth}[2]{ % #1 = width, #2 = height
1080 \pgfextractx{\@tempdima}{\pgfpointdiff{\pgfpointanchor{current bounding box}{south west}}
1081 {\pgfpointanchor{current bounding box}{north east}}}
1082 \global#1=\@tempdima
1083 \pgfextracty{\@tempdima}{\pgfpointdiff{\pgfpointanchor{current bounding box}{south west}}
1084 {\pgfpointanchor{current bounding box}{north east}}}
1085 \global#2=\@tempdima
1086 }
1087
1088
9.7 Create Pseudocode/Procedure Commands
```

```
1089 %
1090 % parameter reordering
1091 \def\@pseudocodeB#1#2[#3]#4{\setkeys*{pcspace}{#2,#3}\@pseudocode[head={#1#4},#2,#3]}
1092 \def\@pseudocodeC#1#2#3{\setkeys*{pcspace}{#2}\@pseudocode[head={#1#3},#2]}
1093 %for no headers
1094 \def\@pseudocodeE#1#2[#3]{\setkeys*{pcspace}{#2,#3}\@pseudocode[head={#1},#2,#3]}
1095 \def\@pseudocodeF#1#2{\setkeys*{pcspace}{#2}\@pseudocode[head={#1},#2]}
1096 %
```
createprocedurecommand Define pseudocode command with parameters:

1. name

- 2. code to execute after begingroup
- 3. head prefix
- 4. other config

```
1097 \newcommand*{\@pc@createproc@headmode}{text}
```

```
1098 \newcommand{\createprocedurecommand}[4]{
```

```
1099 \expandafter\gdef\csname #1\endcsname{%
```

```
1100 \begingroup%
```

```
1101 \renewcommand{\@withinspaces}{false}%
                        1102 #2%
                        1103 \@ifnextchar[%]
                        1104 {\@pseudocodeB{#3}{#4}}
                        1105 {\@pseudocodeC{#3}{#4}}%
                        1106 }%
                        1107 }
reatepseudocodecommand
                        1108 \newcommand{\createpseudocodecommand}[4]{
                        1109 \expandafter\gdef\csname #1\endcsname{%
                        1110 \begingroup%
                        1111 \renewcommand{\@withinspaces}{false}%
                        1112 #2%
                        1113 \@ifnextchar[%]
                        1114 {\@pseudocodeE{#3}{#4}}
                        1115 {\@pseudocodeF{#3}{#4}}%
                        1116 }%
                        1117 }
\createpseudocodeblock Creates a command that has pseudocode wrapped in an \pchstack.
                        name
                        options for \pchstack
                        code to execute after begingroup
                        head prefix
                        other config
                        1118 \newcommand{\createpseudocodeblock}[5]{
                        1119 \createpseudocodecommand{#1@pc}{#3}{#4}{#5}
                        1120 \expandafter\gdef\csname #1\endcsname{%
                        1121 \@ifnextchar[%]
                        1122 {\csname #1@@\endcsname}
                        1123 {\csname #1@\endcsname}
                        1124 }%
                        1125 \expandafter\gdef\csname #1@\endcsname##1{%
                        1126 \begin{pchstack}[#2]
                        1127 \csname #1@pc\endcsname{##1}
                        1128 \end{pchstack}
                        1129 }
                        1130 \expandafter\gdef\csname #1@@\endcsname[##1]##2{%
                        1131 \begin{pchstack}[#2]
                        1132 \csname #1@pc\endcsname[##1]{##2}
                        1133 \end{pchstack}
                        1134 }
                        1135 }
\createprocedureblock Creates a command that has procedure wrapped in an \pchstack.
                        name
                        options for \pchstack
                        code to execute after begingroup
                        head prefix
```
other config

```
1136 \newcommand{\createprocedureblock}[5]{
1137 \createprocedurecommand{#1@pc}{#3}{#4}{#5}
1138 \expandafter\gdef\csname #1\endcsname{%
1139 \@ifnextchar[%]
1140 {\csname #1@@\endcsname}
1141 {\csname #1@\endcsname}
1142 }%
1143 \expandafter\gdef\csname #1@\endcsname##1##2{%
1144 \begin{pchstack}[#2]
1145 \csname #1@pc\endcsname{##1}{##2}
1146 \end{pchstack}
1147 }
1148 \expandafter\gdef\csname #1@@\endcsname[##1]##2##3{%
1149 \begin{pchstack}[#2]
1150 \csname #1@pc\endcsname[##1]{##2}{##3}
1151 \end{pchstack}
1152 }
1153 }
```
\procedure Create \procedure command.

\pseudocodeblock

\procedureblock \createprocedurecommand{procedure}{}{}{} \createpseudocodeblock{pseudocodeblock}{center}{}{}{}

# \createprocedureblock{procedureblock}{center}{}{}{}

# **9.8 Subprocedures**

```
1157
```

```
1158 %
1159 % subprocedures
1160 \newcounter{@pcsubprogcnt1}
1161 \newcounter{@pcrsubprogcnt1}
1162 \newcounter{@pcsubprogcnt2}
1163 \newcounter{@pcrsubprogcnt2}
1164 \newcounter{@pcsubprogcnt3}
1165 \newcounter{@pcrsubprogcnt3}
1166 \newcounter{@pcsubprogcnt4}
1167 \newcounter{@pcrsubprogcnt4}
1168 \newcounter{@pcsubprogcnt5}
1169 \newcounter{@pcrsubprogcnt5}
1170 \newcounter{@pcsubprogcnt6}
1171 \newcounter{@pcrsubprogcnt6}
1172 \newcounter{@pcsubprogcnt7}
1173 \newcounter{@pcrsubprogcnt7}
1174 \newcounter{@pcsubprogcnt8}
1175 \newcounter{@pcrsubprogcnt8}
1176 \newcounter{@pcsubprogcnt9}
1177 \newcounter{@pcrsubprogcnt9}
1178 \newcounter{@pcsubprogstep}
1179
1180 \newenvironment{subprocedure}{%
1181 \addtocounter{@pcsubprogstep}{1}%
1182 % store old counter values
1183 \setcounter{@pcsubprogcnt\the@pcsubprogstep}{\value{pclinenumber}}%
1184 \setcounter{@pcrsubprogcnt\the@pcsubprogstep}{\value{pcrlinenumber}}%
1185 }{%
```

```
1186 \setcounter{pclinenumber}{\value{@pcsubprogcnt\the@pcsubprogstep}}%
1187 \setcounter{pcrlinenumber}{\value{@pcrsubprogcnt\the@pcsubprogstep}}%
1188 \addtocounter{@pcsubprogstep}{-1}}
1189
1190
```
# **9.9 Protocols**

```
1191
1192 %
1193 % send message
1194 \newcommand{\pcshortmessageoffset}{0.5cm}
1195 \newcommand{\pcdefaultmessagelength}{3.5cm}
1196 \newcommand{\pcdefaultlongmessagelength}{6cm}
1197 \newcommand{\pcbeforemessageskip}{0pt}
1198 \newcommand{\pcaftermessageskip}{10pt}
1199 \newlength{\pcmessagearrow}
1200
1201 \newcommand*\@pcsendmessagelength{\pcdefaultmessagelength}
1202 \newcommand*\@pcsendmessagecol{}
1203 \newcommand*\@pcsendmessagewidth{}
1204 \newcommand*\@pcsendmessagestyle{}
1205 \newcommand*\@pcsendmessagetop{}
1206 \newcommand*\@pcsendmessagebottom{}
1207 \newcommand*\@pcsendmessageright{}
1208 \newcommand*\@pcsendmessageleft{}
1209 \newcommand*\@pcsendmessagetopname{t}
1210 \newcommand*\@pcsendmessagebottomname{b}
1211 \newcommand*\@pcsendmessagerightname{r}
1212 \newcommand*\@pcsendmessageleftname{l}
1213 \newcommand*\@pcsendmessagetopstyle{}
1214 \newcommand*\@pcsendmessagebottomstyle{}
1215 \newcommand*\@pcsendmessagerightstyle{}
1216 \newcommand*\@pcsendmessageleftstyle{}
1217 \newcommand*\@pcsendmessagebeforeskip{\pcbeforemessageskip}
1218 \newcommand*\@pcsendmessageafterskip{\pcaftermessageskip}
1219
1220 \define@key{pcsendmessage}{centercol}[]{\renewcommand*\@pcsendmessagecol{#1}}
1221 \define@key{pcsendmessage}{width}[]{\renewcommand*\@pcsendmessagewidth{#1}}
1222 \define@key{pcsendmessage}{style}[]{\renewcommand*\@pcsendmessagestyle{#1}}
1223 \define@key{pcsendmessage}{length}[]{\renewcommand*\@pcsendmessagelength{#1}}
1224 \define@key{pcsendmessage}{top}[]{\renewcommand*\@pcsendmessagetop{#1}}
1225 \define@key{pcsendmessage}{bottom}[]{\renewcommand*\@pcsendmessagebottom{#1}}
1226 \define@key{pcsendmessage}{right}[]{\renewcommand*\@pcsendmessageright{#1}}
1227 \define@key{pcsendmessage}{left}[]{\renewcommand*\@pcsendmessageleft{#1}}
1228 \define@key{pcsendmessage}{topname}[]{\renewcommand*\@pcsendmessagetopname{#1}}
1229 \define@key{pcsendmessage}{bottomname}[]{\renewcommand*\@pcsendmessagebottomname{#1}}
1230 \define@key{pcsendmessage}{rightname}[]{\renewcommand*\@pcsendmessagerightname{#1}}
1231 \define@key{pcsendmessage}{leftname}[]{\renewcommand*\@pcsendmessageleftname{#1}}
1232 \define@key{pcsendmessage}{topstyle}[]{\renewcommand*\@pcsendmessagetopstyle{#1}}
1233 \define@key{pcsendmessage}{bottomstyle}[]{\renewcommand*\@pcsendmessagebottomstyle{#1}}
1234 \define@key{pcsendmessage}{rightstyle}[]{\renewcommand*\@pcsendmessagerightstyle{#1}}
1235 \define@key{pcsendmessage}{leftstyle}[]{\renewcommand*\@pcsendmessageleftstyle{#1}}
1236 \define@key{pcsendmessage}{beforeskip}[]{\renewcommand*\@pcsendmessagebeforeskip{#1}}
1237 \define@key{pcsendmessage}{afterskip}[]{\renewcommand*\@pcsendmessageafterskip{#1}}
1238
```
\newcommand\*\@pcsendmessagealignedtop{false}

```
1240 \define@key{pcsendmessage}{topaligned}[true]{\renewcommand*\@pcsendmessagealignedtop{#1}}
1241 \newcommand*\@pcsendmessagealignedbottom{false}
1242 \define@key{pcsendmessage}{bottomaligned}[true]{\renewcommand*\@pcsendmessagealignedbottom{#1}}
1243 \newcommand*\@pcsendmessagealignedleft{false}
1244 \define@key{pcsendmessage}{leftaligned}[true]{\renewcommand*\@pcsendmessagealignedleft{#1}}
1245 \newcommand*\@pcsendmessagealignedright{false}
1246 \define@key{pcsendmessage}{rightaligned}[true]{\renewcommand*\@pcsendmessagealignedright{#1}}
1247
1248
1249 \newcommand{\@pc@centerincol}[2]{%
1250 \ifmeasuring@%
1251 #2%
1252 \else%
1253 \makebox[\ifcase\expandafter #1\maxcolumn@widths\fi]{$\displaystyle#2$}%
1254 \fi%
1255 }
1256
1257 \newcommand{\centerincol}[1]{\@pc@centerincol{\thepccolumncounter}{#1}}
1258
1259 \newcommand{\@do@sendmessage}[1]{%
1260 \ifthenelse{\equal{\@pcsendmessagecol}{}}{%
1261 \ifthenelse{\equal{\@pcsendmessagewidth}{}}{#1}{% we have some width
1262 \makebox[\@pcsendmessagewidth]{$\displaystyle#1$}%
1263 }}{%we know the column to center on
1264 \@pc@centerincol{\@pcsendmessagecol}{#1}%
1265 }%
1266 }
1267
1268 \newcommand*{\sendmessage}[2]{%
1269 \begingroup\setkeys{pcsendmessage}{#2}%
1270 \tikzset{PCSENDMSG-PATH-STYLE/.style/.expand once=\@pcsendmessagestyle}%
1271 \tikzset{PCSENDMSG-TOP-STYLE/.style/.expand once=\@pcsendmessagetopstyle}%
1272 \tikzset{PCSENDMSG-BOTTOM-STYLE/.style/.expand once=\@pcsendmessagebottomstyle}%
1273 \tikzset{PCSENDMSG-LEFT-STYLE/.style/.expand once=\@pcsendmessageleftstyle}%
1274 \tikzset{PCSENDMSG-RIGHT-STYLE/.style/.expand once=\@pcsendmessagerightstyle}%
1275 %
1276 %
1277 \ifthenelse{\equal{\@pcsendmessagealignedtop}{true}}
1278 {\ifthenelse{\equal{\@pcsendmessagetop}{}}
1279 {\let\@pc@fin@sendmessagetop\@pcsendmessagetop}%
1280 {\newcommand{\@pc@fin@sendmessagetop}{\let\halign\@pc@halign$\begin{aligned}\@pcsendmessagetop\end{ali
1281 {\let\@pc@fin@sendmessagetop\@pcsendmessagetop}%
1282 %
1283 \ifthenelse{\equal{\@pcsendmessagealignedbottom}{true}}
1284 {\ifthenelse{\equal{\@pcsendmessagebottom}{}}
1285 {\let\@pc@fin@sendmessagebottom\@pcsendmessagebottom}%
1286 {\newcommand{\@pc@fin@sendmessagebottom}{\let\halign\@pc@halign$\begin{aligned}\@pcsendmessagebottom\end{aligned}$}}
1287 {\let\@pc@fin@sendmessagebottom\@pcsendmessagebottom}%
1288 %
1289 \ifthenelse{\equal{\@pcsendmessagealignedright}{true}}
1290 {\ifthenelse{\equal{\@pcsendmessageright}{}}
1291 {\let\@pc@fin@sendmessageright\@pcsendmessageright}
1292 {\newcommand{\@pc@finsendmessageright}{\let\halign\@pc@halign$\begin{aligned}\@pcsendmessageright\end{
1293 {\let\@pc@fin@sendmessageright\@pcsendmessageright}%
1294 %
1295 \ifthenelse{\equal{\@pcsendmessagealignedleft}{true}}
```

```
1296 {\ifthenelse{\equal{\@pcsendmessageleft}{}}
1297 {\let\@pc@fin@sendmessageleft\@pcsendmessageleft}
1298 {\newcommand{\@pc@fin@sendmessageleft}{\let\halign\@pc@halign$\begin{aligned}\@pcsendmessageleft\end{aligned}
1299 {\let\@pc@fin@sendmessageleft\@pcsendmessageleft}%
1300 %restore halign
1301 %
1302 \addtocounter{@pcsubprogstep}{1}%
1303 \hspace{\@pcsendmessagebeforeskip}%
1304 \begin{varwidth}{\linewidth}
1305 \@do@sendmessage{
1306 \begin{tikzpicture}%
1307 \node[PCSENDMSG-LEFT-STYLE] (\@pcsendmessageleftname) {\@pc@fin@sendmessageleft};
1308 \node[right=\@pcsendmessagelength of \@pcsendmessageleftname,PCSENDMSG-RIGHT-STYLE] (\@pcsendmessager
1309 \path[#1,PCSENDMSG-PATH-STYLE] (\@pcsendmessageleftname) edge[] node[above,PCSENDMSG-TOP-STYLE] (\@pc
1310 \end{tikzpicture}%
1311 }%
1312 \end{varwidth}
1313 \addtocounter{@pcsubprogstep}{-1}%
1314 \hspace{\@pcsendmessageafterskip}%
1315 \endgroup%
1316 }
1317
1318 \WithSuffix\newcommand\sendmessage*[2]{%
1319 \sendmessage{#1}{topaligned,leftaligned,bottomaligned,rightaligned,#2}%
1320 }
1321
1322 \newcommandx*{\sendmessageright}[2][1=->]{%
1323 \sendmessage{#1}{#2}%
1324 }
1325
1326 \newcommandx*{\sendmessageleft}[2][1=<-]{%
1327 \sendmessage{#1}{#2}%
1328 }
1329
1330 \WithSuffix\newcommand\sendmessageleft*[2][\pcdefaultmessagelength]{%
1331 \begingroup%
1332 \renewcommand{\@pcsendmessagetop}{\let\halign\@pc@halign$\begin{aligned}#2\end{aligned}$}%
1333 \sendmessage{<-}{length=#1}%
1334 \endgroup%
1335 }
1336
1337
1338 \WithSuffix\newcommand\sendmessageright*[2][\pcdefaultmessagelength]{%
1339 \begingroup%
1340 \renewcommand{\@pcsendmessagetop}{\let\halign\@pc@halign$\begin{aligned}#2\end{aligned}$}%
1341 \sendmessage{->}{length=#1}%
1342 \endgroup%
1343 }
1344
1345 \WithSuffix\newcommand\sendmessagerightleft*[2][\pcdefaultmessagelength]{%
1346 \begingroup%
1347 \renewcommand{\@pcsendmessagetop}{\let\halign\@pc@halign$\begin{aligned}#2\end{aligned}$}%
1348 \sendmessage{<->}{length=#1}%
1349 \endgroup%
1350 }
1351
```

```
1352 \DeclareExpandableDocumentCommand{\sendmessagerightx}{O{\pcdefaultlongmessagelength}mO{}m}{%
1353\multicolumn{#2}{c}{\ensuremath{\hspace{\pcbeforemessageskip}\xrightarrow[\begin{aligned}#3\end{aligne
1354 }
1355
1356 \DeclareExpandableDocumentCommand{\sendmessageleftx}{O{\pcdefaultlongmessagelength}mO{}m}{%
1357\multicolumn{#2}{c}{\ensuremath{\hspace{\pcbeforemessageskip}\xleftarrow[\begin{aligned}#3\end{aligned}
1358 }
1359
1360 %
1361 % Division
1362 \DeclareExpandableDocumentCommand{\pcintertext}{O{}m}{\intertext{%
1363 \ifthenelse{\equal{#1}{center}}{\makebox[\linewidth][c]{#2}}{}%
1364 \ifthenelse{\equal{#1}{dotted}}{\dotfill#2\dotfill}{}%
1365 \ifthenelse{\equal{#1}{}}{#2}{}%
1366 }\@pc@beginnewline}
1367
1368
1369
```
# **9.10 Tikz within Pseudocode**

```
1370
1371 %
1372 % remember pictues
1373 \newcounter{@pc@remember}
1374
1375 \newcommand{\@pc@ensureremember}{%
1376 \ifthenelse{\value{@pc@remember}=0}{\tikzstyle{every picture}+=[remember picture]}{}%
1377 \addtocounter{@pc@remember}{1}}
1378
1379 \newcommand{\@pc@releaseremember}{%
1380 \addtocounter{@pc@remember}{-1}%
1381 \ifthenelse{\value{@pc@remember}=0}{\tikzstyle{every picture}-=[remember picture]}{}%
1382 }
1383
1384
1385 %
1386 % pcimage
1387 \newenvironment{pcimage}{%
1388 \begingroup\@pc@ensureremember%
1389 }{%
1390 \@pc@releaseremember\endgroup%
1391 }
1392
1393 \newcommand*\@pcnodecontent{}
1394 \newcommand*\@pcnodestyle{}
1395 \newcommand*\@pcnodedraw{}
1396 \define@key{pcnode}{content}[]{\renewcommand*\@pcnodecontent{#1}}
1397 \define@key{pcnode}{style}[]{\renewcommand*\@pcnodestyle{#1}}
1398 \define@key{pcnode}{draw}[]{\renewcommand*\@pcnodedraw{#1}}
1399
1400 \newcommandx*{\pcnode}[2][2=]{%
1401 \begingroup\setkeys{pcnode}{#2}%
1402 \tikzset{PCNODE-STYLE/.style/.expand once=\@pcnodestyle}%
1403 \begin{tikzpicture}[inner sep=0ex,baseline=0pt]%
1404 \node[PCNODE-STYLE] (#1) {\@pcnodecontent}; %
1405 \end{tikzpicture}%
```

```
1406 \ifdefempty{\@pcnodedraw}{}{%
1407 \begin{tikzpicture}[overlay,inner sep=0ex,baseline=0pt]\@pcnodedraw\end{tikzpicture}
1408 }%
1409 \endgroup}
1410
1411 \newcommandx*{\pcdraw}[2][2=]{%
1412 \begin{tikzpicture}[overlay,inner sep=0ex,baseline=0pt,#2]
1413 #1
1414 \end{tikzpicture}}
1415
```
# **9.11 Black Box Reductions**

```
1417 %
                        1418 % Reductions
                        1419 \newcommand{\@bb@lastbox}{}
                        1420 \newcommand{\@bb@lastoracle}{}
                        1421 \newcommand{\@bb@lastchallenger}{}
                        1422
                        1423 \newlength{\@bb@message@voffset}
                        1424 \newlength{\@bb@query@voffset}
                        1425 \newlength{\@bb@oraclequery@voffset}
                        1426 \newlength{\@bb@challengerquery@voffset}
                        1427
                        1428 \newcounter{@bb@oracle@cnt}
                        1429 \newcounter{@bb@oracle@nestcnt}
                        1430 \newcounter{@bb@challenger@cnt}
                        1431 \newcounter{@bb@challenger@nestcnt}
                        1432
                        1433 \newcounter{@bb@env@nestcnt}
                        1434
                        1435 \newcommand{\bbroraclenodenameprefix}{ora-}
                        1436 \newcommand{\bbrchallengernodenameprefix}{challenger-}
                        1437 \newcommand{\bbrenvnodenameprefix}{env-}
            aboveskip
 \@pc@bbrenvaboveskip 1438 \newcommand*\@pc@bbrenvaboveskip{0pt}
                        1439 \define@key{pcbbrenv}{aboveskip}[0pt]{\renewcommand*\@pc@bbrenvaboveskip{#1}}
            belowskip
 \@pc@bbrenvbelowskip 1440 \newcommand*\@pc@bbrenvbelowskip{0pt}
                        1441 \define@key{pcbbrenv}{belowskip}[0pt]{\renewcommand*\@pc@bbrenvbelowskip{#1}}
\@pc@bbrenv@legacyargcheck
\@pc@bbrenv@argstring
                       ensures that first command can still be 5cm which is rewritten as aboveskip=5cm
                        1442 \newcommand*\@pc@bbrenv@argstring{}
                        1443 \def\@pc@bbrenv@remfinalequals#1=#2=\relax{\renewcommand*\@pc@bbrenv@argstring{#1=#2}}
                        1444 \def\@pc@bbrenv@legacyargcheck#1=#2\relax{%
                        1445 \ifthenelse{\equal{#2}{}}
                        1446 {\PackageWarning{cryptocode}{Deprecated option for bbrenv. Please use key value list as first paramete
                        1447 \renewcommand*\@pc@bbrenv@argstring{aboveskip=#1}}
                        1448 {\@pc@bbrenv@remfinalequals#1=#2\relax}%
                        1449 }
\bbrfirstmessageoffset offset of the first message from top
```

```
1450 \providecommand{\bbrfirstmessageoffset}{1ex}
```

```
bbrenv Black Box Reduction Environment
        1451 \newenvironmentx{bbrenv}[3][1={aboveskip=0pt,belowskip=0pt},3=0pt]{%
        1452 \addtocounter{@bb@env@nestcnt}{1}%
        1453 \renewcommand{\@bb@lastbox}{#2}%
        1454 % parse args and allow old style #1=0pt
        1455 \@pc@bbrenv@legacyargcheck#1=\relax%
        1456 \@expandedsetkeys{pcbbrenv}{}{belowskip=#3}{\@pc@bbrenv@argstring}{}%
        1457 %
        1458 % reset lengths
        1459 \@pc@globalsetlength{\@bb@message@voffset}{\bbrfirstmessageoffset}%
        1460 \@pc@globalsetlength{\@bb@query@voffset}{\bbrfirstmessageoffset}%
        1461 \@pc@globalsetlength{\@bb@oraclequery@voffset}{\bbrfirstmessageoffset}%
        1462 \@pc@globalsetlength{\@bb@challengerquery@voffset}{\bbrfirstmessageoffset}%
        1463 %
        1464 %reset oracle counter and oracle query offset
        1465 \ifthenelse{\value{@bb@oracle@nestcnt}=0}
        1466 {\setcounter{@bb@oracle@cnt}{0}}{}%
        1467 \ifthenelse{\value{@bb@challenger@nestcnt}=0}
        1468 {\setcounter{@bb@challenger@cnt}{0}}{}%
        1469 %
        1470 \vspace{\@pc@bbrenvaboveskip}%
        1471 \ifthenelse{\value{@bb@env@nestcnt}=1}
        1472 {\@pc@ensureremember%
        1473 \begin{tikzpicture}
        1474 }{\tikz\bgroup}
        1475 }{%
        1476 \ifthenelse{\value{@bb@env@nestcnt}=1}
        1477 {\end{tikzpicture}%
        1478 \@pc@releaseremember%
        1479 }{\egroup}%
        1480 \vspace{\@pc@bbrenvbelowskip}%
        1481 \addtocounter{@bb@env@nestcnt}{-1}%
        1482 % reset lengths
        1483 \@pc@globalsetlength{\@bb@message@voffset}{\bbrfirstmessageoffset}%
        1484 \@pc@globalsetlength{\@bb@query@voffset}{\bbrfirstmessageoffset}%
        1485 \@pc@globalsetlength{\@bb@oraclequery@voffset}{\bbrfirstmessageoffset}%
        1486 \@pc@globalsetlength{\@bb@challengerquery@voffset}{\bbrfirstmessageoffset}%
        1487 }
           black box reduction box option keys
        1488 \newcommand*\bbrboxname{}
        1489 \newcommand*\bbrboxnamepos{right}
        1490 \newcommand*\bbrboxnamestyle{}
        1491 \newcommand*\@bbrboxnamepos{below right=0.5ex and -0.5ex of \@bb@lastbox.north east,anchor=north east}
        1492 \newcommand*\bbrboxabovesep{\baselineskip}
        1493 \newcommand*\@bbrboxnameposoffset{below left=\bbrboxabovesep of phantomname.south west}
        1494 \newcommand*\bbrboxstyle{draw}
        1495 \newcommand*\bbrboxafterskip{}
        1496 \newcommand*\bbrboxminheight{0cm}
        1497 \newcommand*\bbrboxminwidth{2cm}
        1498 \newcommand*\bbrboxxshift{0cm}
        1499 \newcommand*\bbrboxyshift{0cm}
        1500 \define@key{bbrbox}{abovesep}[]{\renewcommand*\bbrboxabovesep{#1}}
```

```
1501 \define@key{bbrbox}{name}[]{\renewcommand*\bbrboxname{#1}}
```
\define@key{bbrbox}{namestyle}[]{\renewcommand\*\bbrboxnamestyle{#1}}

\define@key{bbrbox}{namepos}[]{\renewcommand\*\bbrboxnamepos{#1}}

```
1504 \define@key{bbrbox}{style}[draw]{\renewcommand*\bbrboxstyle{#1}}
1505 \define@key{bbrbox}{minwidth}[]{\renewcommand*\bbrboxminwidth{#1}}
1506 \define@key{bbrbox}{addheight}[]{\renewcommand*\bbrboxafterskip{#1}}
1507 \define@key{bbrbox}{minheight}[]{\renewcommand*\bbrboxminheight{#1}}
1508 \define@key{bbrbox}{xshift}[]{\renewcommand*\bbrboxxshift{#1}}
1509 \define@key{bbrbox}{yshift}[]{\renewcommand*\bbrboxyshift{#1}}
1510
1511
1512 \NewEnviron{bbrbox}[1][]{%
1513 \setkeys{bbrbox}{#1}%
1514
1515 \ifthenelse{\equal{\bbrboxnamepos}{center}}
1516 {\renewcommand{\@bbrboxnamepos}{below=0.5ex of \@bb@lastbox.north,anchor=north}}{}
1517 \ifthenelse{\equal{\bbrboxnamepos}{left}}
1518 {\renewcommand{\@bbrboxnamepos}{below=0.5ex of \@bb@lastbox.north west,anchor=north west}}{}
1519 \ifthenelse{\equal{\bbrboxnamepos}{top right}}
1520 {\renewcommand{\@bbrboxnamepos}{above=0cm of \@bb@lastbox.north east,anchor=south east}\renewcommand{
1521 \ifthenelse{\equal{\bbrboxnamepos}{top center}}
1522 {\renewcommand{\@bbrboxnamepos}{above=0cm of \@bb@lastbox.north,anchor=south}\renewcommand{\@bbrboxname
1523 \ifthenelse{\equal{\bbrboxnamepos}{top left}}
1524 {\rm Vrenewcommand}\{\@bbroxnamepos}\ {bove=0cm of \@bblelastbox.north west,anchor=south west}\renewcommand{
1525 \ifthenelse{\equal{\bbrboxnamepos}{middle}}
1526 {\renewcommand{\@bbrboxnamepos}{above=0.5ex of \@bb@lastbox.base,anchor=south}}{}
1527 \ifthenelse{\equal{\bbrboxnamepos}{bottom}}
1528 {\renewcommand{\@bbrboxnamepos}{above=0.5ex of \@bb@lastbox.base,anchor=north}}{}
1529
1530
1531 \tikzset{BBRBOXSTYLE/.style/.expand once=\bbrboxstyle}%
1532 \tikzset{BBRBOXNAMEPOS/.style/.expand once=\@bbrboxnamepos}%
1533 \tikzset{BBRBOXNAMESTYLE/.style/.expand once=\bbrboxnamestyle}%
1534 \tikzset{BBRBOXNAMEPOSOFFSET/.style/.expand once=\@bbrboxnameposoffset}%
1535
1536 \coordinate[inner sep=0pt,outer sep=0pt] (\@bb@lastbox-tmpouter) {};
1537 \node at (\@bb@lastbox-tmpouter) {}; %this empty node seems needed to get the xyshift right.
1538 \node[inner sep=.3333em,anchor=north,BBRBOXSTYLE,minimum height=\bbrboxminheight,below right=\bbrboxys
1539 \tikz{
1540 \node[inner sep=0pt,outer sep=0pt,minimum height=0cm] (phantomname) {}; %minimum width
1541 \node[BBRBOXNAMEPOSOFFSET,minimum height=0cm] (\@bb@lastbox-inner) {\begin{varwidth}{2\linewidth}\BODY
1542 \ifthenelse{\equal{\bbrboxafterskip}{}}{}{
1543 \node[below=0cm of \@bb@lastbox-inner,minimum height=\bbrboxafterskip] {};
1544 }
1545 \node[inner sep=0pt,outer sep=0pt,at=(\@bb@lastbox-inner.south west),minimum height=0cm] () {\phantom{
1546 }
1547 \egroup;
1548 \ifthenelse{\equal{\bbrboxnamepos}{none}}
1549 {}{\node[BBRBOXNAMEPOS,BBRBOXNAMESTYLE, inner sep=0.2ex, outer sep=0pt, overlay] () {\bbrboxname};}
1550 }
1551
1552
1553 \newcommand*\bbroraclevdistance{\baselineskip}
1554 \newcommand*\bbroraclehdistance{1.5cm}
1555 \define@key{bbroracle}{distance}[]{\renewcommand*\bbroraclehdistance{#1}}
1556 \define@key{bbroracle}{hdistance}[]{\renewcommand*\bbroraclehdistance{#1}}
1557 \define@key{bbroracle}{vdistance}[]{\renewcommand*\bbroraclevdistance{#1}}
1558
1559
```

```
1560 % ORACLES
1561 \newenvironmentx{bbroracle}[2][2=]{%
1562 \begingroup
1563 \setkeys{bbroracle}{#2}
1564 %reset query boolean. This is a bit crude and does not allow nesting oracles
1565 %in oracles but should be good enough
1566 \gdef\@bbr@first@oraclequery{true}
1567 %add to nesting cout
1568 \addtocounter{@bb@oracle@nestcnt}{1}
1569 %if first oracle, then put it to the right, else stack them vertically
1570 \addtocounter{@bb@oracle@cnt}{1}
1571 \ifthenelse{\value{@bb@oracle@cnt}=1}{
1572\setlength{\@bb@tmplength@b}{\bbroraclevdistance-\baselineskip}
1573 \node[inner sep=0pt,below right=\@bb@tmplength@b and \bbroraclehdistance of \@bb@lastbox.north east,an
1574 }{
1575 % compute distance of top of last box to bottom of last oracle
1576 \coordinate (@bbtmpcoord) at (\@bb@lastbox.north east);
1577 \path (@bbtmpcoord);
1578 \pgfgetlastxy{\XCoord}{\YCoordA}
1579 \coordinate (@bbtmpcoord) at (\bbroraclenodenameprefix \@bb@lastoracle.south west);
1580 \path (@bbtmpcoord);
1581 \pgfgetlastxy{\XCoord}{\YCoordB}
1582 \setlength{\@bb@tmplength@b}{\YCoordA-\YCoordB+\bbroraclevdistance}
1583 \node[inner sep=0pt,below right=\@bb@tmplength@b and \bbroraclehdistance of \@bb@lastbox.north east,an
1584 }
1585 \global\def\@bb@lastoracle{#1}
1586 \begin{bbrenv}{#1}
1587 }{
1588 \end{bbrenv}
1589 \egroup;
1590
1591 \addtocounter{@bb@oracle@nestcnt}{-1}
1592 \endgroup
1593 }
1594
1595
1596 \newcommand*\bbrchallengerhdistance{1.5cm}
1597 \newcommand*\bbrchallengervdistance{\baselineskip}
1598 \define@key{bbrchallenger}{distance}[]{\renewcommand*\bbrchallengerhdistance{#1}}
1599 \define@key{bbrchallenger}{hdistance}[]{\renewcommand*\bbrchallengerhdistance{#1}}
1600 \define@key{bbrchallenger}{vdistance}[]{\renewcommand*\bbrchallengervdistance{#1}}
1601
1602
1603 % Challenger
1604 \newenvironmentx{bbrchallenger}[2][2=]{%
1605 \begingroup%
1606 \setkeys{bbrchallenger}{#2}%
1607 %reset query boolean. This is a bit crude and does not allow nesting oracles
1608 %in oracles but should be good enough
1609 \gdef\@bbr@first@challengerquery{true}%
1610 %add to nesting cout
1611 \addtocounter{@bb@challenger@nestcnt}{1}%
1612 %if first oracle, then put it to the right, else stack them vertically
1613 \addtocounter{@bb@challenger@cnt}{1}%
1614 \ifthenelse{\value{@bb@challenger@cnt}=1}{%
1615 \setlength{\@bb@tmplength@b}{\bbrchallengervdistance-\baselineskip}%
```

```
104
```
```
1616 \node[inner sep=0pt,outer sep=0pt,below left=\@bb@tmplength@b and \bbrchallengerhdistance of \@bb@last
1617 }{%
1618 \coordinate (@bbtmpcoord) at (\@bb@lastbox.north west);%
1619 \path (@bbtmpcoord);%
1620 \pgfgetlastxy{\XCoord}{\YCoordA}%
1621 \coordinate (@bbtmpcoord) at (\bbrchallengernodenameprefix \@bb@lastchallenger.south east);%
1622 \path (@bbtmpcoord);%
1623 \pgfgetlastxy{\XCoord}{\YCoordB}%
1624 \setlength{\@bb@tmplength@b}{\YCoordA-\YCoordB+\bbrchallengervdistance}%
1625 \node[inner sep=0pt,below left=\@bb@tmplength@b and \bbrchallengerhdistance of \@bb@lastbox.north west
1626 }%
1627 \global\def\@bb@lastchallenger{#1}
1628 \begin{bbrenv}{#1}%
1629 }{
1630 \end{bbrenv}%
1631 \egroup;%
1632 \addtocounter{@bb@challenger@nestcnt}{-1}%
1633 \endgroup%
1634 \let\msgfrom\bbrchallengerqueryto%
1635 }
1636
1637
1638 \newcommand*\bbrinputlength{0.5cm}
1639 \newcommand*\bbrinputhoffset{0.5cm}
1640 \newcommand*\bbrinputbottom{}
1641 \newcommand*\bbrinputtop{}
1642 \newcommand*\bbrinputedgestyle{}
1643 \newcommand*\bbrinputtopstyle{}
1644 \newcommand*\bbrinputbottomstyle{}
1645 \newcommand*\bbrinputnodestyle{}
1646 \newcommand*\bbrinputnodename{}
1647 \define@key{bbrinput}{length}[]{\renewcommand*\bbrinputlength{#1}}
1648 \define@key{bbrinput}{hoffset}[]{\renewcommand*\bbrinputhoffset{#1}}
1649 \define@key{bbrinput}{name}[]{\renewcommand*\bbrinputnodename{#1}}
1650 \define@key{bbrinput}{top}[]{\renewcommand*\bbrinputtop{#1}}
1651 \define@key{bbrinput}{bottom}[]{\renewcommand*\bbrinputbottom{#1}}
1652
1653
1654 \newcommand{\@bb@inputsetup}[1]{
1655 %load keys
1656 \begingroup % for local keys
1657
1658 \setkeys{bbrinput}{#1}%
1659
1660 \tikzset{BBRINPUT-NODESTYLE/.style/.expand once=\bbrinputedgestyle}%
1661 \tikzset{BBRINPUT-TOPSTYLE/.style/.expand once=\bbrinputtopstyle}%
1662 \tikzset{BBRINPUT-BOTTOMSTYLE/.style/.expand once=\bbrinputbottomstyle}%
1663 \tikzset{BBRINPUT-EDGESTYLE/.style/.expand once=\bbrinputedgestyle}%
1664
1665 }
1666
1667 \newcommand{\@bb@inputfinalize}{
1668 \endgroup
1669 }
1670
1671 \newcommandx*{\bbrinput}[2][2=]{%
```

```
1672 \@bb@inputsetup{#2}
1673 \ifthenelse{\equal{\bbrinputnodename}{}}
1674 {\renewcommand{\bbrinputnodename}{\@bb@lastbox-input}}{}
1675
1676 \node[overlay, above right={\bbrinputlength} and {\bbrinputhoffset} of \@bb@lastbox.north west, anchor==1677\path[->] (\bbrinputnodename.south) edge[BBRINPUT-EDGESTYLE] node[above,anchor=east,BBRINPUT-TOPSTYLE
1678 \@bb@inputfinalize
1679 }
1680
1681 \newcommandx*{\bbroutput}[2][2=]{%
1682 \@bb@inputsetup{#2}
1683 \ifthenelse{\equal{\bbrinputnodename}{}}
1684 {\renewcommand{\bbrinputnodename}{\@bb@lastbox-output}}{}
1685
1686 \node[overlay,below right={\bbrinputlength} and {\bbrinputhoffset} of \@bb@lastbox.south west, anchor=
1687\draw[->] (\bbrinputnodename.north|-\@bb@lastbox.south) -- (\bbrinputnodename.north|-\bbrinputnodenam
1688 \@bb@inputfinalize
1689 }
1690
1691 \newenvironment{bbrpic}[1][]{%
1692 \begin{tikzpicture}[overlay,inner sep=0ex,baseline=0pt,#1]%
1693 }{%
1694 \end{tikzpicture}}
1695
1696 %
1697 % communication
1698 %temporary lengths
1699 \newlength{\@bb@com@tmpoffset}
1700 \newlength{\@bb@tmplength@b}
1701
1702 %keys
1703 \newcommand*\@bbrcomsidestyle{}
1704 \newcommand*\@bbrcomosidestyle{}
1705 \newcommand*\@bbrcomtopstyle{}
1706 \newcommand*\@bbrcombottomstyle{}
1707 \newcommand*\@bbrcomside{}
1708 \newcommand*\@bbrcomoside{}
1709 \newcommand*\@bbrcomtop{}
1710 \newcommand*\@bbrcombottom{}
1711 \newcommand*\@bbrcomedgestyle{}
1712 \newcommand*\@bbrcomlength{1.25cm}
1713 \newcommand*\@bbrcomtopname{bbrcomtop}
1714 \newcommand*\@bbrcombottomname{bbrcombottom}
1715 \newcommand*\@bbrcomsidename{bbrcomside}
1716 \newcommand*\@bbrcomosidename{bbrcomoside}
1717 \newcommand*\@bbrcombeforeskip{0pt}
1718 \newcommand*\@bbrcomafterskip{0ex}
1719 \define@key{bbrcom}{sidestyle}[]{\renewcommand*\@bbrcomsidestyle{#1}}
1720 \define@key{bbrcom}{osidestyle}[]{\renewcommand*\@bbrcomosidestyle{#1}}
1721 \define@key{bbrcom}{topstyle}[]{\renewcommand*\@bbrcomtopstyle{#1}}
1722 \define@key{bbrcom}{bottomstyle}[]{\renewcommand*\@bbrcombottomstyle{#1}}
1723 \define@key{bbrcom}{side}[]{\renewcommand*\@bbrcomside{#1}}
1724 \define@key{bbrcom}{oside}[]{\renewcommand*\@bbrcomoside{#1}}
1725 \define@key{bbrcom}{top}[]{\renewcommand*\@bbrcomtop{#1}}
1726 \define@key{bbrcom}{bottom}[]{\renewcommand*\@bbrcombottom{#1}}
1727 \define@key{bbrcom}{edgestyle}[]{\renewcommand*\@bbrcomedgestyle{#1}}
```

```
1728 \define@key{bbrcom}{length}[]{\renewcommand*\@bbrcomlength{#1}}
                         1729 \define@key{bbrcom}{topname}[]{\renewcommand*\@bbrcomtopname{#1}}
                         1730 \define@key{bbrcom}{bottomname}[]{\renewcommand*\@bbrcombottomname{#1}}
                         1731 \define@key{bbrcom}{sidename}[]{\renewcommand*\@bbrcomsidename{#1}}
                         1732 \define@key{bbrcom}{osidename}[]{\renewcommand*\@bbrcomosidename{#1}}
                         1733 \define@key{bbrcom}{beforeskip}[]{\renewcommand*\@bbrcombeforeskip{#1}}
                         1734 \define@key{bbrcom}{aboveskip}[]{\renewcommand*\@bbrcombeforeskip{#1}}
                         1735 \define@key{bbrcom}{afterskip}[]{\renewcommand*\@bbrcomafterskip{#1}}
                         1736 \define@key{bbrcom}{belowskip}[]{\renewcommand*\@bbrcomafterskip{#1}}
  \@bbrcomfixedoffset
Provide means for fixed message offset from top or bottom
 \@bbrcomfixedboffset
1737 \newcommand*\@bbrcomfixedoffset{}
           fixedoffset
1738 \newcommand*\@bbrcomfixedboffset{false}
          fixedboffset
1739 \define@key{bbrcom}{fixedoffset}[]{\renewcommand*\@bbrcomfixedoffset{#1}}
                         1740 \define@key{bbrcom}{fixedboffset}[]{\renewcommand*\@bbrcomfixedoffset{#1}\renewcommand*\@bbrcomfixedbo
                         1741 %
                         1742 %
                         1743 \newcommand*\@bbrbasenodestyle{}
                         1744 \newcommand*\@bbrbasenodename{bbrtmpname}
                         1745 \define@key{bbrabase}{nodestyle}[]{\renewcommand*\@bbrbasenodestyle{#1}}
                         1746 \define@key{bbrabase}{nodename}[]{\renewcommand*\@bbrbasenodename{#1}}
                         1747
                         1748 \newcommand*\@bbr@first@msg{true}
                         1749 \newcommand*\@bbr@first@query{true}
                         1750 \newcommand*\@bbr@first@oraclequery{true}
                         1751 \newcommand*\@bbr@first@challengerquery{true}
                         1752
\@bbr@intermessage@skip
{\tt r@intermessage@medskip}\@bbr@intermessage@shortskip
{\tt rmssage@veryshortskip}Skip between two messages.
                         1753 \newcommand*\@bbr@intermessage@skip{4ex}
                         1754 \newcommand*\@bbr@intermessage@veryshortskip{1ex}
                         1755 \newcommand*\@bbr@intermessage@shortskip{1.5ex}
                         1756 \newcommand*\@bbr@intermessage@medskip{2.5ex}
                islast
Sets the message from the bottom of the box with the same distance as the first message.
        \@bbrcomislast
1757 \newcommand*\@bbrcomislast{false}
                         1758 \define@key{bbrcom}{islast}[true]{\renewcommand*\@bbrcomislast{#1}}
                         1759
                         1760 \newcommand*\@bbrcom@check@islast{%
                         1761 \ifthenelse{\equal{\@bbrcomislast}{true}}
                         1762 {\renewcommand*\@bbrcomfixedoffset{\bbrfirstmessageoffset}\renewcommand*\@bbrcomfixedboffset{true}}
                        1763 {}
                        1764 }
        \@bbr@lastskip marker to set whether next skip is a short or a long one
                         1765 \def\@bbr@lastskip{0pt}
         \@bb@comsetup Sets up communication parameters for message/query commands. Parameters are {hkey
                         value list\rangle, {\langle \text{length} \rangle}, {\langle \text{command for adding space} \rangle} {\langle \text{true if first message} \rangle}
                         1766 \newcommand{\@bb@comsetup}[4]{
                         1767 % check if is first message and mark as false
                         1768 \edef\@tmp@bbr@isfirst{#4}
                         1769 \renewcommand#4{false}
                         1770
                         1771 %load keys
```

```
1772 \begingroup % for local keys
                  1773
                  1774 \setkeys{bbrcom}{#1}%
                  1775
                  1776 %set styles
                  1777 \tikzset{BBRCOM-SIDESTYLE/.style/.expand once=\@bbrcomsidestyle}%
                  1778 \tikzset{BBRCOM-OSIDESTYLE/.style/.expand once=\@bbrcomosidestyle}%
                  1779 \tikzset{BBRCOM-TOPSTYLE/.style/.expand once=\@bbrcomtopstyle}%
                  1780 \tikzset{BBRCOM-BOTTOMSTYLE/.style/.expand once=\@bbrcombottomstyle}%
                  1781 \tikzset{BBRCOM-EDGESTYLE/.style/.expand once=\@bbrcomedgestyle}%
                  1782
                  1783 \@bbrcom@check@islast{}
                  1784
                  1785 % increase space
                  1786 #3{\@bbrcombeforeskip}
                  1787 \ifthenelse{\equal{\@bbrcomfixedoffset}{}}
                  1788 {
                  1789 \ifthenelse{\equal{\@tmp@bbr@isfirst}{true}}
                  1790 {}{#3{\@bbr@lastskip}}
                  1791
                  1792 \setlength{\@bb@com@tmpoffset}{#2}%
                  1793 }
                  1794 {
                  1795 \setlength{\@bb@com@tmpoffset}{\@bbrcomfixedoffset}%
                  1796 }
                  1797 }
\@bb@comfinalize
                  1798 \newcommand{\@bb@comfinalize}[1]{
                  1799 #1{\@bbrcomafterskip}
                  1800 \endgroup
                  1801 \def\@bbr@lastskip{\@bbr@intermessage@skip}
                  1802 }
        \Phi > true if first message 10 -> anchor from bottom
                  1803 \newcommand{\@bbrmsg}[9]{
                  1804 \@bb@comsetup{#1}{#7}{#8}{#9}
                  1805 %
                  1806 \ifthenelse{\equal{\@bbrcomfixedboffset}{true}}
                  1807 {
                  1808 % from bottom
                  1809 \ifthenelse{\equal{#4}{north east}}{\def\@bbr@tmp@bottomanchor{south east}}{}
                  1810 \ifthenelse{\equal{#4}{north west}}{\def\@bbr@tmp@bottomanchor{south west}}{}
                  1811 \node[#3=-\@bb@com@tmpoffset and \@bbrcomlength of \@bb@lastbox.\@bbr@tmp@bottomanchor,anchor=#6,BBRCO
                  1812 }
                  1813 {
                  1814 % from top
                  1815 \node[#3=\@bb@com@tmpoffset and \@bbrcomlength of \@bb@lastbox.#4,anchor=#6,BBRCOM-SIDESTYLE] (\@bbrcom
                  1816 }
                  1817 \path[#2] (\@bbrcomsidename.#6) edge[BBRCOM-EDGESTYLE] node[above,BBRCOM-TOPSTYLE] (\@bbrcomtopname) {
                  1818 %
                  1819 \@bb@comfinalize{#8}
                  1820 }
       \bbrmsgto
     \bbrmsgfrom
   \bbrmsgtofrom
   \bbrmsgfromto
                  1821 \newcommandx{\bbrmsgto}[1]{%
```

```
1822 \@bbrmsg{#1}{->}{below left}{north west}{west}{east}{\@bb@message@voffset}{\bbrmsgspace}{\@bbr@first@m
                1823 }
                1824 \newcommandx{\bbrmsgfrom}[1]{%
                1825\@bbrmsg{#1}{<-}{below left}{north west}{west}{east}{\@bb@message@voffset}{\bbrmsgspace}{\@bbr@first@m
                1826 }
                1827
                1828 \newcommandx{\bbrmsgtofrom}[2]{%
                1829 \bbrmsgto{#1}
                1830 \bbrmsgspace{-\@bbr@intermessage@skip}
                1831 \bbrmsgspace{\@bbr@intermessage@shortskip}
                1832 \bbrmsgfrom{#2}
                1833 \bbrmsgspace{\@bbr@intermessage@medskip}
                1834 }
                1835
                1836 \newcommandx{\bbrmsgfromto}[2]{%
                1837 \bbrmsgfrom{#1}
                1838 \bbrmsgspace{-\@bbr@intermessage@skip}
                1839 \bbrmsgspace{\@bbr@intermessage@shortskip}
                1840 \bbrmsgto{#2}
                1841 \bbrmsgspace{\@bbr@intermessage@medskip}
                1842 }
 \bbrmsgvdots
                1843 \newcommandx{\bbrmsgvdots}{%
                1844 \bbrmsgtxt[xshift=\@bbrcomlength/2,afterskip=\@bbr@intermessage@skip]{$\vdots$}
                1845 }
     \bbrqryto
   \bbrqryfrom 1846 \newcommandx{\bbrqryto}[1]{%
 \bbrqrytofrom
1847 \@bbrmsg{#1}{<-}{below right}{north east}{east}{west}{\@bb@query@voffset}{\bbrqryspace}{\@bbr@first@query}
\bbrqryfromto
                1848 }
                1849 \newcommandx{\bbrqryfrom}[1]{%
                1850 \@bbrmsg{#1}{->}{below right}{north east}{east}{west}{\@bb@query@voffset}{\bbrqryspace}{\@bbr@first@query}
                1851 }
                1852
                1853 \newcommand*{\bbrqrytofrom}[2]{%
                1854 \bbrqryto{#1}
                1855 \bbrqryspace{-\@bbr@intermessage@skip}
                1856 \bbrqryspace{\@bbr@intermessage@shortskip}
                1857 \bbrqryfrom{#2}
                1858 \bbrqryspace{\@bbr@intermessage@medskip}
                1859 }
                1860
                1861 \newcommand*{\bbrqryfromto}[2]{%
                1862 \bbrqryfrom{#1}
                1863 \bbrqryspace{-\@bbr@intermessage@skip}
                1864 \bbrqryspace{\@bbr@intermessage@shortskip}
                1865 \bbrqryto{#2}
                1866 \bbrqryspace{\@bbr@intermessage@medskip}
                1867 }
\@bbroracleqry
                1868 \newcommand{\@bbroracleqry}[4]{
                1869 \@bb@comsetup{#1}{#3}{#4}{\@bbr@first@oraclequery}
                1870 %
```

```
1871 \ifthenelse{\equal{\@bbrcomfixedboffset}{true}}
```

```
1872 {
                     1873 % from bottom
                     1874 \path[#2] (\@bb@lastoracle.south west) -- ++ (0,\@bb@com@tmpoffset) node[inner sep=Opt,outer sep=Opt,a
                     1875 }
                     1876 {
                     1877 \path[#2] (\@bb@lastoracle.north west) -- ++ (0,-\@bb@com@tmpoffset) node[inner sep=0pt,outer sep=0pt,
                     1878 }
                     1879 %
                     1880 \@bb@comfinalize{#4}
                     1881 }
    \bbroracleqryto
  \bbroracleqryfrom
\bbroracleqrytofrom
\bbroracleqryfromto
1884 }
                     1882 \newcommand{\bbroracleqryfrom}[1]{
                     1883 \@bbroracleqry{#1}{->}{\@bb@oraclequery@voffset}{\bbroracleqryspace}
                     1885
                     1886 \newcommand{\bbroracleqryto}[1]{
                     1887 \@bbroracleqry{#1}{<-}{\@bb@oraclequery@voffset}{\bbroracleqryspace}
                     1888 }
                     1889
                     1890 \newcommand*{\bbroracleqrytofrom}[2]{%
                     1891 \bbroracleqryto{#1}
                     1892 \bbroracleqryspace{-\@bbr@intermessage@skip}
                     1893 \bbroracleqryspace{\@bbr@intermessage@shortskip}
                     1894 \bbroracleqryfrom{#2}
                     1895 \bbroracleqryspace{\@bbr@intermessage@medskip}
                     1896 }
                     1897
                     1898 \newcommand*{\bbroracleqryfromto}[2]{%
                     1899 \bbroracleqryfrom{#1}
                     1900 \bbroracleqryspace{-\@bbr@intermessage@skip}
                     1901 \bbroracleqryspace{\@bbr@intermessage@shortskip}
                     1902 \bbroracleqryto{#2}
                      1903 \bbroracleqryspace{\@bbr@intermessage@medskip}
                     1904 }
\@bbrchallengerqry
                      1905 \newcommand{\@bbrchallengerqry}[4]{
                     1906 \@bb@comsetup{#1}{#3}{#4}{\@bbr@first@challengerquery}
                     1907 %
                     1908 \ifthenelse{\equal{\@bbrcomfixedboffset}{true}}
                     1909 {
                     1910 \path[#2] (\@bb@lastchallenger.south east) -- ++ (0, \@bb@com@tmpoffset) node[inner sep=0pt,outer sep=0
                     1911 }
                     1912 {
                     1913 \path[#2] (\@bb@lastchallenger.north east) -- ++ (0,-\@bb@com@tmpoffset) node[inner sep=0pt,outer sep=
                     1914 }
                     1915 %
                     1916 \@bb@comfinalize{#4}
                     1917 }
    \bbroracleqryto
  \bbroracleqryfrom 1918\newcommand{\bbrchallengerqryfrom}[1]{
\bbroracleqrytofrom 1919\@bbrchallengerqry{#1}{<-}{\@bb@challengerquery@voffset}{\bbrchallengerqryspace}
\bbroracleqryfromto
1920 }
                      1921
```

```
1922 \newcommand{\bbrchallengerqryto}[1]{
1923 \@bbrchallengerqry{#1}{->}{\@bb@challengerquery@voffset}{\bbrchallengerqryspace}
1924 }
1925
1926 \newcommand*{\bbrchallengerqrytofrom}[2]{%
1927 \bbrchallengerqryto{#1}
1928 \bbrchallengerqryspace{-\@bbr@intermessage@skip}
1929 \bbrchallengerqryspace{\@bbr@intermessage@shortskip}
1930 \bbrchallengerqryfrom{#2}
1931 \bbrchallengerqryspace{\@bbr@intermessage@medskip}
1932 }
1933
1934 \newcommand*{\bbrchallengerqryfromto}[2]{%
1935 \bbrchallengerqryfrom{#1}
1936 \bbrchallengerqryspace{-\@bbr@intermessage@skip}
1937 \bbrchallengerqryspace{\@bbr@intermessage@shortskip}
1938 \bbrchallengerqryto{#2}
1939 \bbrchallengerqryspace{\@bbr@intermessage@medskip}
1940 }
1941
1942
1943 \newcommand*\bbrcomloopleft{}
1944 \newcommand*\bbrcomloopleftstyle{}
1945 \newcommand*\bbrcomloopright{}
1946 \newcommand*\bbrcomlooprightstyle{}
1947 \newcommand*\bbrcomloopcenter{}
1948 \newcommand*\bbrcomloopcenterstyle{}
1949 \newcommand*\bbrcomloopclockwise{false}
1950 \newcommand*\bbrcomloopangle{50}
1951 \define@key{bbrcomloop}{left}[]{\renewcommand*\bbrcomloopleft{#1}}
1952 \define@key{bbrcomloop}{leftstyle}[]{\renewcommand*\bbrcomloopleftstyle{#1}}
1953 \define@key{bbrcomloop}{right}[]{\renewcommand*\bbrcomloopright{#1}}
1954 \define@key{bbrcomloop}{rightstyle}[]{\renewcommand*\bbrcomlooprightstyle{#1}}
1955 \define@key{bbrcomloop}{center}[]{\renewcommand*\bbrcomloopcenter{#1}}
1956 \define@key{bbrcomloop}{centerstyle}[]{\renewcommand*\bbrcomloopcenterstyle{#1}}
1957 \define@key{bbrcomloop}{angle}[]{\renewcommand*\bbrcomloopangle{#1}}
1958 \define@key{bbrcomloop}{clockwise}[true]{\renewcommand*\bbrcomloopclockwise{#1}}
1959
1960 \newcommand{\bbrloop}[3]{
1961 \begingroup % for local keys
1962 \setkeys{bbrcomloop}{#3}%
1963
1964 \tikzset{BBRLOOP-LEFTSTYLE/.style/.expand once=\bbrcomloopleftstyle}%
1965 \tikzset{BBRLOOP-RIGHTSTYLE/.style/.expand once=\bbrcomlooprightstyle}%
1966 \tikzset{BBRLOOP-CENTERSTYLE/.style/.expand once=\bbrcomloopcenterstyle}%
1967
1968
1969 \ifthenelse{\equal{\bbrcomloopclockwise}{true}}
1970 {
1971 \path[->] (#1) edge[bend left=\bbrcomloopangle] node[midway,left,inner sep=0,outer sep=0,BBRLOOP-LEFTS'
1972 \path[->] (#2) edge[bend left=\bbrcomloopangle] node[midway,right,inner sep=0,outer sep=0,BBRLOOP-RIGHT
1973 }
1974 {
1975 \path[->] (#1) edge[bend right=\bbrcomloopangle] node[midway,left,inner sep=0,outer sep=0,] (bbrleft)
1976 \path[->] (#2) edge[bend right=\bbrcomloopangle] node[midway,right,inner sep=0,outer sep=0,] (bbrright
```

```
1977 }
                1978 \node[at=($(bbrleft.west)!0.5!(bbrright.east)$),anchor=center,BBRLOOP-CENTERSTYLE]() {\bbrcomloopcenter};
                1979
                1980 \endgroup
                1981 }
                1982
                1983 \newcommand*\bbrintertexthoffset{1.5cm}
                1984 \define@key{bbrintertext}{xshift}[]{\renewcommand*\bbrintertexthoffset{#1}}
                1985
                1986 \newcommand{\@bb@intertextsetup}[1]{
                1987 %load keys
                1988 \begingroup % for local keys
                1989
                1990 % fix align environment (e.g. for use of pseudocode)
                1991 % ^^A https://tex.stackexchange.com/questions/36954/spurious-space-above-align-environment-at-top-of-page-
                1992 %\pretocmd\start@align{%
                1993 %\if@minipage\kern-0.5\abovedisplayskip\fi
                1994 %}{}{}
                1995
                1996 \setkeys{bbrcom,bbrabase,bbrintertext}{#1}%
                1997 \@bbrcom@check@islast{}
                1998
                1999 \tikzset{BBRBASE-NODESTYLE/.style/.expand once=\@bbrbasenodestyle}%
                2000 }
                2001
                2002 \newcommand{\@bb@intertextfinalize}[1]{
                2003 #1{\@bbrcomafterskip}
                2004 \endgroup
                2005 \def\@bbr@lastskip{\@bbr@intermessage@veryshortskip}
                2006 }
\Phi / Obbrintertext 7 -> whether or not this is the first msg/query
                2007 \newcommand{\@bbrintertext}[7]{
                2008 \edef\@tmp@bbr@isfirst{#7}
                2009 \renewcommand#7{false}
                2010
                2011 \@bb@intertextsetup{#1}
                2012
                2013 % increase space
                2014 #5{\@bbrcombeforeskip}
                2015 \ifthenelse{\equal{\@bbrcomfixedoffset}{}}
                2016 {
                2017 \ifthenelse{\equal{\@tmp@bbr@isfirst}{true}}
                2018 {}{#5{\@bbr@intermessage@veryshortskip}}
                2019
                2020 \setlength{\@bb@com@tmpoffset}{#4}%
                2021 }
                2022 {
                2023 \setlength{\@bb@com@tmpoffset}{\@bbrcomfixedoffset}%
                2024 }
                2025
                2026 %
                2027 \ifthenelse{\equal{\@bbrcomfixedboffset}{true}}
                2028 {
                2029 % from bottom
                2030 \ifthenelse{\equal{#3}{north east}}{\def\@bbr@tmp@bottomanchor{south east}}{}
```

```
2031 \ifthenelse{\equal{#3}{north west}}{\def\@bbr@tmp@bottomanchor{south west}}{}
2032
2033 \node[#2=-\@bb@com@tmpoffset and \bbrintertexthoffset of \@bb@lastbox.\@bbr@tmp@bottomanchor, inner se
2034 }
2035 {
2036 \node[#2=\@bb@com@tmpoffset and \bbrintertexthoffset of \@bb@lastbox.#3, inner sep=0, outer sep=0, BBR
2037 }
2038 %
2039 % compute height of node
2040 \coordinate (@bbtmpcoord) at (\@bbrbasenodename.north);
2041 \path (@bbtmpcoord);
2042 \pgfgetlastxy{\XCoord}{\YCoordA}
2043 \coordinate (@bbtmpcoord) at (\@bbrbasenodename.south);
2044 \path (@bbtmpcoord);
2045 \pgfgetlastxy{\XCoord}{\YCoordB}
2046
2047 % update voffset
2048 \setlength{\@bb@tmplength@b}{\YCoordA-\YCoordB}
2049 #5{\the\@bb@tmplength@b}
2050
2051 \@bb@intertextfinalize{#5}
2052 }
2053 \newcommand{\bbrmsgtxt}[2][]{
2054 \@bbrintertext{#1}{below left}{north west}{\@bb@message@voffset}{\bbrmsgspace}{#2}{\@bbr@first@msg}
2055 }
2056
2057 \newcommand{\bbrqrytxt}[2][]{
2058 \@bbrintertext{#1}{below right}{north east}{\@bb@query@voffset}{\bbrqryspace}{#2}{\@bbr@first@query}
2059 }
2060
2061 \newcommand{\bbrchallengertxt}[2][]{
2062 \begingroup
2063 \setlength{\@bb@tmplength@b}{\bbrchallengerhdistance/2}%
2064 \renewcommand{\bbrintertexthoffset}{\the\@bb@tmplength@b}%
2065 \@bbrintertext{#1}{below left}{north west}{\@bb@challengerquery@voffset}{\bbrchallengerqryspace}{#2}{\
2066 \endgroup
2067 }
2068
2069 \newcommand{\bbroracletxt}[2][]{
2070 \begingroup
2071 \setlength{\@bb@tmplength@b}{\bbroraclehdistance/2}%
2072 \renewcommand{\bbrintertexthoffset}{\the\@bb@tmplength@b}%
2073 \@bbrintertext{#1}{below left}{north west}{\@bb@oraclequery@voffset}{\bbroracleqryspace}{#2}{\@bbr@fir
2074 \endgroup
2075 }
2076
2077 \newcommand{\bbrmsgspace}[1]{
2078 \@pc@globaladdtolength{\@bb@message@voffset}{#1}
2079 }
2080
2081 \newcommand{\bbrqryspace}[1]{
2082 \@pc@globaladdtolength{\@bb@query@voffset}{#1}
2083 }
2084
2085 \newcommand{\bbroracleqryspace}[1]{
```

```
2086 \@pc@globaladdtolength{\@bb@oraclequery@voffset}{#1}
2087 }
2088
2089 \newcommand{\bbrchallengerqryspace}[1]{
2090 \@pc@globaladdtolength{\@bb@challengerquery@voffset}{#1}
2091 }
2092
2093
```
## **9.12 Game-Based Proofs**

 \newcounter{pcstartgamecounter} % % gamechange Highlighting of changes between games. Highlight color can be set via \gamechangecolor \definecolor{gamechangecolor}{gray}{0.90} \newcommand{\gamechange}[2][gamechangecolor]{% {\setlength{\fboxsep}{0pt}\colorbox{#1}{\ifmmode\$\displaystyle#2\$\else#2\fi}}% } \pcbox A simple box for conditional (ie., boxed) lines. \newcommand{\pcbox}[1]{% {\setlength{\fboxsep}{3pt}\fbox{\$\displaystyle#1\$}} } \pcgame \pcgamename \pcgameprocedurestyle \newcommand\*{\pcgamename}{Game} \newcommand\*{\pcgameprocedurestyle}[1]{\ensuremath{\mathsf{#1}}} \def\pcgame{\bgroup\pcgame@} \newcommand{\pcgame@}[1][]{\ifthenelse{\equal{#1}{}}{\pcgame@@}{\pcgame@@@{#1}}} \def\pcgame@@{\pcgameprocedurestyle{\pcgamename}\egroup} \def\pcgame@@@#1{\ensuremath{\pcgameprocedurestyle{\pcgamename\_{\normalfont{#1}}}}\egroup} \@pc@gametitle Creates the header/title of a game \newcommand\@pc@gametitle[1][]{\ifthenelse{\equal{#1}{}} {\ensuremath{\pcgame[\thepcgamecounter]\gameprocedurearg}} {\ensuremath{\pcgame[#1]\gameprocedurearg}}} \gameprocedurearg \newcommand\*{\gameprocedurearg}{\ensuremath{(\secpar)}} gameproof \newcommand\*\@pcgameproofgamenr{0} \define@key{pcgameproof}{nr}[]{\renewcommand\*\@pcgameproofgamenr{#1}} \define@key{pcgameproof}{name}[]{\renewcommand\*\pcgamename{\ensuremath{#1}}} \define@key{pcgameproof}{arg}[]{\renewcommand\*\gameprocedurearg{\ensuremath{#1}}} \newenvironment{gameproof}[1][]{% \begingroup% \setkeys{pcgameproof}{#1}% \@pc@ensureremember%

```
2127 \setcounter{pcstartgamecounter}{\@pcgameproofgamenr}\stepcounter{pcstartgamecounter}%
2128 }{\@pc@releaseremember\endgroup}
2129 \newcommand{\setgameproceduredefaultstyle}[1]{%
2130 \PackageWarning{cryptocode}{Deprecated command setgameproceduredefaultstyle. Use pcsetargs instead.}%
2131 \pcsetargs{#1}}
2132
2133 \createpseudocodecommand{gameprocedure}
2134 {\addtocounter{pcgamecounter}{1}\renewcommand{\@withingame}{true}}
2135 {\@pc@gametitle}
2136 {}
2137
2138 \def\@bxgame@pseudocodeA[#1]#2#3{\setkeys*{pcspace}{#1}\renewcommand{\@bxgameheader}{\@pc@gametitle[#2]
2139 \@pseudocode[head=\@pc@gametitle,#1]{#3}}
2140 \def\@bxgame@pseudocodeB#1#2{\renewcommand{\@bxgameheader}{\@pc@gametitle[#1]}%
2141 \@pseudocode[head=\@pc@gametitle]{#2}}
2142
2143 \newcommand{\bxgameprocedure}{
2144 \begingroup%
2145 \renewcommand{\@withinspaces}{false}%
2146 \renewcommand{\@withingame}{true}%
2147 \renewcommand{\@withinbxgame}{true}%
2148 \stepcounter{pcgamecounter}%
2149 \@ifnextchar[%]
2150 {\@bxgame@pseudocodeA}
2151 {\@bxgame@pseudocodeB}%
2152 }
2153
2154 \newcommand{\@pc@secondheader}{}
2155
2156 %tbx top boxed
2157 \createpseudocodecommand{tbxgameprocedure}
2158 {\addtocounter{pcgamecounter}{1}\renewcommand{\@withingame}{true}%
2159 \renewcommand{\@pc@secondheader}{true}}
2160 {\@pc@gametitle}
2161 {}
2162
2163
2164 \newcommand*\@pcgamehopnodestyle{}
2165 \newcommand*\@pcgamehopedgestyle{bend left}
2166 \newcommand*\@pcgamehoppathestyle{}
2167 \newcommand*\@pcgamehophint{}
2168 \newcommand*\@pcgamehophintbelow{}
2169 \newcommand*\@pcgamehopinhint{}
2170 \newcommand*\@pcgamehoplength{1.5cm}
2171 \define@key{pcgamehop}{nodestyle}[]{\renewcommand*\@pcgamehopnodestyle{#1}}
2172 \define@key{pcgamehop}{edgestyle}[]{\renewcommand*\@pcgamehopedgestyle{#1}}
2173 \define@key{pcgamehop}{pathstyle}[]{\renewcommand*\@pcgamehoppathestyle{#1}}
2174 \define@key{pcgamehop}{hint}[]{\renewcommand*\@pcgamehophint{#1}}
2175 \define@key{pcgamehop}{belowhint}[]{\renewcommand*\@pcgamehophintbelow{#1}}
2176 \define@key{pcgamehop}{inhint}[]{\renewcommand*\@pcgamehopinhint{#1}}
2177 \define@key{pcgamehop}{length}[]{\renewcommand*\@pcgamehoplength{#1}}
2178
2179
2180 \newcommand{\@pc@setupgamehop}[1]{
2181 \begingroup\setkeys{pcgamehop}{#1}%
```

```
2182 \tikzset{GAMEHOP-PATH-STYLE/.style/.expand once=\@pcgamehoppathestyle}%
2183 \tikzset{GAMEHOP-NODE-STYLE/.style/.expand once=\@pcgamehopnodestyle}%
2184 \tikzset{GAMEHOP-EDGE-STYLE/.style/.expand once=\@pcgamehopedgestyle}%
2185 }
2186
2187 \newcommand{\@pc@finalizegamehop}{
2188 \endgroup
2189 }
2190
2191 \newcommandx*{\addgamehop}[3]{%
2192 \begingroup%
2193 \ifthenelse{#1<#2}%
2194 {\ifthenelse{\equal{\@withingamedescription}{true}}%
2195 {\renewcommand*\@pcgamehopedgestyle{bend right=20}\renewcommand*\@pcgamehopnodestyle{rotate=90}}{}%
2196 }%
2197 {\renewcommand*\@pcgamehopedgestyle{bend right}}%
2198 \@pc@setupgamehop{#3}%
2199 \begin{tikzpicture}[overlay]%
2200 \ifthenelse{#1<#2}{%
2201 \path[->,GAMEHOP-PATH-STYLE] (gamenode#1) edge[GAMEHOP-EDGE-STYLE] node[above,GAMEHOP-NODE-STYL
2202 node[below,GAMEHOP-NODE-STYLE] {\@pcgamehophintbelow} (gamenode#2);
2203 }{%
2204 \path[->,GAMEHOP-PATH-STYLE] (bgamenode#1) edge[GAMEHOP-EDGE-STYLE] node[above,GAMEHOP-NODE-STYLE]
2205 node[above,GAMEHOP-NODE-STYLE] {\@pcgamehophintbelow} (bgamenode#2);
2206 }%
2207 \end{tikzpicture}%
2208 \@pc@finalizegamehop%
2209 \endgroup%
2210 }
2211 \newcommandx*{\addstartgamehop}[2][1=\thepcstartgamecounter]{%
2212 \@pc@setupgamehop{#2}
2213 \begin{tikzpicture}[overlay]
2214 \node[left=\@pcgamehoplength of gamenode#1] (tmpgamenode0) {};
2215 \path[->,GAMEHOP-PATH-STYLE] (tmpgamenode0) edge[GAMEHOP-EDGE-STYLE] node[above,GAMEHOP-NODE-ST
2216 node[below,GAMEHOP-NODE-STYLE] {\@pcgamehophintbelow} (gamenode#1);
2217 \end{tikzpicture}
2218 \@pc@finalizegamehop
2219 }
2220 \newcommandx*{\addendgamehop}[2][1=\thepcgamecounter]{%
2221 \@pc@setupgamehop{#2}
2222 \begin{tikzpicture}[overlay]
2223 \node[right=\@pcgamehoplength of gamenode#1] (tmpgamenode#1) {};
2224 \path[->,GAMEHOP-PATH-STYLE] (gamenode#1) edge[GAMEHOP-EDGE-STYLE] node[above,GAMEHOP-NODE-STYL
2225 node[below,GAMEHOP-NODE-STYLE] {\@pcgamehophintbelow} (tmpgamenode#1);
2226 \end{tikzpicture}
2227 \@pc@finalizegamehop
2228 }
2229 \newcommandx*{\addbxgamehop}[3]{%
2230 \@pc@setupgamehop{#3}
2231 \begin{tikzpicture}[overlay]
2232 \path[->,GAMEHOP-PATH-STYLE] (bgamenode#1) edge[GAMEHOP-EDGE-STYLE] node[above,GAMEHOP-NODE-STY
2233 node[below,GAMEHOP-NODE-STYLE] {\@pcgamehophintbelow} (bgamenode#2);
2234 \end{tikzpicture}
2235 \@pc@finalizegamehop
2236 }
2237 \newcommandx*{\addloopgamehop}[2][1=\thepcgamecounter]{%
```

```
2238 \@pc@setupgamehop{#2}
2239 \begin{tikzpicture}[overlay]
2240 \node (looptemp1) [right=0.5cm of gamenode#1] {};
2241 \draw[->,GAMEHOP-PATH-STYLE] (gamenode#1) -- (looptemp1|-gamenode#1) -- node[right,GAMEHOP-NODE
2242 node[left,GAMEHOP-NODE-STYLE] {\@pcgamehophintbelow} (looptemp1|-bgamenode#1)-- (bgamenode#1);
2243 \end{tikzpicture}
2244 \@pc@finalizegamehop
2245 }
2246
2247
```
## **9.12.1 Game Descriptions**

```
2248
2249 \newenvironment{gamedescription}[1][]{%
2250 \begingroup%
2251 \setkeys{pcgameproof}{#1}
2252 \renewcommand{\@withingamedescription}{true}%
2253 \@pc@ensureremember%
2254 \setcounter{pcgamecounter}{\@pcgameproofgamenr}%
2255 \setcounter{pcstartgamecounter}{\@pcgameproofgamenr}\stepcounter{pcstartgamecounter}%
2256 \begin{description}%
2257 }{\end{description}\@pc@releaseremember\endgroup}
2258
2259 \newcommandx*{\describegame}[1][1=]{%
2260 \addtocounter{pcgamecounter}{1}%
2261 \item[%
2262 \pcdraw{
2263 \gdef\i{\thepcgamecounter}%
2264 \node[inner sep=0.0em,outer sep=0, xshift=-1ex, yshift=0.5ex] (gamenode\i) {};
2265 }%
2266 \@pc@gametitle:]%
2267 \begingroup\setkeys{pcgamehop}{#1}%
2268 \ifthenelse{\equal{}{\@pcgamehophint}}
2269 {}
2270 {\hspace{-0.7ex}\pcdraw{%the -0.7ex is a horrible hack to fix a whitespace issue with tikz (see http
2271 \tikzset{GAMEHOP-PATH-STYLE/.style/.expand once=\@pcgamehoppathestyle}%
2272 \tikzset{GAMEHOP-NODE-STYLE/.style/.expand once=\@pcgamehopnodestyle}%
2273 \draw[->,GAMEHOP-PATH-STYLE] (gamenode\thepcgamecounter) --++ (0,-\@pcgamehoplength) node[midway,above
2274 }}%
2275 \ifthenelse{\equal{}{\@pcgamehopinhint}}
2276 {}
2277 {\hspace{-0.7ex}\pcdraw{%the -0.7ex is a horrible hack to fix a whitespace issue with tikz (see http
2278 \tikzset{GAMEHOP-PATH-STYLE/.style/.expand once=\@pcgamehoppathestyle}%
2279 \tikzset{GAMEHOP-NODE-STYLE/.style/.expand once=\@pcgamehopnodestyle}%
2280 \draw[<-,GAMEHOP-PATH-STYLE] (gamenode\thepcgamecounter) --++ (0,\@pcgamehoplength) node[midway,above,
2281 }%
2282 }%
2283 \endgroup%
2284 }
2285 %
2286 % \end{macrocode}
2287 %
2288 %
2289 %
2290 % \begin{macrocode}
```
## **Change History**

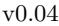

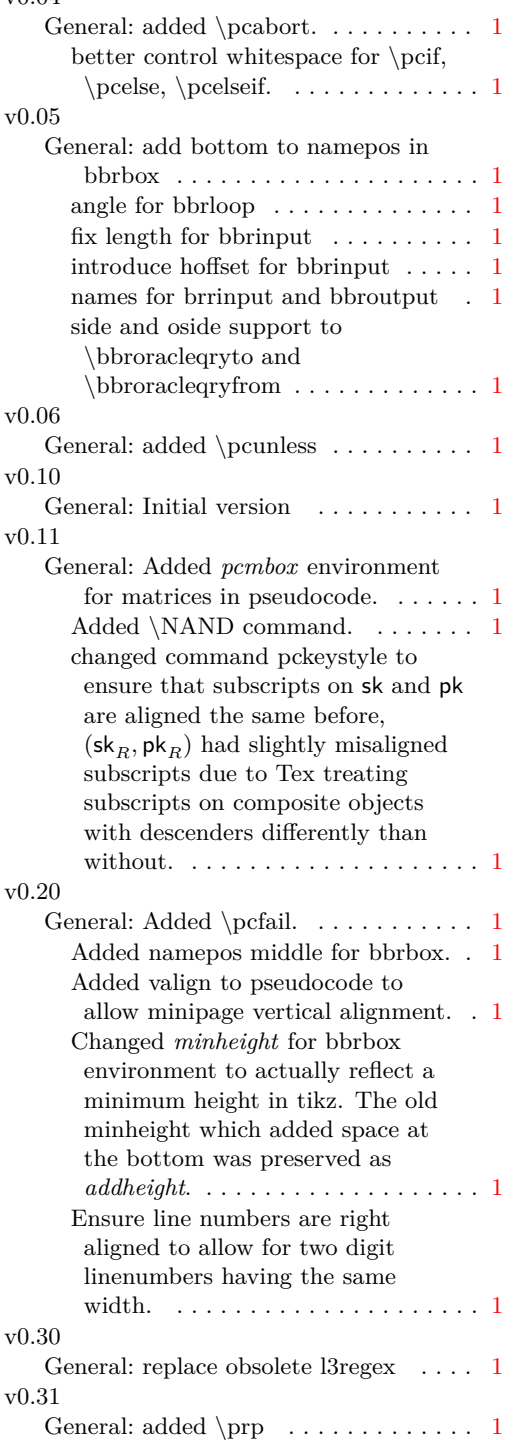

added \tprob (variants for prob and  $\cot$  for in-text)  $\dots \dots \dots \dots \dots 1$  $\dots \dots \dots \dots \dots 1$ v0.32 General: allow overwriting rule command in pseudocode via headlinecmd (defaults to  $\hbox{\hrule}$ ) . . [1](#page-0-0) allow to control spacing with  $\perp$ v0.40 General: Adapted bbrenv environment to take key value option list. Old format is still supported but deprecated.  $\dots \dots \dots \dots \dots \dots 1$  $\dots \dots \dots \dots \dots \dots 1$ Added \argmax and \argmin to operators. . . . . . . . . . . . . . . . . . . . [1](#page-0-0) Added \pindist, \sindist, and  $\clap{\text{indist to operators.}} \ldots$  . . . . . . . . . [1](#page-0-0) Added aboveskip and belowskip option to  $\mathcal{X}$  and  $\exists$ Added additional adversaries.  $\dots$  .  $1$ Added additional complexity classes. [1](#page-0-0) Added additional polynomials. . . . . [1](#page-0-0) Added block forms for pseudocode and procedure commands (\pseudocodeblock and  $\propto$  . . . . . . . . . . . . . . [1](#page-0-0) Added boxed, inline, noindent options to \pchstack and  $\text{c}$ . . . . . . . . . . . . . . . . . [1](#page-0-0) Added clockwise, leftstyle, centerstyle, rightstyle for bbrloop. Adjusted placing of center. . . . . . . [1](#page-0-0) Added command \pcsetargs to define default arguments for pseudocode blocks. . . . . . . . . . . . . [1](#page-0-0) Added command \pcsethstackargs and \pcsetvstackargs to define default arguments for hstack and vstack environments. . . . . . . . . . . [1](#page-0-0) Added fixedoffset, fixedboffset, islast for reduction messages.  $\dots \dots 1$  $\dots \dots 1$ Added headheight option to  $\text{pseudocode}. \dots \dots \dots \dots 1$  $\text{pseudocode}. \dots \dots \dots \dots 1$ Added minlineheight option to  $\text{pseudocode}. \dots \dots \dots \dots 1$  $\text{pseudocode}. \dots \dots \dots \dots 1$ Added oracles package option. . . . . [1](#page-0-0) Added space option to \pchstack and  $\rho$  vstack. . . . . . . . . . . . . . [1](#page-0-0) Adjusted spacing via \pcaboveskip

and \pcbelowskip which are added

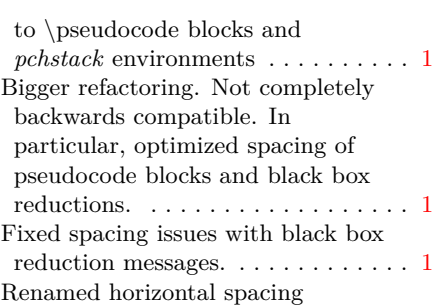

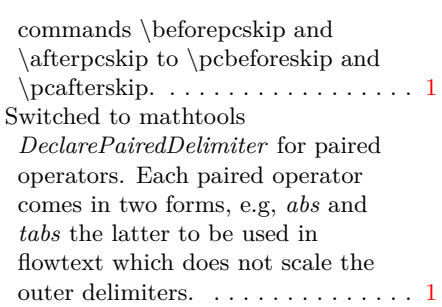